# 25 ANS PARTOUT AVEC VOUS **CÉGEP** À DISTANCE Guide de choix de cours **2016-2017**  $\odot$ **Pour consultation seulement Laissez sur place**

# **TABLE DES MATIÈRES**

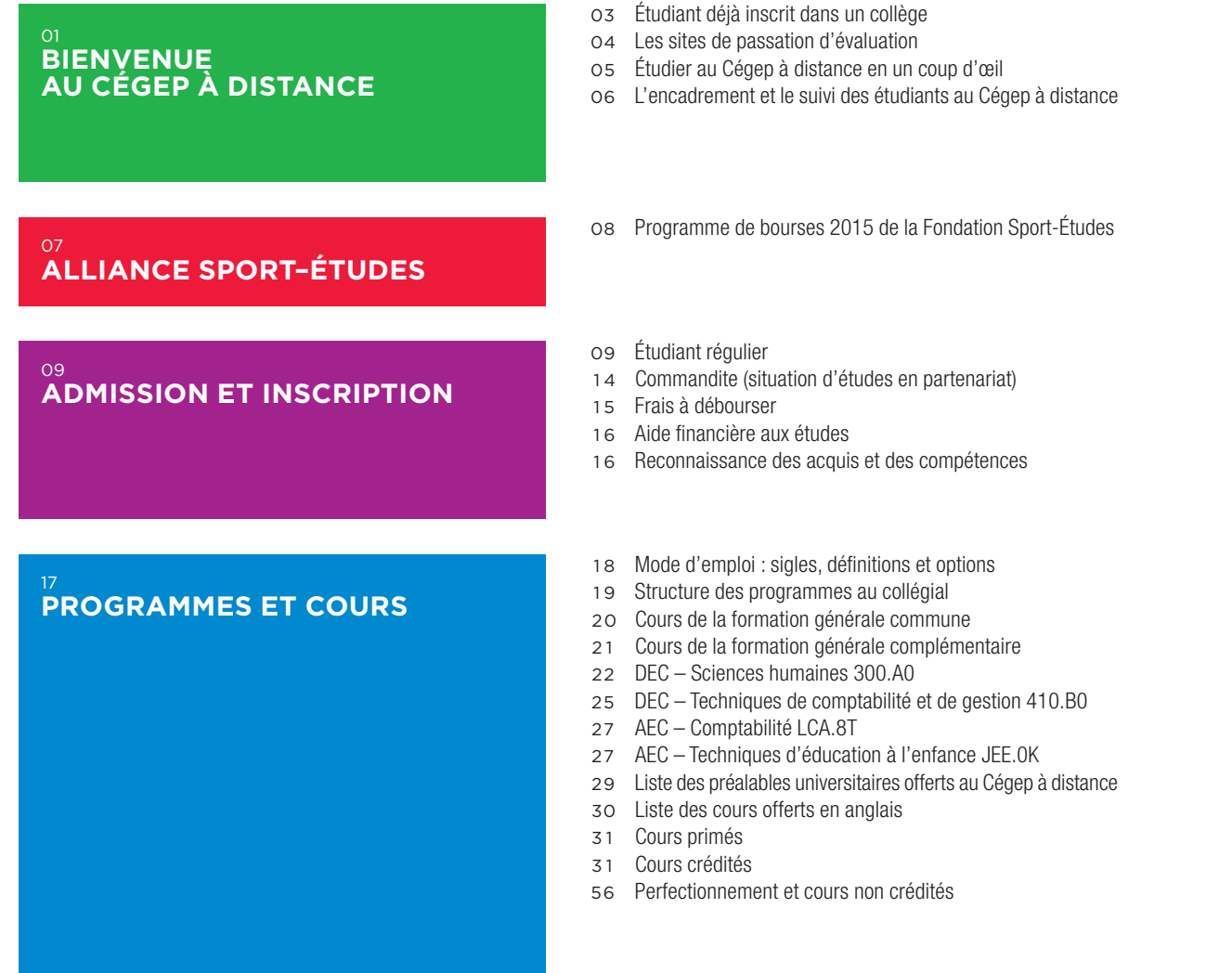

# **BIENVENUE AU CÉGEP À DISTANCE !**

# **ET BIENVENUE CHEZ VOUS!**

Le Cégep à distance, qui vous permet d'étudier à l'endroit qui vous plait, au moment qui vous convient, est idéal pour concilier famille, travail et études.

Au Cégep à distance, vous pouvez poursuivre une formation déjà entamée dans un autre établissement ou entreprendre de nouvelles études collégiales. Choisissez parmi des programmes qui mènent à un diplôme d'études collégiales (DEC) ou à une attestation d'études collégiales (AEC), ou suivez uniquement les cours qui vous intéressent. Si vous optez pour une formation non créditée, des unités d'éducation continue (UEC) vous seront accordées.

Le Cégep à distance fait partie intégrante du Collège de Rosemont. À titre d'étudiant du Cégep à distance, vous serez donc assujetti aux politiques et règlements en vigueur au Collège de Rosemont et, advenant la sanction de vos études par celui-ci, vous obtiendrez un diplôme ou une attestation portant son sceau.

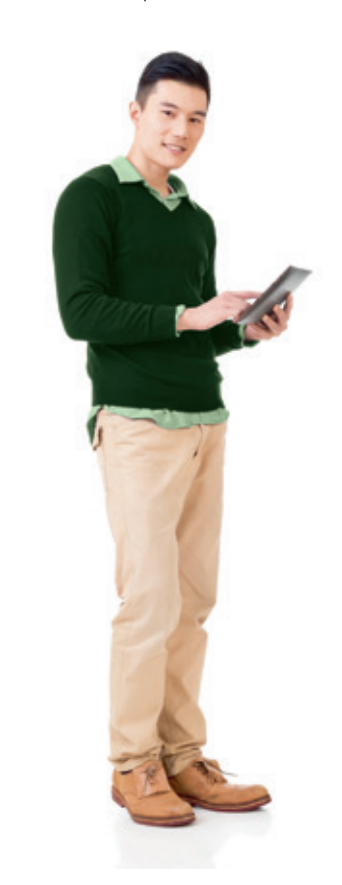

#### **Commencez ou terminez votre DEC**

Beaucoup d'étudiants profitent de la flexibilité du Cégep à distance pour terminer les quelques cours manquants pour obtenir leur diplôme ou pour commencer un nouveau programme en suivant des cours de la formation générale commune et complémentaire. Consultez la liste de ces cours aux pages 20 et 25.

#### **Besoin d'un préalable universitaire?**

Le Cégep à distance offre 14 cours pouvant être considérés comme préalables pour être admissibles à certains programmes universitaires. Consultez la liste en page 29.

### **PARTOUT AVEC VOUS : UN ENCADREMENT INDIVIDUALISÉ**

Avant même de vous inscrire et jusqu'à l'obtention de votre diplôme, le personnel du Cégep à distance vous guide dans votre cheminement et vous accompagne dans vos apprentissages. Un tuteur, qui est un spécialiste de la matière – généralement un enseignant dans un collège –, est attitré à chacun de vos cours et répond à vos questions par téléphone ou par courriel dans un délai de deux jours ouvrables. Il corrige vos devoirs et l'évaluation finale, à laquelle il vous aide au besoin à vous préparer. Consultez la page 06 pour plus de détails sur l'encadrement offert au Cégep à distance.

#### **INSCRIPTIONS EN TOUT TEMPS**

Au Cégep à distance, les inscriptions se font en tout temps. Comme la formation est individualisée, vous pouvez vous inscrire au moment que vous choisissez, peu importe la période de l'année. Vous pouvez vous inscrire jusqu'à quatre cours à la fois.

# **ÉTUDIEZ À L'ENDROIT QUI VOUS PLAIT, AU MOMENT QUI VOUS CONVIENT**

Vous étudiez où vous voulez, à l'heure et au rythme qui vous conviennent. Vous n'avez qu'à déterminer votre horaire d'étude en fonction de vos activités pédagogiques, professionnelles et familiales. Ainsi, tout en respectant les règles établies, vous pouvez décider de suivre votre cours de manière intensive ou d'utiliser pleinement les six mois dont vous disposez. Les étudiants du Cégep à distance mettent en moyenne quatre mois et demi pour compléter leur cours.

#### **La formation à distance : un plus dans votre CV**

Par sa nature même, la formation à distance permet de développer plusieurs compétences et habiletés, notamment l'autonomie, le sens de l'organisation, l'autodiscipline, l'esprit de synthèse et la maitrise du français.

# **LE MATÉRIEL PÉDAGOGIQUE**

Dès que vous recevez votre matériel, nous vous suggérons de vous mettre au travail le plus rapidement possible et de respecter un rythme constant de travail.

Vous recevez votre matériel de cours par la poste ou vous y accédez par Internet. Il comprend généralement :

- **–** vos codes pour accéder au Campus;
- **–** un Guide d'études;
- **–** un Cahier d'apprentissage avec un manuel de base ou un Texte de cours;
- **–** des exercices, des corrigés et des devoirs.

Les cours offerts au Cégep à distance tendent à recourir de plus en plus à divers médias (sites Web, capsules multimédias, MP3, vidéos, documents PDF ou imprimés, etc.), de façon à rendre l'apprentissage dynamique et interactif.

#### **Une fierté du Collège de Rosemont depuis 1991**

Le Collège de Rosemont a créé le Cégep à distance en 1991 après avoir reçu le mandat du ministère de l'Éducation et de l'Enseignement supérieur (MEES) de développer la formation collégiale à distance.

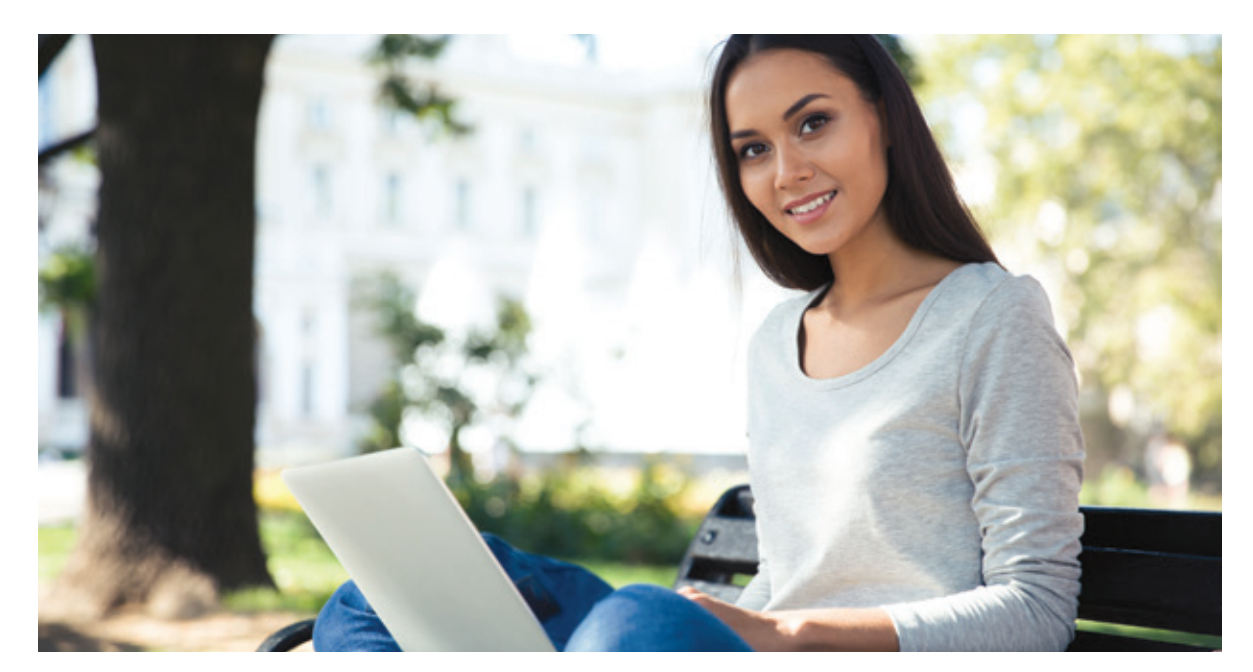

#### **Réception de votre matériel et début du cours**

Assurez-vous que votre colis contient tout le matériel prévu, planifiez votre horaire et **commencez immédiatement** ! Nous vous recommandons de faire parvenir votre premier devoir dans les six semaines suivant la date de votre inscription.

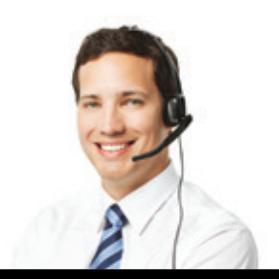

# **ÉVALUATION**

Les cours comportent de trois à sept devoirs. Vous disposez d'un maximum de six mois pour remettre l'ensemble de vos devoirs, en respectant les règles du Cégep à distance. Par la suite, vous devez passer le ou les évaluations finales, qui se déroulent pour la plupart sous supervision, au plus tard trois mois après la saisie de la note de votre dernier devoir par votre tuteur. Vous choisissez en ligne la date et le lieu de votre évaluation à partir de la grille proposée par le Cégep à distance. Des séances d'évaluation se tiennent régulièrement dans toutes les régions du Québec (voir en p. 04 la carte des sites de passation d'évaluation). Des particularités s'appliquent pour certains cours.

#### **Cote R**

Pour des renseignements sur la cote R au Cégep à distance, rendez-vous à **cegepadistance.ca/coter**.

### **FRAIS**

Les droits de scolarité sont les mêmes que dans n'importe quel autre collège public. Si vous avez droit à la gratuité scolaire, vous n'avez pas à payer les droits de scolarité. Vous devez **toujours** payer le matériel de cours, qui n'est **jamais** remboursable. Consultez la section Frais à débourser à **cegepadistance.ca/ frais** pour plus de détails.

# **COUTS POUR SUIVRE UN PROGRAMME COMPLET**

Seuls les cours auxquels vous désirez vous inscrire à la session de votre inscription sont considérés dans le calcul des frais à payer au moment de votre inscription (voir la description de chacun des cours à **cegepadistance.ca**). Vous répartissez ainsi les frais pour suivre l'ensemble des cours du programme sur la durée totale de vos études. Le cout total pour suivre un programme peut varier. Si vous désirez faire une estimation, vous devez calculer, entre autres, le cout du matériel pour chacun des cours du programme, ainsi que les frais de scolarité, s'il y a lieu, selon votre statut et votre admissibilité à la gratuité scolaire (voir Frais à débourser, à **cegepadistance.ca/frais**, et Statut de l'étudiant et gratuité scolaire, p. 15). D'autres facteurs peuvent aussi influencer le total des frais à payer.

#### **cegepadistance.ca**

Consultez la foire aux questions sur notre site Web pour plus de détails sur le fonctionnement du Cégep à distance, à **cegepadistance.ca/faq**.

#### Prenez connaissance des différentes dates auxquelles vous pouvez passer l'évaluation dans votre région afin de **mieux planifier votre échéancier**.

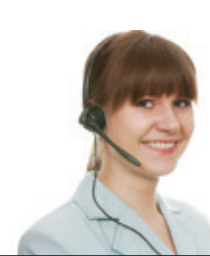

# **ÉTUDIANT DÉJÀ INSCRIT DANS UN COLLÈGE**

# **POUR VOUS INSCRIRE AU CÉGEP À DISTANCE**

Si vous étudiez à temps plein ou à temps partiel dans un collège, vous **devez** détenir une commandite (situation d'études en partenariat) pour pouvoir étudier au Cégep à distance. Renseignezvous auprès de votre collège.

# **QU'EST-CE QU'UNE COMMANDITE?**

Une commandite (situation d'études en partenariat), qui doit être octroyée par votre collège, vous permet de suivre au Cégep à distance des cours qui vous seront crédités par votre collège. La commandite sert, entre autres, à confirmer votre statut et à définir les frais que vous devez débourser. Elle permet aussi à votre collège de suivre votre cheminement.

## **DES COURS POUR VOUS, PEU IMPORTE VOTRE PROGRAMME D'ÉTUDES**

Si vous visez l'obtention d'un diplôme d'études collégiales (DEC), il est possible de suivre au Cégep à distance les cours de la formation générale commune et complémentaire, peu importe votre programme d'études. Vous pouvez également suivre des cours de la formation spécifique à votre programme si vous étudiez en Sciences humaines ou en Techniques de comptabilité et de gestion.

Le Cégep à distance offre également des cours préalables universitaires nécessaires pour être admissible à certains programmes.

# **NOS ÉTUDIANTS VIENNENT DE PARTOUT AU QUÉBEC… ET PASSENT LEURS ÉVALUATIONS FINALES DANS LEUR RÉGION!**

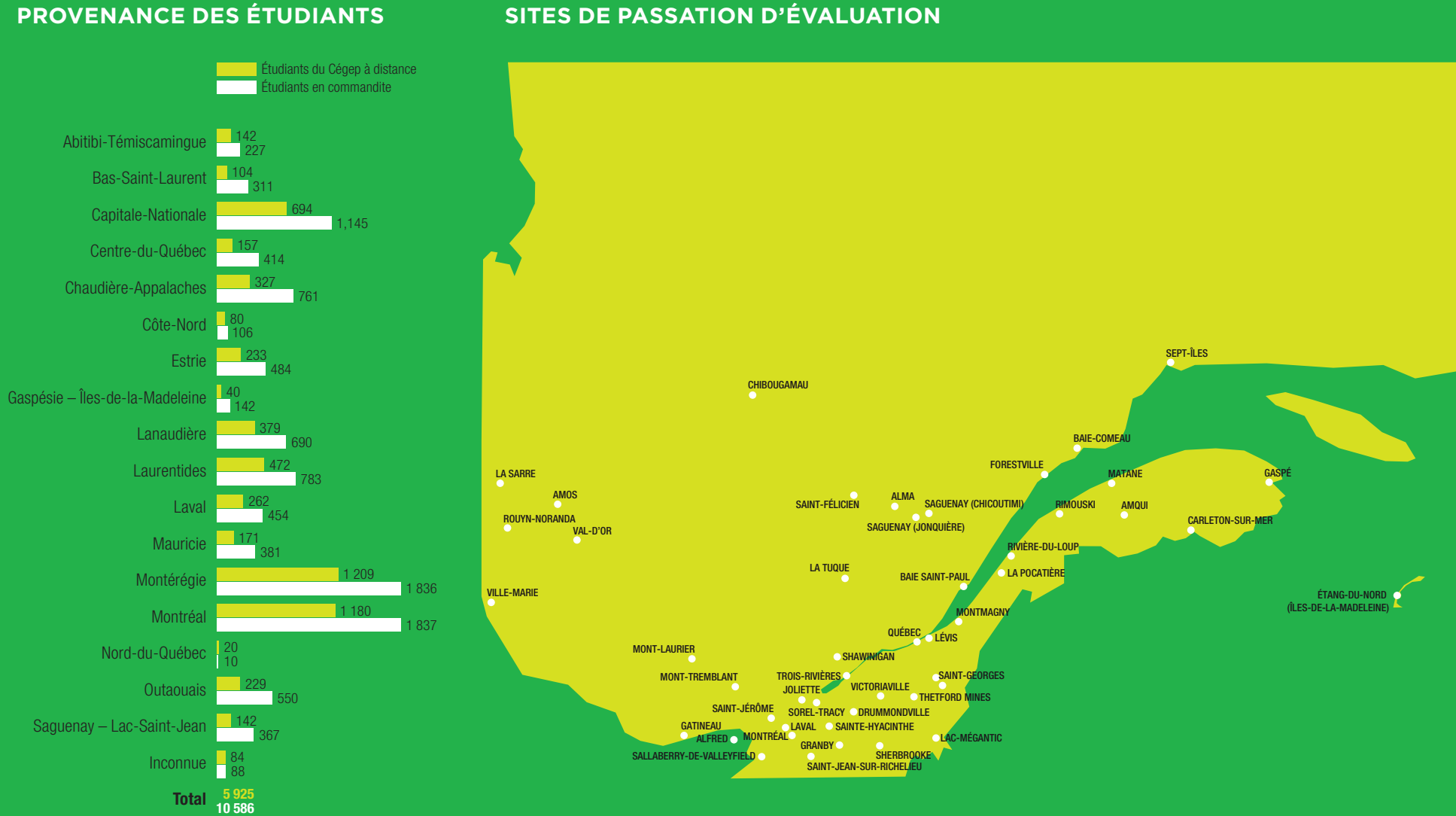

Source : Indicateurs 2014-2015 du Cégep à distance

04

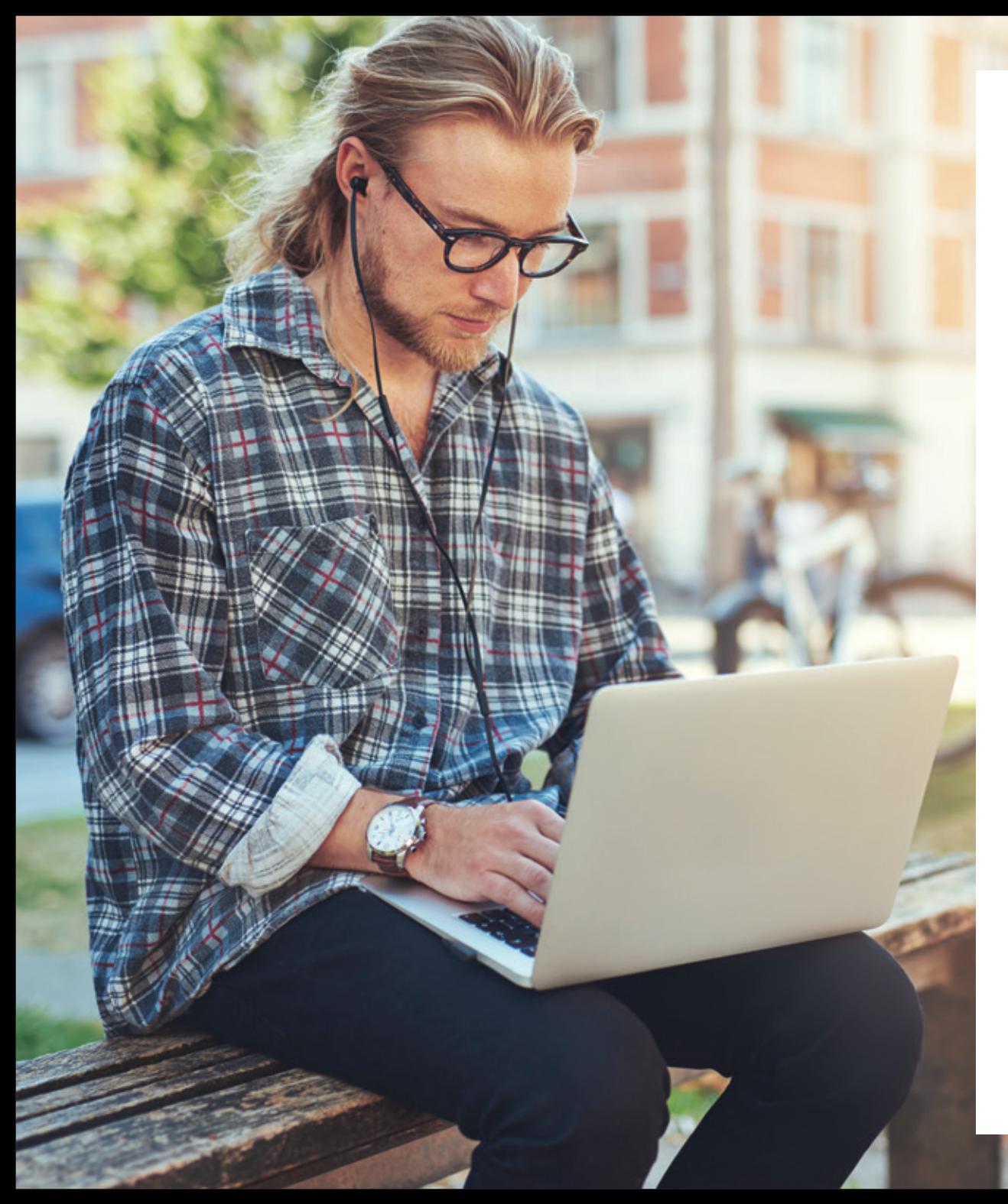

# **ÉTUDIER AU CÉGEP À DISTANCE EN UN COUP D'ŒIL**

- **–** Des études à votre rythme, où vous voulez, quand vous voulez
- **–** Inscription en ligne en tout temps
- **–** Possibilité de suivre un à quatre cours à la fois
- **–** Matériel pédagogique adapté à l'acquisition des compétences (imprimé, sur DVD, en ligne, etc., selon le cas)
- **–** Trois à sept devoirs à faire par cours et jusqu'à six mois pour les remettre en respectant les règles du Cégep à distance
- **–** Accompagnement par un tuteur et soutien dans votre cheminement scolaire par l'équipe du Cégep à distance
- **–** Évaluations s'effectuant dans votre région sous supervision et jusqu'à trois mois pour les passer après la correction de votre dernier devoir
- **–** Connexion Internet et ordinateur requis
- **–** Aide financière aux études possible selon votre admissibilité

# **C'est pour moi! –** Commencez ou terminez votre DEC,

- peu importe le programme (cours de la formation générale).
- **–** Entamez un nouveau programme : Sciences humaines, Comptabilité et gestion.
- **–** Acquérez des préalables universitaires.
- **–** Améliorez vos compétences.

# **L'ENCADREMENT ET LE SUIVI DES ÉTUDIANTS AU CÉGEP À DISTANCE**

Dès la réception de votre demande d'admission au Cégep à distance et jusqu'à l'obtention de votre diplôme, vous pouvez compter sur des services professionnels.

# **DÈS LA RÉCEPTION DE VOTRE DEMANDE D'ADMISSION, UNE ÉQUIPE COMPÉTENTE**

- **–** vous informe au sujet des cours et des programmes disponibles;
- **–** vous conseille quant à votre choix de cours;
- **–** analyse votre cheminement scolaire ;
- **–** vous informe au sujet des autres services offerts.

### **UNE FOIS VOTRE INSCRIPTION COMPLÉTÉE, NOUS CONTINUONS À VOUS SOUTENIR DANS VOTRE DÉMARCHE D'APPRENTISSAGE**

- **–** en vous affectant une tutrice ou un tuteur pour vous guider;
- **–** en vous proposant des outils d'aide afin de mieux gérer votre temps d'étude ;
- **–** en vous conseillant sur l'utilisation de méthodes de travail efficaces et adaptées à votre situation et à la formation à distance ;
- **–** en assurant un suivi particulier dans le cas d'admission sous conditions;
- **–** en vous aidant dans la planification de vos prochaines sessions (choix de cours, mise à jour de votre grille de cheminement, etc.) ;
- **–** en vous aidant à faire face aux imprévus pouvant nuire à votre réussite scolaire ;
- **–** en vous dirigeant vers des ressources en ligne en matière d'orientation scolaire et professionnelle.

# **VOTRE TUTRICE OU VOTRE TUTEUR**

- **–** vous accueille ;
- **–** répond à vos questions concernant la matière de votre cours, par téléphone ou par la messagerie électronique dans un délai de deux jours ouvrables;
- **–** corrige et commente vos devoirs;
- **–** vous aide au besoin à vous préparer pour l'évaluation finale ;
- **–** corrige votre évaluation.

#### **Le suivi des étudiantes et des étudiants**

Difficile d'imaginer comment le Cégep à distance vous accompagne de votre inscription jusqu'à la passation de votre évaluation ? Consultez le graphique du suivi des étudiants à **cegepadistance.ca/suivi** pour en avoir un aperçu.

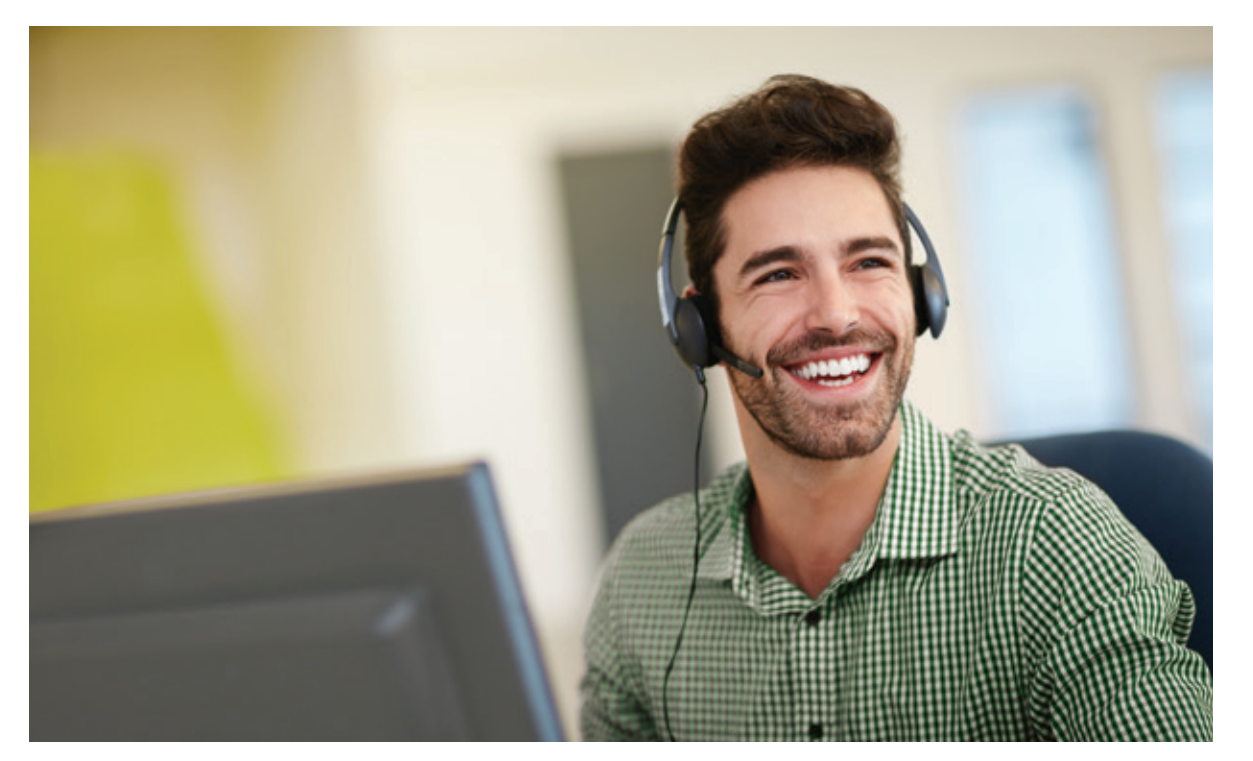

#### **Les outils d'aide aux étudiants**

Le Cégep à distance a produit plusieurs documents pour vous aider. N'hésitez pas à les consulter à **cegepadistance.ca/aide** ou prenez contact avec nous pour obtenir une version imprimée.

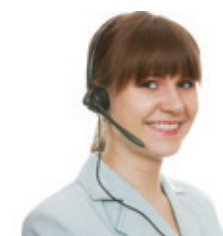

# **ALLIANCE SPORT–ÉTUDES**

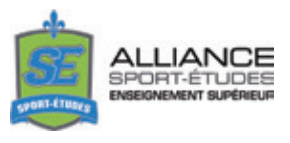

Le Cégep à distance est fier d'être membre affilié de l'Alliance Sport-Études (**alliancesportetudes.ca**) et partenaire de la Ligue de hockey junior majeur du Québec (LHJMQ). En s'inscrivant à l'Alliance Sport-Études, l'étudiant-athlète de haut niveau peut concilier les exigences de l'entrainement, des compétitions et des études tout en bénéficiant de services adaptés d'encadrement pédagogique.

L'Alliance, de concert avec le Cégep à distance, coordonne les besoins en formation à distance et la reconnaissance des acquis en éducation physique au niveau collégial. De plus, un encadrement particulier est offert par le Cégep à distance à tous les étudiantsathlètes de la LHJMQ inscrits à des cours à distance, et ce, même pour les étudiants-athlètes en situation d'études hors établissement (commandite).

# **S'INSCRIRE À L'ALLIANCE SPORT-ÉTUDES**

Pour bénéficier de tous les avantages du programme Sport-Études en étudiant au Cégep à distance, vous devez d'abord faire valider votre admissibilité par l'Alliance Sport-Études.

# **RÉUSSIR DANS LE SPORT ET AU NIVEAU SCOLAIRE EN MÊME TEMPS, C'EST POSSIBLE!**

#### **Des étudiants-athlètes qui réussissent et persévèrent dans leurs études !**

La mission de l'Alliance Sport-Études est d'offrir des services adaptés d'encadrement pédagogique à des athlètes québécois de haut niveau qui poursuivent des études aux niveaux collégial et universitaire. Les services offerts permettent aux étudiantsathlètes de concilier passion sportive et études supérieures. Cela a un impact sur leur motivation envers les études et donc sur leur réussite et leur persévérance scolaires.

#### **Un statut reconnu d'étudiant-athlète Sport-Études**

Les étudiants-athlètes inscrits au programme de l'Alliance Sport-Études bénéficient d'un statut d'étudiant-athlète reconnu dans leur établissement scolaire leur permettant de recevoir des services de soutien pédagogique adaptés à leurs besoins de la part du répondant Sport-Études. L'Alliance Sport-Études est un programme reconnu par le ministère de l'Éducation et de l'Enseignement supérieur (MEES). Elle travaille en étroite collaboration avec les établissements collégiaux et universitaires membres, les fédérations sportives du Québec, la Ligue de hockey junior majeur du Québec, la Ligue de hockey junior AAA du Québec, la Ligue de hockey midget AAA du Québec et le Centre National Multisports de Montréal et Sports-Québec.

### **POUR ÊTRE ADMISSIBLE À L'ALLIANCE SPORT-ÉTUDES, IL FAUT**

Être joueur dans une équipe de la Ligue de hockey junior majeur du Québec, Junior AAA (17-18 ans) ou Midget AAA.

#### **OU**

Être athlète identifié excellence, élite, relève ou espoir par la Direction du sport et de l'activité physique du MEES.

La liste des athlètes identifiés est établie par chacune des fédérations sportives du Québec. Les critères d'identification sont inclus dans le plan de développement de l'excellence sportive de chaque sport et validés par le MEES.

#### **Pour s'inscrire à l'Alliance Sport-Études**

Faire une demande d'admission à l'Alliance Sport-Études en remplissant le formulaire en ligne sur le site Internet de l'Alliance Sport-Études avant le 1<sup>er</sup> novembre (pour la session d'hiver) et avant le 1er mars (pour la session d'automne).

Une fois votre demande acceptée, contactez la répondante sportétudes du Cégep à distance afin de vous inscrire comme indiqué sur la lettre d'admission de l'Alliance.

#### **Renseignements**

Alliance Sport-Études : 514 271-7403 **alliancesportetudes.ca/etudiants-athletes/ demande-admission/** 

# **PROGRAMME DE BOURSES 2015 DE LA FONDATION SPORT-ÉTUDES**

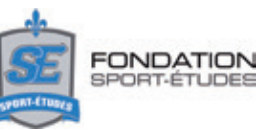

Le Cégep à distance est fier de faire partie du programme de bourses de la Fondation Sport-Études. Les bourses Cégep à distance sont remises aux étudiants-athlètes méritants du Cégep à distance ou en commandite.

#### **Bourses Cégep à distance**

**Audrey-Anne Le Sieur**, tir au pistolet à air (Shawinigan) **Pierre-Maxime Poudrier**, hockey, LHJMQ (Abitibi-Témiscamingue & Cégep à distance) **Alexandre Delisle-Houde**, hockey, LHJMQ (Saint-Jérôme) **Antoine Briand**, ski de fond (Garneau) **Laurent Dumais**, ski acrobatique, bosses (Garneau)

Félicitations également aux étudiants-athlètes du Cégep à distance qui ont remporté d'autres bourses :

#### **Bourses TÉLUQ**

**François Imbeau-Dulac**, plongeon

#### **Bourses RDS**

**Dominic Talbot-Tassi**, hockey, LHJMQ **Pierre-Luc Thériault**, tennis de table

#### **Bourses Fondation Sport-Études**

**Christopher Fiola**, patinage de vitesse, longue piste **Charles-Éric Légaré**, hockey, LHJMQ

**Bourses Fondation Desjardins par établissement collégial**

**François Imbeau-Dulac**, plongeon

# **ADMISSION ET INSCRIPTION**

# **ÉTUDIANT RÉGULIER**

Le Cégep à distance fait partie du réseau collégial québécois et a les mêmes obligations que tous les cégeps. Les conditions d'admission sont donc les mêmes, telles que décrites ci-dessous.

#### **Vous fréquentez déjà un collège?**

Vous devez obtenir une commandite de votre collège pour étudier au Cégep à distance (voir p. 03). Si vous avez déjà une commandite, consultez les renseignements d'inscription à la page 14.

### **CONDITIONS D'ADMISSION ET INSCRIPTION À UN PROGRAMME MENANT À UN DIPLÔME D'ÉTUDES COLLÉGIALES (DEC)**

Votre demande d'admission est analysée en fonction des règles d'admission du Cégep à distance et du Règlement sur le régime des études collégiales.

Vous devez avoir réussi les préalables au cours ou au programme demandé.

Aussi, prenez note qu'un test de classement en anglais est obligatoire avant l'inscription à un cours d'anglais langue seconde à moins d'avoir réussi le préalable du collégial. (Vous pouvez communiquer avec nous pour connaitre les modalités d'inscription à ce test.)

Il se peut que des conditions d'admission spécifiques à votre programme d'études s'ajoutent à celles décrites ci-dessous. Veuillez consulter la description de votre programme avant de vous inscrire.

**Pour être admis dans un programme menant à un diplôme d'études collégiales (DEC), vous devez satisfaire à l'une des quatre exigences suivantes, soit avoir :** 

### **Un diplôme d'études secondaires (DES)**

Si vous avez obtenu un DES au secteur des jeunes, nous recommandons que vos études aient été interrompues pendant au moins une année avant de vous inscrire au Cégep à distance (sauf certaines situations particulières, par exemple : étudiants-athlètes de l'Alliance Sport-Études, absence prolongée du pays, etc.).

Si vous avez un DES, mais n'avez pas réussi les matières suivantes, le Cégep à distance peut vous imposer des cours de mise à niveau pour ces matières manquantes. Ces cours devront être réussis au plus tard dans l'année qui suit votre inscription au Cégep à distance.

- Langue d'enseignement de 5<sup>e</sup> secondaire
- Langue seconde de 5<sup>e</sup> secondaire
- **-** Mathématiques de 4<sup>e</sup> secondaire
- **–** Science et technologie ou applications technologiques et scientifiques de 4<sup>e</sup> secondaire
- **–** Histoire et éducation à la citoyenneté de 4e secondaire
- Si vous avez déjà été admis à un programme menant à un DEC avant la session d'automne 2007, vous pourriez être exempté de certaines conditions d'admission. Consultez un de nos techniciens en information scolaire à ce sujet.

Vous pouvez être admis sous conditions s'il vous manque six unités ou moins (excluant les unités de français) pour obtenir votre diplôme d'études secondaires. Les unités manquantes devront être acquises avant de pouvoir vous inscrire à un autre cours.

N.B. Le ministère de l'Éducation et de l'Enseignement supérieur (MEES) reconnait comme étant équivalents au DES le certificat d'équivalence d'études secondaires (CEES) et le General Education Development (GED). Le MEES ne reconnait pas les tests « TENS » et « AENS » comme équivalents du DES.

#### **Un diplôme d'études professionnelles (DEP) et avoir réussi les cours suivants**

des matières mentionnées ci-dessous, vous devrez suivre le cours<br>correspondant au secteur des adultes dans une école secondaire.<br>- Mathématiques de 4<sup>e</sup> secondaire<br>- Langue seconde de 5<sup>e</sup> secondaire<br>Notez qu'en raison de Si vous détenez un DEP, mais que vous n'avez pas réussi l'une correspondant au secteur des adultes dans une école secondaire.

- Mathématiques de 4<sup>e</sup> secondaire
- Langue d'enseignement de 5<sup>e</sup> secondaire
- Langue seconde de 5<sup>e</sup> secondaire

s aient été interrompues pendant au <br>vous inscrire au Cégep à distance (sauf<br>lières, par exemple : étudiants-athlètes<br>i, absence prolongée du pays, etc.).<br>The suivantes, and the Constantine exercise envisors de produce tha Notez qu'en raison de préalables programmes et de notre règlement sur l'admission, seul le cours de langue seconde de 5<sup>e</sup> secondaire peut être suivi en même temps que vos cours de première session au Cégep à distance.

### **Une formation équivalente**

Si vous n'avez pas de DES ni de DEP, le Cégep à distance pourrait tout de même vous admettre si vous avez une formation jugée équivalente.

Votre formation pourrait être jugée équivalente si :

- nettre si vous avez une formation<br>
être jugée équivalente si :<br> **3 formation scolaire que le<br>
de même niveau que celle qu'atte<br>
votre niveau de scolarité est de<br>
avez réussi 30 crédits universitair –** vous avez acquis une formation scolaire que le Cégep à distance juge de même niveau que celle qu'atteste un DES (par exemple, votre niveau de scolarité est de 4e secondaire, et vous avez réussi 30 crédits universitaires) ;
- **–** vous avez obtenu, dans un autre système scolaire canadien, un diplôme qui, selon l'analyse du Cégep à distance, équivaut au DES du Québec.

Notez que, si vous avez effectué des études à l'extérieur du Canada, vous devez fournir, avec la preuve de votre statut au Canada, une attestation de scolarité. Vous pouvez bénéficier d'un service d'évaluation comparative des études effectuées hors Québec par l'entremise du Cégep à distance (voir Équivalence de scolarité pour des études à l'extérieur du Canada, p. 11).

### **Une formation et une expérience jugées suffisantes**

peuvent être reconnues aux fins d'admission. Vous devez toutefois avoir interrompu vos études à temps plein au secteur jeune pendant une période cumulative d'au moins 36 mois et présenter votre curriculum vitæ. Consultez à Selon certaines conditions, votre formation et votre expérience avoir interrompu vos études à temps plein au secteur jeune pendant une période cumulative d'au moins 36 mois et présenter votre curriculum vitæ. Consultez à ce sujet l'encadré Formation suffisante

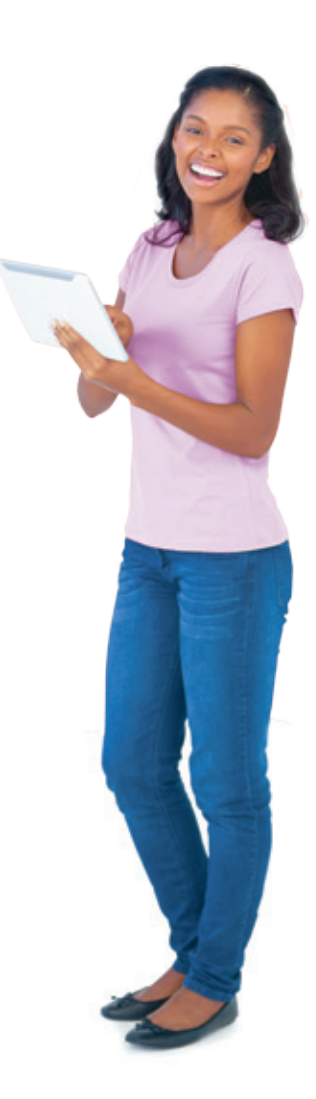

### **CONDITIONS D'ADMISSION ET INSCRIPTION À UN PROGRAMME MENANT À UNE ATTESTATION D'ÉTUDES COLLÉGIALES (AEC)**

**–** vous devez faire la preuve que vous détenez un DES ou un DEP et que vous avez interrompu vos études pendant au moins une année scolaire ;

#### **OU**

**–** vous devez faire la preuve que vous détenez un DES ou un DEP et que vous avez suivi au moins une année d'études postsecondaires;

#### **OU**

**–** vous devez faire la preuve que vous avez une **formation suffisante** et que vous avez interrompu vos études pendant au moins une année scolaire ;

#### **OU**

**–** vous devez faire la preuve que vous avez une **formation suffisante** et que vous avez suivi au moins une année d'études postsecondaires.

Note : Le ministère de l'Éducation et de l'Enseignement supérieur (MEES) reconnait comme étant équivalents au DES le certificat d'équivalence d'études secondaires (CEES) et le General Education Development (GED).

# **CONDITIONS D'ADMISSION ET INSCRIPTION À DES COURS HORS PROGRAMME**

Si vous voulez vous inscrire à temps partiel à un ou à plusieurs cours sans adhérer à un programme précis (hors programme) :

**–** vous devez faire la preuve que vous détenez un DES ou un DEP;

#### **OU**

**–** vous devez faire la preuve que vous avez une **formation suffisante**.

Dans le cas des cours exigeant un préalable, vous devez fournir la preuve de la réussite dudit préalable (bulletin du secondaire ou du collégial).

Note : Le MEES reconnait comme étant équivalents au DES le certificat d'équivalence d'études secondaires (CEES) et le General Education Development (GED).

#### **Formation suffisante**

Une formation jugée suffisante est une formation scolaire de base à laquelle s'ajoute une expérience pertinente qui, selon le jugement du Cégep à distance, vous assure la possibilité de réussir les études collégiales pour lesquelles vous présentez une demande d'admission (par exemple, vous possédez une scolarité de 4e secondaire et une année d'expérience de travail). Dans le cadre de l'admission à une attestation d'études collégiales (AEC), le Cégep à distance pourrait prendre en considération les résultats des tests « TENS » et « AENS », comme source de référence.

### **ADMISSION SOUS CONDITIONS**

Pour favoriser l'encadrement de ses étudiants jusqu'à la sanction des études, le Cégep à distance applique certaines conditions de réussite pour l'admission et la réinscription dans les situations suivantes, soit lorsque vous avez échoué :

- **–** à un même cours plus d'une fois;
- **–** à la moitié de vos cours ou plus dans une même session.

À ces conditions sont assorties des mesures en fonction de la gravité de la situation ou de votre incapacité à respecter les conditions ou engagements qui vous sont imposés.

Si vous êtes admis sous conditions de réussite, vous recevrez une communication vous informant des conditions et vous pourriez devoir signer un contrat de réussite vous engageant à respecter ces conditions.

Vous trouverez de plus amples renseignements à ce sujet à **cegepadistance.ca**.

### **ÉQUIVALENCE DE SCOLARITÉ POUR DES ÉTUDES À L'EXTÉRIEUR DU CANADA**

Si vous avez effectué des études à l'extérieur du Canada, vous devez fournir, avec la preuve de votre statut au Canada, une attestation de scolarité d'un service d'évaluation comparative des études effectuées hors du Québec. Si vous ne détenez pas une attestation, vous pouvez en faire la demande au Cégep à distance. Pour ce faire, vous devez nous faire parvenir tous les documents pertinents à l'étude de votre scolarité : diplômes et relevés de notes, dont ceux des 10<sup>e</sup>, 11<sup>e</sup> et 12<sup>e</sup> années. Vos documents doivent être en français ou en anglais. S'il s'agit d'une traduction, celle-ci doit avoir été effectuée par un traducteur agréé et doit être accompagnée de la copie des originaux. Nous vous recommandons d'éviter d'envoyer des originaux.

Vous pouvez également obtenir une attestation de scolarité délivrée par le ministère de l'Immigration, de la Diversité et de l'Inclusion (514 864-9191 ou 1 877 864-9191). Des renseignements supplémentaires sont publiés sur le site du MIDI à **immigrationquebec.gouv. qc.ca/fr/education/evaluation-comparative**.

Le Cégep à distance peut, selon le cas, imposer un test de positionnement en français.

# **DEMANDE D'ADMISSION**

Veuillez prendre connaissance des conditions d'admission (p.09-11) avant de compléter votre demande.

#### **1re étape : remplir la demande d'admission**

Vous devez d'abord compléter votre demande d'admission en ligne à **cegepadistance.ca/inscription**.

#### **2e étape : rassembler les documents à fournir**

Lors d'une première admission au Cégep à distance, vous devez fournir tous les documents indiqués ci-dessous selon votre situation.

#### **Personne née au Québec**

- **–** une copie lisible recto verso de votre certificat de naissance indiquant le nom des parents ou de votre passeport canadien ou de votre certificat de naissance paroissial, si ce dernier a été émis au Québec avant l'année 1994 ;
- **–** une copie lisible de vos bulletins d'études universitaires, s'il y a lieu.

#### **Personne née au Canada, hors Québec**

- **–** une copie lisible de votre carte valide de la Régie de l'assurance maladie du Québec (RAMQ) ;
- **–** une copie lisible recto verso de votre certificat de naissance indiquant le nom des parents ou de votre passeport canadien ;
- **–** une copie lisible de vos bulletins d'études universitaires, s'il y a lieu.

#### **Citoyen canadien né à l'extérieur du Canada**

- **–** une copie lisible recto verso de votre preuve de citoyenneté canadienne ou une copie lisible de votre passeport canadien ;
- **–** une copie lisible recto verso de votre certificat de naissance indiquant le nom des parents. S'il n'est ni en français ni en anglais, il doit être traduit par un traducteur agréé dans l'une de ces langues\*;
- **–** une copie lisible de votre certificat de sélection du Québec (CSQ) ou une copie lisible du formulaire IMM1000, IMM5292 ou IMM5688 sur lequel votre numéro de CSQ est clairement indiqué ;
- **–** une copie lisible de votre carte valide de la Régie de l'assurance maladie du Québec (RAMQ) ;
- **–** une copie lisible de vos bulletins d'études universitaires, s'il y a lieu ;
- **–** une attestation de scolarité de vos études à l'étranger (voir Équivalence de scolarité pour des études à l'extérieur de Canada, p. 11).

#### **Résident permanent**

- **–** une copie lisible recto verso de votre carte de résident permanent ;
- **–** une copie lisible recto verso de votre certificat de naissance indiquant le nom des parents. S'il n'est ni en français ni en anglais, il doit être traduit par un traducteur agréé dans l'une de ces langues\*;
- **–** une copie lisible de votre certificat de sélection du Québec (CSQ) ou une copie du formulaire IMM1000, IMM5292 ou IMM5688 sur lequel votre numéro de CSQ est clairement indiqué :
- **–** une copie lisible de votre carte valide de la Régie de l'assurance maladie du Québec (RAMQ) ;
- **–** une copie lisible de vos bulletins d'études universitaires, s'il y a lieu ;
- **–** une attestation de scolarité de vos études à l'étranger (voir Équivalence de scolarité pour des études à l'extérieur de Canada, p. 11).

\* Non nécessaire si vous avez déjà un code permanent d'étudiant.

## **Analyse de votre demande**

Vous devez compter généralement quatre semaines à compter de la réception de tous les documents requis, pour le traitement de votre demande. Cependant, en période de pointe, le délai de traitement de votre dossier peut varier en fonction de la complexité de celui-ci et du nombre de dossiers que nous recevons.

#### **Pour terminer un DEC**

Si vous désirez suivre des cours pour terminer un DEC qui n'est pas offert au Cégep à distance, vous devez faire une demande d'admission au programme Tremplin DEC 081.06. Vous trouverez de plus amples renseignements à ce sujet à **cegepadistance.ca/tremplindec**.

# **Évitez les délais!**

Pour éviter les délais dans votre processus d'admission, **assurez-vous de joindre à votre demande tous les documents requis**.

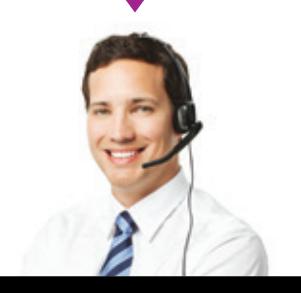

12

# **DEMANDE D'INSCRIPTION**

#### **Renseignements importants**

- **–** Vous pouvez vous inscrire en tout temps.
- **–** Vous pouvez vous inscrire à un maximum de 4 cours (ou 3 cours totalisant 180 heures de cours ou plus) à la fois, ce qui équivaut au statut « temps plein ». Si vous êtes inscrit à moins de 4 cours ou 180 heures, vous êtes à « temps partiel ».
- **–** Si vous êtes inscrit à « temps partiel », à moins d'un avis contraire de votre aide pédagogique, vous pouvez en tout temps vous inscrire à un nouveau cours.

### **Périodes d'inscription**

La session de l'inscription sera déterminée par la date de réception de votre demande :

#### **Session Périodes d'inscription**

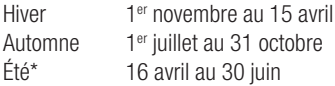

\* La session d'été s'adresse aux étudiants à temps partiel ou en commandite (situation d'études en partenariat).

### **Matériel technologique obligatoire**

Pour étudier ou communiquer avec votre tuteur et avec les différents Services du Cégep à distance, vous devez utiliser un ordinateur avec une connexion Internet. De plus, la majorité des suivis administratifs se font par Internet.

Lorsque vous faites une demande d'inscription, la responsabilité vous incombe d'avoir en votre possession :

- **–** le matériel technologique obligatoire de base ;
- **–** le matériel technologique obligatoire spécifique aux cours.

#### **Matériel technologique obligatoire de base**

- **–** un système d'exploitation Windows Vista (ou plus récent) ou Mac OS X 10.7 (ou plus récent). Attention ! Certains cours ne fonctionnent pas sur Macintosh. Consultez la description des cours avant de vous inscrire ;
- **–** accès à une imprimante ;
- **–** une version récente des navigateurs Internet Explorer et Mozilla Firefox;
- **–** le plugiciel Java ;
- **–** la suite Microsoft Office 2007 ou plus récente (Word, Excel, PowerPoint, Access, etc.). Consultez la description des cours pour connaitre les logiciels obligatoires. Notez que le Cégep à distance n'offre pas de soutien technique pour la suite Apache OpenOffice ;
- **–** une connexion Internet d'au moins 2 Mbit/s\* (intermédiaire ou haute vitesse).

\* En cas de doute sur la vitesse de votre connexion, informez-vous auprès de votre fournisseur d'accès à Internet.

#### **Matériel technologique obligatoire spécifique aux cours**

Nos cours exigent fréquemment des logiciels de la suite Microsoft Office et des périphériques. Vous trouverez le matériel obligatoire spécifique aux cours dans la description de chacun des cours (voir l'exemple à la page 18).

#### **Inscription**

Vous devez remplir votre demande et effectuer votre paiement en ligne. Pour ce faire, rendez-vous à **cegepadistance.ca/inscription**. Notez qu'une fois votre inscription complétée, il sera impossible d'effectuer une modification au cours choisi et le matériel vous sera posté sans possibilité de remboursement. Vous devrez compter généralement cinq jours ouvrables pour le traitement automatisé de votre demande et la réception de votre matériel de cours.

#### **Modes de paiement**

Prenez note que le Cégep à distance accepte les paiements par carte de débit ou de crédit Visa ou MasterCard.

#### **Émission des documents relatifs à l'impôt : Relevé 8 et T2202A**

Le ministère du Revenu du Québec exige le numéro d'assurance sociale de chaque personne pour laquelle nous émettons un Relevé 8 et un T2202A. À cet effet, le Cégep à distance procède à l'émission de ces documents uniquement pour les personnes qui ont fourni leur numéro d'assurance sociale sur leur formulaire d'inscription.

# **COMMANDITE (SITUATION D'ÉTUDES EN PARTENARIAT)**

# **SI VOUS FRÉQUENTEZ DÉJÀ UN COLLÈGE**

Si vous étudiez à temps plein ou à temps partiel dans un collège, vous devez obligatoirement détenir une commandite (situation d'études en partenariat) pour pouvoir étudier au Cégep à distance. Consultez la page 03 ou renseignez-vous auprès de votre collège.

### **RENSEIGNEMENTS IMPORTANTS**

- **–** Vous devez prendre connaissance des renseignements suivants avant de vous inscrire.
	- **–** Matériel technologique obligatoire (ci-dessous)
	- **–** Frais à débourser (**cegepadistance.ca/frais**)
- **–** Vous devez faire votre demande d'inscription et effectuer votre paiement avant la date d'échéance de votre commandite.
- **–** *Durée de validité d'une commandite* : Une commandite demeure valide jusqu'à la date d'échéance indiquée par le collège.
- **–** *Conditions à respecter pour conserver le statut d'étudiant en commandite* : Le maintien de l'admission d'un étudiant est assujetti à des conditions de réussite à chaque session de son cheminement dans son programme. Le collège qui émet la commandite conserve la responsabilité de déterminer si des mesures particulières s'appliquent à l'étudiant commandité.

# **MATÉRIEL TECHNOLOGIQUE OBLIGATOIRE**

Pour étudier ou communiquer avec votre tuteur et avec les différents Services du Cégep à distance, vous devez utiliser un ordinateur avec une connexion Internet. De plus, plusieurs suivis administratifs, comme les confirmations de fréquentation scolaire et les inscriptions aux évaluations, se font par Internet.

Lorsque vous faites une demande d'inscription, la responsabilité vous incombe d'avoir en votre possession :

- **–** le matériel technologique obligatoire de base ;
- **–** le matériel technologique obligatoire spécifique aux cours.

### **Matériel technologique obligatoire de base**

- **–** un système d'exploitation Windows Vista (ou plus récent) ou Mac OS X 10.7 (ou plus récent). Attention ! Certains cours ne fonctionnent pas sur Macintosh. Consultez la description des cours avant de vous inscrire ;
- **–** accès à une imprimante ;
- **–** une version récente des navigateurs Internet Explorer et Mozilla Firefox;
- **–** le plugiciel Java ;
- **–** la suite Microsoft Office 2007 ou plus récente (Word, Excel, PowerPoint, Access, etc.). Consultez la description des cours pour connaitre les logiciels obligatoires. Notez que le Cégep à distance n'offre pas de soutien technique pour la suite Apache OpenOffice ;
- **–** une connexion Internet d'au moins 2 Mbit/s\* (intermédiaire ou haute vitesse).

\* En cas de doute sur la vitesse de votre connexion, informez-vous auprès de votre fournisseur d'accès à Internet.

### **Matériel technologique obligatoire spécifique aux cours**

Nos cours exigent fréquemment des logiciels de la suite Microsoft Office et des périphériques. Vous trouverez le matériel obligatoire spécifique aux cours dans la description de chacun des cours (voir l'exemple à la page 18).

# **INSCRIPTION ET PAIEMENT EN LIGNE**

Avec une commandite, vous devez remplir votre demande et effectuer votre paiement en ligne. Pour ce faire, rendez-vous à **cegepadistance.ca/commandite**.

Notez qu'une fois votre inscription complétée, il sera **impossible** d'effectuer une modification au cours choisi et le matériel vous sera posté sans possibilité de remboursement. Vous devrez compter généralement cinq jours ouvrables pour le traitement automatisé de votre demande et la réception de votre matériel de cours.

#### **Modes de paiement**

Prenez note que le Cégep à distance accepte les paiements par carte de débit ou de crédit Visa ou MasterCard.

#### **Émission des documents relatifs à l'impôt Relevé 8 et T2202A**

Le ministère du Revenu du Québec exige le numéro d'assurance sociale de chaque personne pour laquelle nous émettons un Relevé 8 et un T2202A. À cet effet, le Cégep à distance procède à l'émission de ces documents uniquement pour les personnes qui ont fourni leur numéro d'assurance sociale sur leur formulaire d'inscription. Pour les étudiants inscrits en commandite, les reçus d'impôts seront émis par le Cégep à distance ainsi que par le collège émetteur de cette commandite.

# **FRAIS À DÉBOURSER**

### Consultez **cegepadistance.ca/frais**

pour connaitre la répartition des frais à débourser au moment d'une inscription.

# **PRIX DU MATÉRIEL**

Le prix du matériel varie en fonction du contenu du matériel de cours ou selon qu'il s'agit d'une réinscription à un même cours suivi au Cégep à distance.

#### **Attention !**

Le Cégep à distance ne reprend et ne rembourse jamais le matériel. De plus, ce matériel n'est pas transférable d'un étudiant à l'autre.

# **RÉINSCRIPTION À UN MÊME COURS**

En cas de réinscription à un même cours, il est possible d'utiliser le même matériel de cours si la version du cours est toujours la même. Nous vous assignerons alors une nouvelle série de devoirs. Assurez-vous d'avoir conservé tout le matériel du cours et signalezle dans votre demande d'inscription.

# **NON-RÉSIDENT DU QUÉBEC SI VOTRE LIEU DE NAISSANCE EST À L'EXTÉRIEUR DU QUÉBEC**

Tous les citoyens canadiens ou résidents permanents qui ne peuvent se qualifier en tant que résidents du Québec doivent débourser des droits de scolarité spécifiques à leur situation (consultez **cegepadistance.ca/frais**).

De plus, pour vous qualifier en tant que résident du Québec, vous devez nous faire parvenir des documents attestant votre résidence au Québec.

# **STATUT DE L'ÉTUDIANT ET GRATUITÉ SCOLAIRE**

La gratuité scolaire signifie que le ministère de l'Éducation et de l'Enseignement supérieur (MEES) subventionne les droits de scolarité rattachés à un cours.

Lorsque vous bénéficiez de la gratuité scolaire, celle-ci s'applique uniquement aux droits de scolarité. Vous devez donc débourser certains frais même si vous bénéficiez de la gratuité scolaire. Consultez **cegepadistance.ca/frais** pour plus de détails.

La gratuité scolaire s'applique dans l'une ou l'autre des trois situations suivantes

**1 Inscription à temps plein dans un programme de DEC** 

Votre demande d'inscription doit comporter un minimum de quatre cours ou l'équivalent de 180 heures de cours.

# **2 Déficience fonctionnelle majeure**

Si vous souffrez d'une déficience fonctionnelle majeure au sens du Règlement sur l'aide financière, votre demande d'inscription à temps partiel doit comporter moins de 4 cours et moins de 180 heures de cours. Vous devez fournir un rapport du médecin. Accédez au formulaire à **cegepadistance.ca/formulaires**.

# **3 Inscription avec une commandite accordant la gratuité scolaire**

Vous devez être inscrit avec une commandite accordant la gratuité scolaire dans un collège public (cégep), privé, subventionné ou dans une institution gouvernementale aux sessions d'automne ou d'hiver.

Pour toute inscription à la session d'été, vous devez payer le montant total au moment de votre inscription au Cégep à distance. Les droits de scolarité vous seront remboursés à la suite de la confirmation par votre collège de votre statut vous accordant la gratuité scolaire auprès du MEES.

ATTENTION : Pour avoir droit à la gratuité scolaire pour une inscription dans un programme d'AEC, vous devez avoir déjà bénéficié de la gratuité scolaire dans ce même programme.

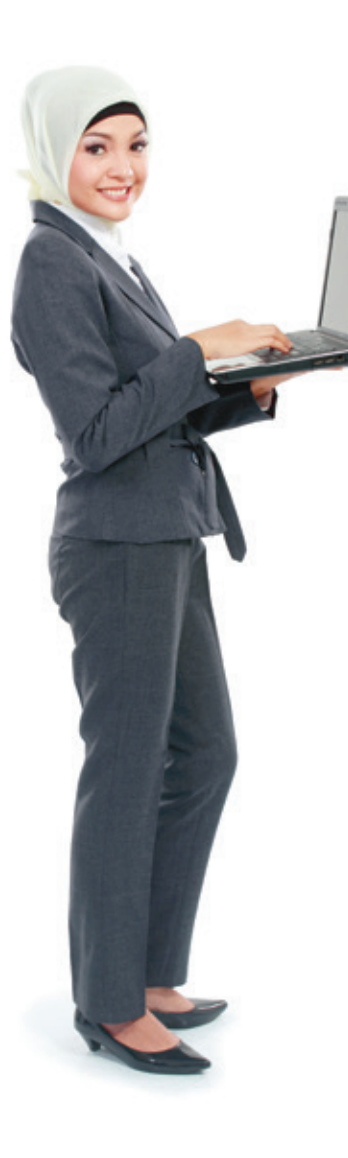

# **AIDE FINANCIÈRE AUX ÉTUDES**

# **CONDITIONS D'ADMISSIBILITÉ**

Consultez **cegepadistance.ca/pretsetbourses**.

### **INFORMATION IMPORTANTE**

Pour chacune de vos sessions d'études au Cégep à distance, vous avez droit à une période maximale de six mois pour compléter vos devoirs et à une période maximale de trois mois pour passer les évaluations après la correction de votre dernier devoir. Toutefois, l'aide financière aux études ne vous accorde jamais plus de six versements par session. Vous devez donc en tenir compte dans la planification et de vos études et de votre budget.

Sachez cependant qu'une demande d'aide financière n'entraine pas automatiquement une admission. Votre dossier scolaire doit d'abord répondre aux critères d'admission du Cégep à distance.

Si vous ne répondez pas aux conditions précitées et que vous êtes inscrit à temps partiel (minimum deux cours dans un programme de DEC ou d'AEC), vous ne recevrez qu'un prêt qui couvre vos frais scolaires ainsi que les frais de garde de vos enfants, s'il y a lieu. Vous devez alors remplir un formulaire d'aide financière pour étudiant à temps partiel.

#### **Formulaires**

Vous trouverez les formulaires sur l'aide financière pour étudiant à temps plein et à temps partiel sur le site de l'aide financière : **afe.gouv.qc.ca**.

# **POUR PLUS D'INFORMATION**

Consultez **cegepadistance.ca/pretsetbourses**. Vous pouvez aussi obtenir de l'information sur l'aide financière auprès :

- **d'une personne-ressource du Cégep à distance** : Région de Montréal : 514 864-6464, poste 4902 Autres régions : 1 800 665-6400, poste 4902
- **d'une personne-ressource de l'Aide financière aux études du ministère de l'Éducation et de l'Enseignement supérieur (MEES)** : Région de Montréal : 514 864-3557 Région de Québec : 418 643-3750 Autres régions : 1 877 643-3750
- **du service interactif de l'Aide financière aux études du MEES** : Région de Québec : 418 646-4505 Autres régions : 1 888 345-4505
- **du site Internet de l'Aide financière aux études du MEES** : afe.gouv.qc.ca

# **RECONNAISSANCE DES ACQUIS ET DES COMPÉTENCES**

Le service de reconnaissance des acquis et des compétences du Cégep à distance n'est pas disponible, et ce, pour une période indéfinie.

Une révision du processus de cette démarche est en cours afin de le rendre conforme aux normes ministérielles.

Pour des renseignements sur les services de reconnaissance des acquis offerts, consultez le site du MEES, Reconnaissance des acquis et des compétences (RAC), à **reconnaissancedesacquis.ca**.

# **PROGRAMMES ET COURS**

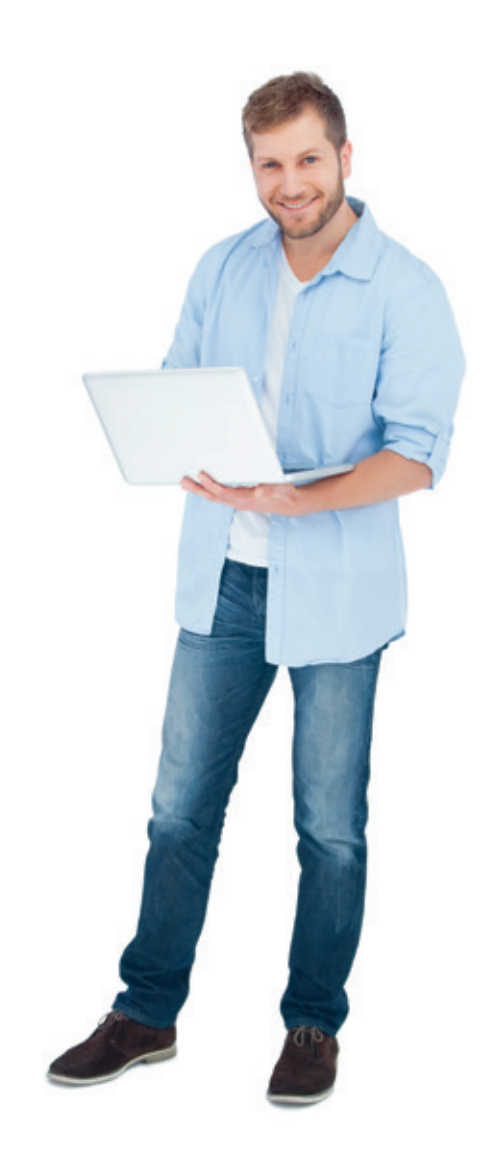

# **MODE D'EMPLOI : SIGLES, DÉFINITIONS ET OPTIONS**

Afin de mieux comprendre les codes et les abréviations utilisés dans ce guide, prenez le temps de vous approprier ce mode d'emploi. Utilisez le rabat aide-mémoire de la page couverture arrière lorsque vous parcourez les pages décrivant nos programmes et nos cours.

### **SIGLES**

- **AEC** : Attestation d'études collégiales
- **DEC** : Diplôme d'études collégiales
- **DEP** : Diplôme d'études professionnelles
- **DES** : Diplôme d'études secondaires

# **PRÉALABLES**

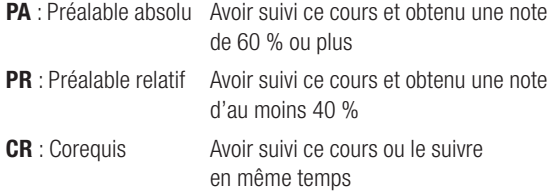

### **RECOMMANDATION**

Lorsque cette mention apparait, le Cégep à distance vous encourage fortement à suivre la recommandation indiquée afin d'augmenter vos chances de réussite.

# **PONDÉRATION**

- 1<sup>er</sup> chiffre Nombre d'heures théoriques par semaine pour une session régulière de 15 semaines de cours
- **2e** Nombre d'heures de travaux pratiques par semaine pour une session régulière de 15 semaines de cours
- **3e** Nombre d'heures de travail personnel par semaine pour une session régulière de 15 semaines de cours

# **COMPÉTENCES**

Voir la description des compétences à **cegepadistance.ca/ competences**.

# **ND**

Non disponible. Ce cours n'est pas offert au Cégep à distance.

# **OPTIONS DES COURS**

Chaque cours est offert dans une ou plusieurs options, identifiées par des numéros distincts.

#### **10**, **11**, **12**,

- **20** et **21** Cours imprimé, devoirs par la poste
- **50** Cours en ligne pouvant contenir du matériel d'accompagnement imprimé, devoirs par Internet
- **60** et **63** Cours imprimé et en ligne, devoirs par Internet
- **64** Cours imprimé et en ligne, devoirs par Internet (avec encadrement enrichi)
- **70** et **71** Cours imprimé et en ligne, devoirs par la poste
- **80** Cours imprimé, devoirs par Internet

# **EXEMPLE D'UNE DESCRIPTION DE COURS**

# **381-103-FD**

#### **Option 80**

Il se pourrait que les options offertes pour certains cours ne soient plus disponibles depuis la publication de ce Guide. Consultez la liste des cours à **cegepadistance.ca** pour obtenir l'information la plus à jour.

# **INITIATION À L'ANTHROPOLOGIE**

En guise d'initiation, le cours traite de : la nature de l'anthropologie, ses objets d'étude, sa méthodologie et son évolution; la diversité culturelle et le choc culturel; les champs d'application; les défis posés par les domaines de la santé et du développement international.

**Matériel technologique obligatoire** :

Suite Microsoft Office (Word)

Vous trouverez dans cette section le **matériel technologique obligatoire spécifique au cours**. La responsabilité vous incombe d'avoir ce matériel en votre possession lorsque vous faites une demande d'inscription. Ce matériel s'ajoute au **matériel technologique obligatoire de base** (voir p. 13 ou 14, selon votre situation).

Cours de 45 h Pondération : 3-0-3 2 unités 3 devoirs Compétence : 022N (atteinte partielle)

Chaque heure de cours apporte une charge de travail d'environ 2 heures. Par exemple, un cours de 45 heures représentera une charge de travail d'environ 90 heures.

# **STRUCTURE DES PROGRAMMES AU COLLÉGIAL**

Par programme, on entend une séquence de cours qui visent le développement de toutes les compétences requises pour des études universitaires (programmes préuniversitaires) ou pour un emploi (programmes techniques).

Le Cégep à distance offre des programmes menant à un diplôme d'études collégiales (DEC) et à une attestation d'études collégiales (AEC).

# **DEC**

#### **Programmes préuniversitaires**

Les programmes d'études préuniversitaires préparent aux études universitaires et mènent à un DEC avec mention de la concentration.

#### **Programmes techniques**

Les programmes d'études techniques préparent au marché du travail et mènent à un DEC avec mention de la spécialité.

#### **Structure d'un programme menant à un DEC**

Tous les programmes menant au DEC sont structurés de la même manière :

#### *Formation générale commune*

Voir p. 20 pour la liste détaillée des cours de la formation générale commune.

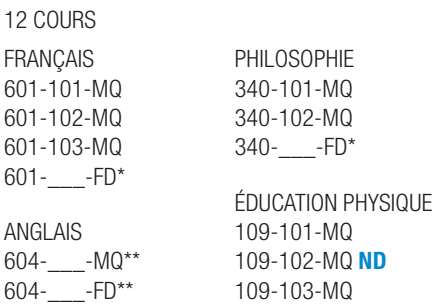

\*\* Le numéro de ce cours dépend de votre programme d'études.

\*\* Le numéro de ce cours dépend de votre niveau.

#### *Formation générale complémentaire*

Voir p. 21 pour la liste détaillée des cours de la formation générale complémentaire.

2 COURS

Choisis dans des domaines non couverts par la formation spécifique :

- **–** Sciences humaines
- **–** Culture scientifique et technologique
- **–** Langues modernes
- **–** Arts et esthétique
- **–** Langage mathématique et informatique (aucun cours offert au Cégep à distance)
- **–** Problématiques contemporaines (aucun cours offert au Cégep à distance)

#### *Formation spécifique*

Nombre variable de cours et d'unités selon le programme d'études préuniversitaires ou techniques. La liste des cours de la formation spécifique apparait dans la description de chacun des programmes.

# **AEC**

#### **Programmes techniques**

Les programmes d'établissement répondent à des besoins particuliers de formation, préparent au marché du travail et mènent à une AEC.

#### **Structure d'un programme menant à une AEC**

#### *Formation spécifique*

Nombre variable de cours et d'unités selon le programme de l'attestation. La liste des cours de la formation spécifique apparait dans la description de chacun des programmes.

# **Terminologie**

**Ouvrez le rabat de la couverture arrière** pour avoir en main l'explication des termes utilisés dans la section des programmes pendant que vous la parcourez.

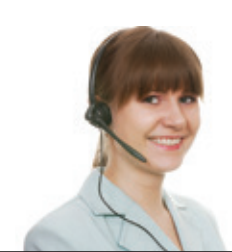

# **COURS DE LA FORMATION GÉNÉRALE COMMUNE**

Si vous désirez obtenir un diplôme d'études collégiales (DEC), vous devez réussir les 12 cours de la formation générale commune, peu importe le DEC convoité.

**Composante de la formation générale commune** 12 cours, 22,66 unités

| <b>Code du cours</b>                                                                                                    | <b>Titre</b>                                                                                                    | Préalable(s)                                                                                                    | Heures,<br>pondération | <b>Unités</b>         | Compétence(s)    | <b>Description</b> |
|----------------------------------------------------------------------------------------------------|----------------------------------------------------------------------------------------------------|----------------------------------------------------------------------------------------------------|------------------------|-----------------------|------------------|--------------------|
| <b>Éducation physique</b>                                                                                                    |                                                                                                    |                                                                                                    |                        |                       |                  |                    |
| 109-101-MQ                                                                                                    | Activité physique et santé                                                                                                    |                                                                                                    | $30 h, 1 - 1 - 1$      |                       | 4EP <sub>0</sub> | P. 31              |
| 109-102-MQ $ND1$                                                                                                    | Activité physique et efficacité                                                                                                    |                                                                                                    |                        |                       | 4EP1             |                    |
| 109-103-MQ                                                                                                    | Activité physique et autonomie                                                                                                    | 109-101 MQ                                                                                                    | $30 h, 1 - 1 - 1$      |                       | 4EP2             | P. 32              |
| Philosophie                                                                                                    |                                                                                                    |                                                                                                    |                        |                       |                  |                    |
| 340-101-MQ                                                                                                    | Philosophie et rationalité                                                                                                    |                                                                                                    | 60 h, 3-1-3            | 2,33                  | 4PH <sub>0</sub> | P. 40              |
| 340-102-MQ                                                                                                    | L'être humain                                                                                                    | 340-101-MQ                                                                                                    | 45 h, 3-0-3            | 2                     | 4PH1             | P. 40              |
| $340 -$ -FD <sup>2</sup>                                                                                                    | Éthique et dopage OU Éthique et société,<br>problèmes contemporains                                                                                                    | 340-101-MQ                                                                                                    | 45 h, 3-0-3            | $\overline{2}$        | 4PHP             | P. 40 et 41        |
| <b>Français</b>                                                                                                    |                                                                                                    |                                                                                                    |                        |                       |                  |                    |
| 601-101-MQ                                                                                                    | Écriture et littérature                                                                                                    |                                                                                                    | 60 h. 2-2-3            | 2.33                  | 4EF <sub>0</sub> | P.52               |
| 601-102-MQ                                                                                                    | Littérature et imaginaire                                                                                                    | 601-101-MQ                                                                                                    | 60 h, 3-1-3            | 2,33                  | 4EF1             | P. 52              |
| 601-103-MQ                                                                                                    | Littérature québécoise                                                                                                    | 601-102-MQ                                                                                                    | 60 h, 3-1-4            | 2,66                  | 4EF2             | P.53               |
| $601 -$ - $-FD3$                                                                                                    | Principes et procédés de la communication                                                                                                    |                                                                                                    | 60 h, 2-2-2            | $\overline{2}$        | 4EFP             | P. 53              |
| <b>Anglais</b>                                                                                                    |                                                                                                    |                                                                                                    |                        |                       |                  |                    |
|                                                                                                    | Vous devez suivre deux cours d'anglais parmi ceux offerts selon votre niveau.<br>Votre test de classement en anglais détermine votre niveau.<br>Votre 2 <sup>e</sup> cours sera une suite de votre 1 <sup>er</sup> cours. |                                                                                                    |                        |                       |                  |                    |
| $604 - MQ4$                                                                                                    | Cours d'anglais 1                                                                                                    | Selon le cours                                                                                                    | 45 h, 2-1-3            | $\overline{2}$        | Selon le cours   | P. 53 et 54        |
| $604 -$ -FD <sup>5</sup>                                                                                                    | Cours d'anglais 2                                                                                                    | Selon le cours                                                                                                    | 45 h, 2-1-3            | $\mathbf{2}^{\prime}$ | Selon le cours   | P. 54 et 55        |
| 1. Si vous désirez compléter un DEC au Cégep à distance, le Cégep à distance<br>émettra une commandite pour que vous puissiez suivre ce cours dans un |                                                                                                    | 3. Choisir selon votre programme d'études : 601-FPA-FD, 601-FPB-FD<br>ou 601-FPC-FD (voir la description des cours). |                        |                       |                  |                    |
| autre cégep.<br>2. Choisir selon votre programme d'études : 340-ASE-FD, 340-FPA-FD,<br>340-FPB-FD ou 340-FPC-FD (voir la description des cours).      |                                                                                                    | 4. À déterminer selon votre niveau : 604-100-MQ, 604-101-MQ, 604-102-MQ<br>ou 604-103-MQ.                            |                        |                       |                  |                    |
|                                                                                                    |                                                                                                    | 5. À déterminer selon votre niveau : 604-SAP-FD, 604-SAQ-FD ou 604-SAR-FD.                                           |                        |                       |                  |                    |

# **COURS DE LA FORMATION GÉNÉRALE COMPLÉMENTAIRE**

Si vous désirez obtenir un diplôme d'études collégiales (DEC), vous devez réussir deux cours de la formation générale complémentaire, peu importe le DEC convoité. Les cours complémentaires choisis doivent se retrouver dans un domaine autre que celui de votre programme d'études (ex. : les étudiants du programme Sciences humaines ne peuvent choisir leurs cours complémentaires dans le domaine des sciences humaines), à l'exception du cours 360-FDR-FD qui peut être choisi peu importe votre programme d'études. Ensuite, ils peuvent être choisis dans le même domaine ou dans des domaines différents, mais ils ne peuvent pas être

choisis dans le même ensemble. Vous devez donc réussir deux cours complémentaires qui ont des compétences différentes et dans un domaine autre que celui dans lequel vous étudiez.

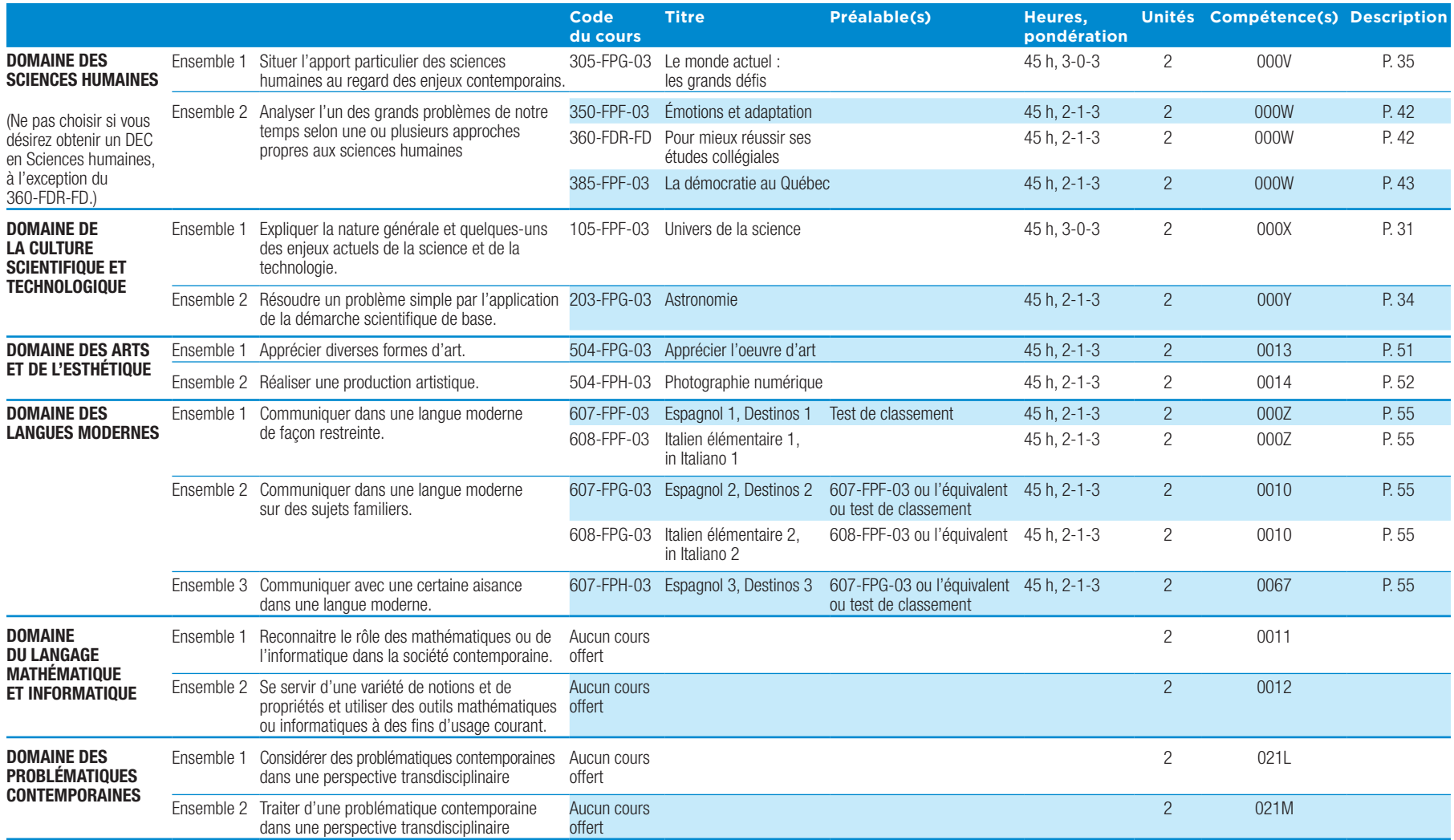

# **DEC – SCIENCES HUMAINES 300.A0**

# **CONDITIONS D'ADMISSION**

#### **Profil sans mathématiques**

Vous devez remplir les conditions d'admission à un DEC (voir p. 09) et avoir réussi le cours Math 416 ou CST de la 4<sup>e</sup> secondaire.

### **Profil avec mathématiques**

Vous devez remplir les conditions d'admission à un DEC (voir p. 09) et avoir réussi le cours Math 526 ou 536 ou Math Technico-sciences (TS5) 064 506 ou Math Sciences naturelles (SN5) 065 506.

#### **Ancien programme sciences humaines 300.01**

Ce programme est réservé aux étudiants ayant déjà été inscrits à ce programme avant la session d'automne 2003. Veuillez contacter le Cégep à distance pour valider la pertinence d'être diplômé dans ce programme.

# **FINALITÉ DU PROGRAMME**

Le programme Sciences humaines au collégial vise à vous rendre apte à poursuivre des études universitaires dans les grands domaines des sciences humaines, du droit, des sciences de l'éducation et des sciences de l'administration par une formation scientifique basée sur l'acquisition et l'intégration de connaissances et de méthodes de diverses disciplines des sciences humaines.

# **BUTS GÉNÉRAUX DU PROGRAMME**

- **–** Distinguer les principaux faits, notions et concepts de nature disciplinaire et transdisciplinaire reliés à l'objet d'étude, le phénomène humain.
- **–** Expliquer des théories, des lois, des modèles, des écoles de pensée en lien avec leurs auteurs et avec les réalités concernées.
- **–** Situer divers enjeux relatifs à la citoyenneté dans un contexte de mondialisation.
- **–** Démontrer les qualités d'un esprit scientifique et critique ainsi que des habiletés liées à des méthodes, tant qualitatives que quantitatives, appropriées aux sciences humaines.
- **–** Utiliser des méthodes de travail et de recherche nécessaires à la poursuite de ses études.
- **–** Utiliser les technologies appropriées de traitement de l'information.
- **–** Communiquer sa pensée de façon claire et correcte en langue d'enseignement.
- **–** Lire et comprendre des documents de base en sciences humaines diffusés en langue seconde.
- **–** Intégrer ses acquis tout au cours de sa démarche d'apprentissage dans le programme.

# **INTENTIONS ÉDUCATIVES DES COURS**

- **–** Vous préparer aux études universitaires dans le domaine des sciences humaines et des sciences de l'administration.
- **–** Développer votre autonomie d'apprentissage.
- **–** Développer votre capacité d'intégrer vos apprentissages.
- **–** Favoriser le transfert de vos compétences à de nouvelles situations.
- **–** Encourager l'utilisation des technologies de l'information et de la communication.

En vous inscrivant en Sciences humaines au Cégep à distance, vous pouvez choisir entre deux profils de formation, selon votre orientation universitaire, vos aptitudes ou vos motivations.

**Le profil sans mathématiques** permet l'accès à des études telles que l'enseignement au secondaire, l'enseignement à l'élémentaire et au préscolaire, la psychologie, les relations industrielles, le service social, la géographie, l'histoire, le droit, le notariat, les sciences juridiques, l'information scolaire et professionnelle.

**Le profil avec mathématiques** comprend la plupart des cours du profil sans mathématiques, mais les choix de cours de la formation spécifique s'enrichissent de cours en mathématiques. Ce profil vous dirige davantage vers l'administration, l'enseignement de l'informatique ou des mathématiques au secondaire, les sciences comptables et les sciences économiques.

# **DEC – SCIENCES HUMAINES 300.A0** PROFIL SANS MATHÉMATIQUES

Pour obtenir ce DEC, vous devez suivre tous les cours des composantes de la formation générale commune (voir p. 20), 2 cours de la formation générale complémentaire (voir p. 21) et les 15 cours de la formation spécifique répartis dans les blocs ci-dessous.

### **Composante de la formation spécifique** 15 cours, 30 unités

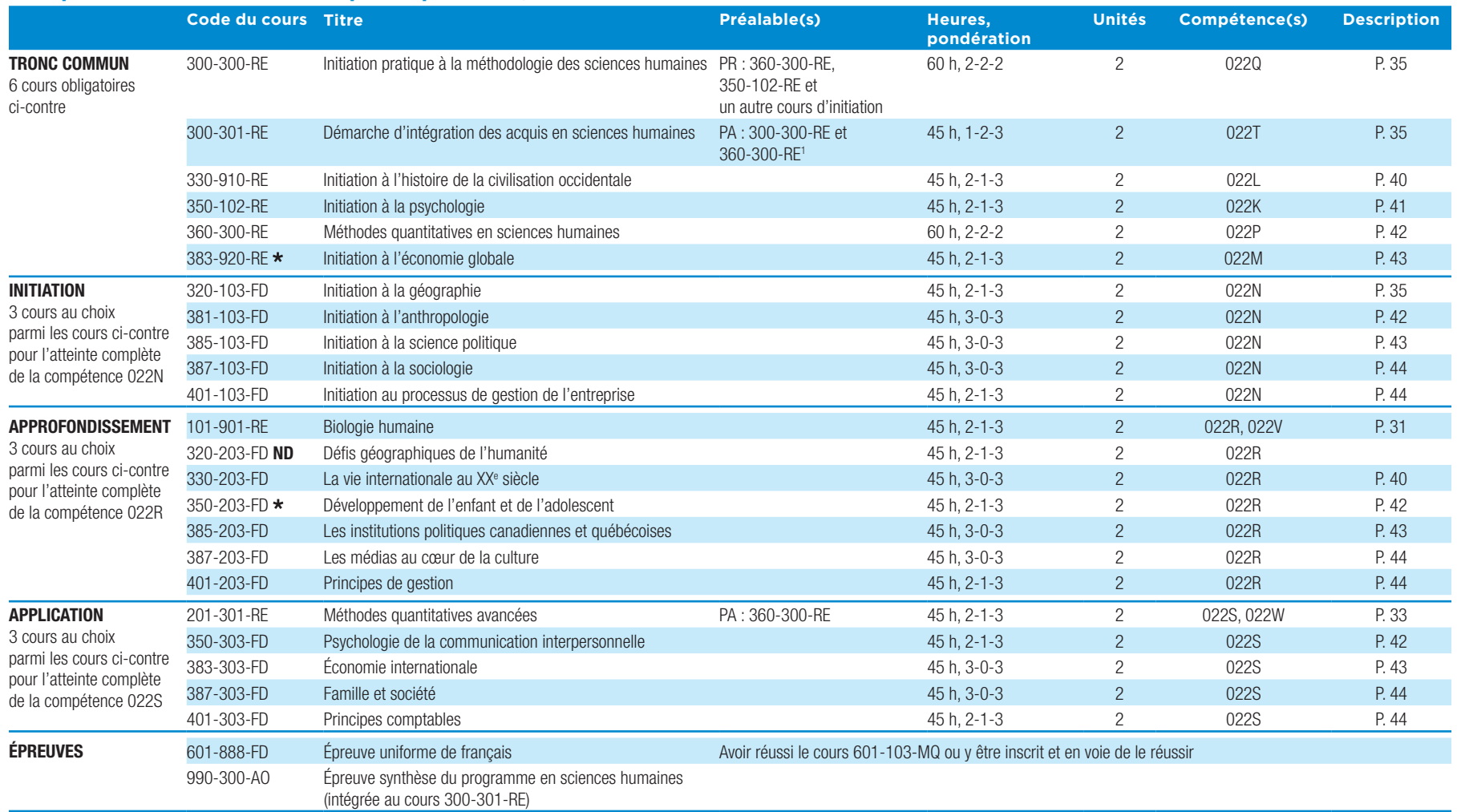

\* Ce cours a été primé. 1. Et avoir réussi au moins 8 autres cours de la formation spécifique.

# **DEC – SCIENCES HUMAINES 300.A0** PROFIL AVEC MATHÉMATIQUES

Pour obtenir ce DEC, vous devez suivre tous les cours des composantes de la formation générale commune (voir p. 20), 2 cours de la formation générale complémentaire (voir p. 21) et les 14 cours de la formation spécifique répartis dans les blocs ci-dessous.

# **Composantes de la formation spécifique** 14 cours, 30 unités

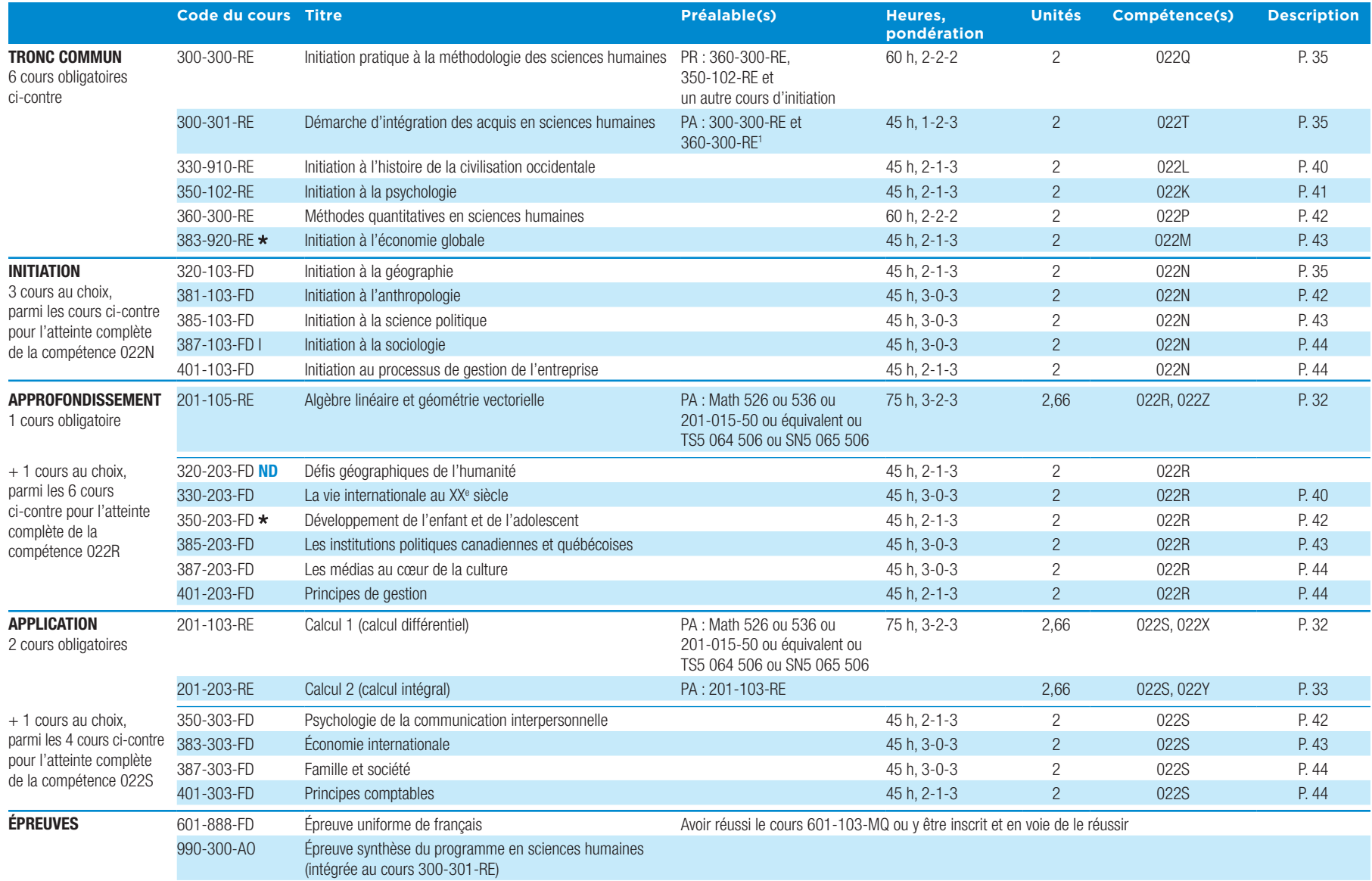

# **DEC – TECHNIQUES DE COMPTABILITÉ ET DE GESTION 410.B0**

# **CONDITIONS D'ADMISSION**

Vous devez remplir les conditions d'admission à un DEC (voir p. 09) et avoir réussi Math 436 ou Math Technico-sciences (TS4) 064 406 ou Math Sciences naturelles (SN4) 065 406.

# **BUTS DU PROGRAMME**

Ce programme vise à vous rendre apte à intervenir à toutes les étapes du cycle comptable et à effectuer des travaux de soutien et d'assistance liés à la gestion des ressources humaines, financières et matérielles d'une entreprise du secteur manufacturier et du secteur des services.

# **INTENTIONS ÉDUCATIVES DES COURS**

- **–** L'application de l'approche par processus.
- **–** La participation à l'amélioration du processus dans le cadre de l'approche client.
- **–** L'acquisition de techniques propres à l'entrepreneuriat.
- **–** L'application des principes, des techniques et des méthodes propres aux domaines de la comptabilité et de la gestion.
- **–** Le développement de la capacité de télétravail.
- **–** Le développement de la capacité à transmettre de l'information propre aux activités de travail de façon efficace par divers moyens.
- **–** L'utilisation de compétences multiples.
- **–** L'utilisation du langage spécialisé des domaines de la comptabilité et de la gestion.
- **–** Le développement de l'adaptabilité, de l'autonomie et de la créativité.
- **–** Le développement de la rigueur ainsi que de l'esprit d'analyse et de synthèse.
- **–** La maitrise de la langue française.
- **–** L'utilisation fonctionnelle de la langue seconde.

# **NATURE DU TRAVAIL**

En tant que technicienne ou technicien de ce domaine de spécialisation, vous pourrez assumer, entre autres, les tâches suivantes :

#### **Dans le domaine de la comptabilité**

- **–** intervenir à toutes les étapes du cycle comptable ;
- **–** apporter du soutien technique dans toutes les tâches connexes à la comptabilité :
	- **–** la gestion des fonds de roulement ;
- **–** l'implantation de systèmes comptables;
- **–** l'exécution des analyses financières;
- **–** la réalisation du contrôle interne et de la certification ;
- **–** la planification des budgets;
- **–** la détermination des couts de fabrication ;
- **–** l'évaluation des placements et leur rendement ;
- **–** la mesure de l'état du passif et des couts qui en découlent.

#### **Dans le domaine de la gestion**

- **–** effectuer des travaux de soutien et d'assistance liés :
	- **–** à la gestion des ressources humaines, financières et matérielles;
- **–** au développement des marchés;
- **–** à l'exécution des transactions commerciales internationales;
- **–** à la supervision du personnel.

# **DEC – TECHNIQUES DE COMPTABILITÉ ET DE GESTION 410.B0**

Pour obtenir ce DEC, vous devez suivre tous les cours des composantes de la formation générale (our s de la formation générale complémentaire (voir p. 21) et tous les cours de la formation spécifique présentés ci-dessous. Note : Des équivalences peuvent être reconnues pour certains cours réussis dans le cadre d'un diplôme d'études professionnelles (DEP) en comptabilité.

### **Composante de la formation spécifique** 32 cours, 61,66 unités. L'ordre des cours présente le cheminement suggéré.

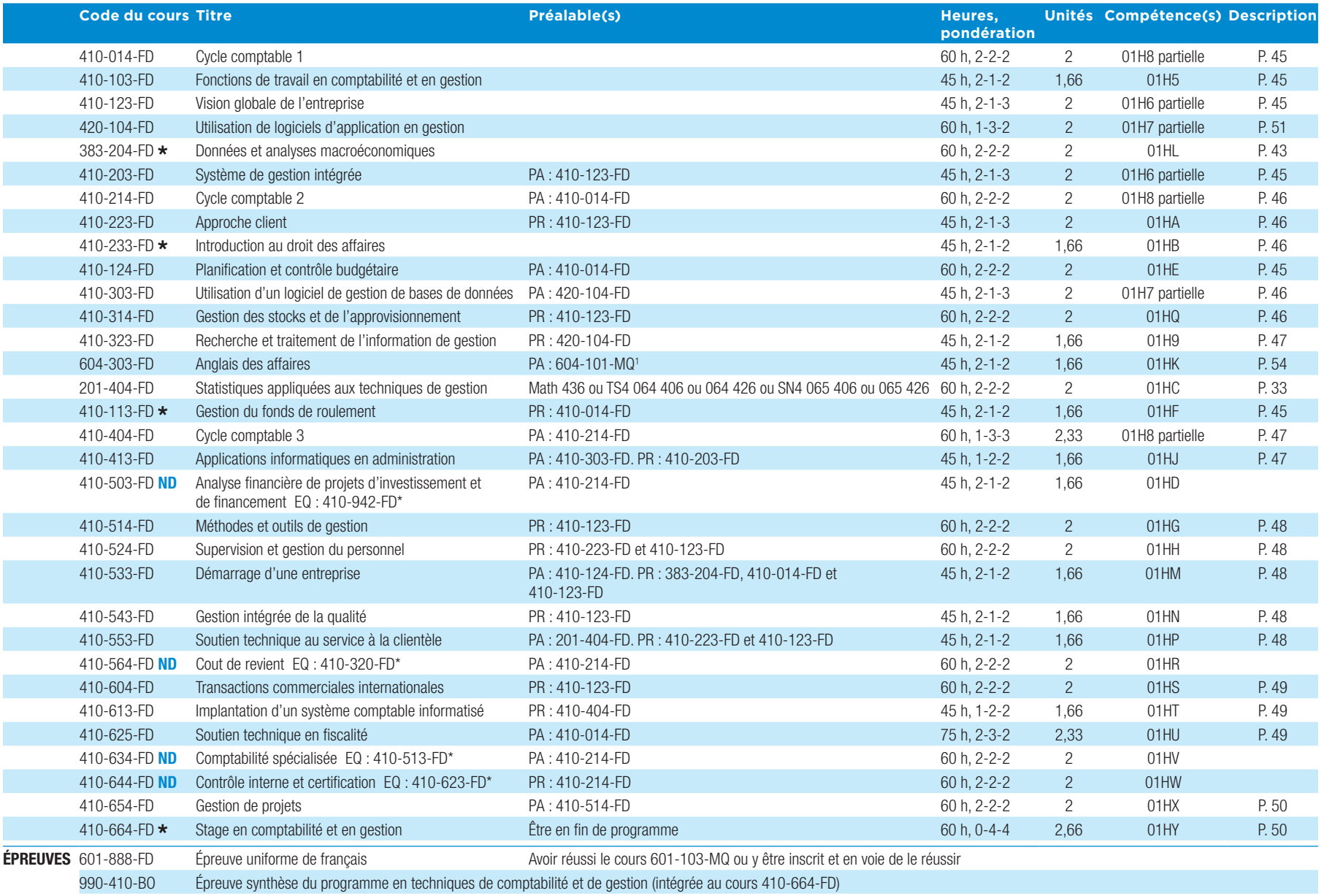

\*EQ : Cours équivalent offert en remplacement du cours non disponible. Ce cours a été primé. 1. Ou les deux cours suivants : 604-100-MQ et 604-SAP-FD ou 604-FPE-FD

# **AEC – COMPTABILITÉ LCA.8T**

# **CONDITIONS D'ADMISSION**

Vous devez remplir les conditions d'admission à une AEC (voir p. 11).

# **APTITUDES REQUISES**

Aimer les chiffres, les calculs, l'informatique, le travail à l'ordinateur et avoir le gout d'apprendre. Démontrer des capacités d'analyse, de synthèse et de vulgarisation de l'information technique. Savoir écouter, négocier et obtenir la collaboration du personnel. Bonne maitrise de la gestion du temps et de la planification du travail.

# **OBJECTIFS**

Ce programme de courte durée vous propose une formation permettant d'atteindre les compétences nécessaires afin d'effectuer des travaux de soutien et d'assistance liés à la gestion des activités comptables. Ce programme vise principalement à perfectionner vos compétences de base en comptabilité si vous détenez un DES ou un DEP en comptabilité ou à développer vos compétences de base en comptabilité si vous êtes déjà sur le marché du travail.

# **FONCTIONS DE TRAVAIL VISÉES**

En détenant une AEC en comptabilité, vous pourrez travailler dans tous les secteurs de l'activité économique, principalement dans les secteurs manufacturiers et de services et occuper des postes de :

- **–** commis à la paye ;
- **–** commis à la comptabilité ;
- **–** teneurs de livres.

# **GRATUITÉ SCOLAIRE**

Pour avoir droit à la gratuité scolaire pour une inscription dans un programme d'AEC, vous devez avoir déjà bénéficié de la gratuité scolaire dans ce même programme. Pour connaitre les conditions qui peuvent donner droit à la gratuité scolaire, consultez la page 15.

# **NOTES**

**–** Si vous avez réussi des cours dans l'ancienne attestation en administration-comptabilité (LCA.24) et que vous désirez compléter la nouvelle attestation en comptabilité (LCA.8T), des équivalences pour certains cours sont possibles. Il en est de même pour certains cours réussis dans le cadre d'un diplôme d'études professionnelles (DEP) en comptabilité.

#### **Composante de la formation spécifique** 10 cours, 20 unités

Tous les cours du tableau ci-dessous doivent être suivis. L'ordre des cours présente le cheminement suggéré.

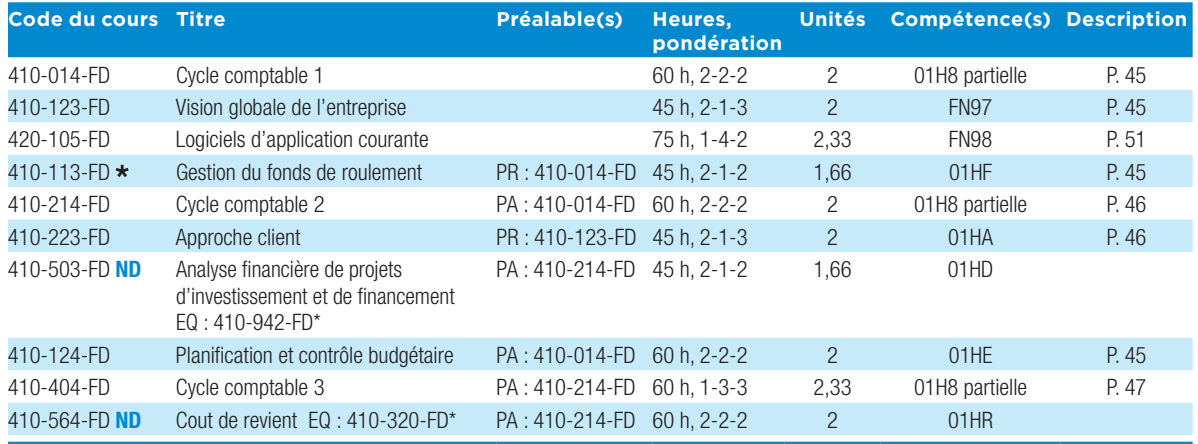

Ce cours a été primé.

\*EQ : Cours équivalent offert en remplacement du cours non disponible.

# **AEC – TECHNIQUES D'ÉDUCATION À L'ENFANCE JEE.0K**

Ce programme est fermé à toute nouvelle admission. Les étudiantes déjà admises et les étudiantes en commandite peuvent le poursuivre et s'inscrire aux cours (à l'exception des stages pour les étudiantes en commandite).

# **CONDITIONS D'ADMISSION**

Vous devez remplir les conditions d'admission à une AEC (voir p. 11).

# **OBJECTIFS**

Ce programme a pour but de vous rendre apte à exercer la profession d'éducatrice et d'éducateur à l'enfance, en vous permettant d'acquérir, entre autres, les compétences pour :

- **–** soutenir et stimuler le développement global des enfants âgés de 0 à 12 ans;
- **–** répondre à leurs besoins de base (sécurité, santé...) ;
- **–** concevoir, organiser, animer et évaluer des activités éducatives favorisant le développement global des enfants;
- **–** maintenir un climat propice à l'évolution de l'enfant et du groupe ;
- **–** travailler en partenariat avec les parents et les autres intervenants du milieu.

# **FONCTIONS DE TRAVAIL VISÉES**

Éducatrice et éducateur à l'enfance travaillant auprès d'enfants âgés de 0 à 12 ans.

# **GRATUITÉ SCOLAIRE**

Pour avoir droit à la gratuité scolaire pour une inscription dans un programme d'AEC, vous devez avoir déjà bénéficié de la gratuité scolaire dans ce même programme. Pour connaitre les conditions qui peuvent donner droit à la gratuité scolaire, consultez la page 15.

#### **NOTES**

- **–** Pour une période indéterminée, le Cégep à distance n'accepte pas les étudiantes en commandite pour les stages de ce programme.
- **–** Préalables pour le 1er stage (322-779-RL) PA : 322-713-RL. Cours de secourisme. PR : 322-723-RL et 350-054-RL. CR : 322-704-RL, 322-733-RL, 322-743-RL, 322-753-RL, 350-064-RL et 322-763-RL.
- Préalables pour le 2<sup>e</sup> stage (322-83F-RL) tous les cours du programme doivent être réussis ou en voie de l'être.
- **–** Les articles 20 et 44 du Règlement sur les centres de la petite enfance, l'article 10 du Règlement sur les garderies et l'article 5 du Règlement sur les services de garde en milieu scolaire exigent qu'une éducatrice ou un éducateur travaillant dans un service de garde ait réussi un cours de secourisme général d'une durée minimale de huit heures. Pour être valide, ce cours doit être révisé tous les trois ans. Le cours de Sécurité en milieu de garde offert par le Cégep à distance traitera uniquement de l'aspect théorique des notions vues dans le cours de secourisme. Il relèvera donc de l'étudiant d'obtenir son certificat en secourisme avant de s'inscrire au premier stage. Pour connaitre les endroits où se donne cette formation, consultez les services offerts par l'Ambulance Saint-Jean ou la Croix-Rouge de votre région.

# **Composante de la formation spécifique** 17 cours, 39 unités

Tous les cours du tableau ci-dessous doivent être suivis. L'ordre des cours présente le cheminement suggéré. Les blocs sont proposés pour une personne qui s'inscrit à temps plein, mais il est aussi possible de s'inscrire à temps partiel.

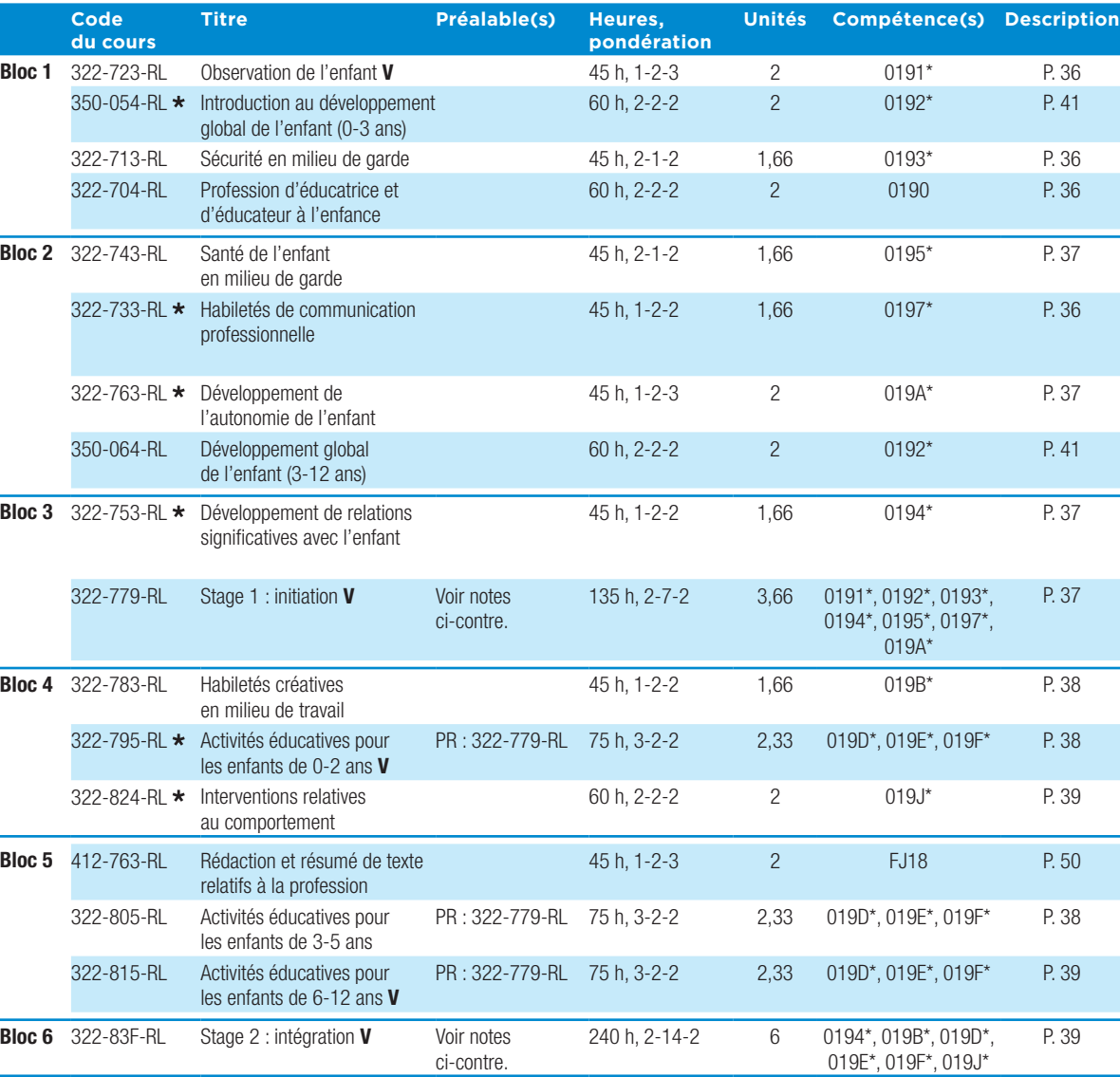

\* Compétence atteinte partiellement **V** Ce cours impose des visites en milieu de garde. \* Ce cours a été primé.

# **LISTE DES PRÉALABLES UNIVERSITAIRES OFFERTS AU CÉGEP À DISTANCE**

Le Cégep à distance offre les 14 cours suivants pouvant être considérés comme préalables pour être admissibles à certains programmes universitaires.

Note : Consultez cegepadistance.ca/prealables pour connaitre les frais à débourser lorsque vous vous inscrivez à un préalable universitaire.

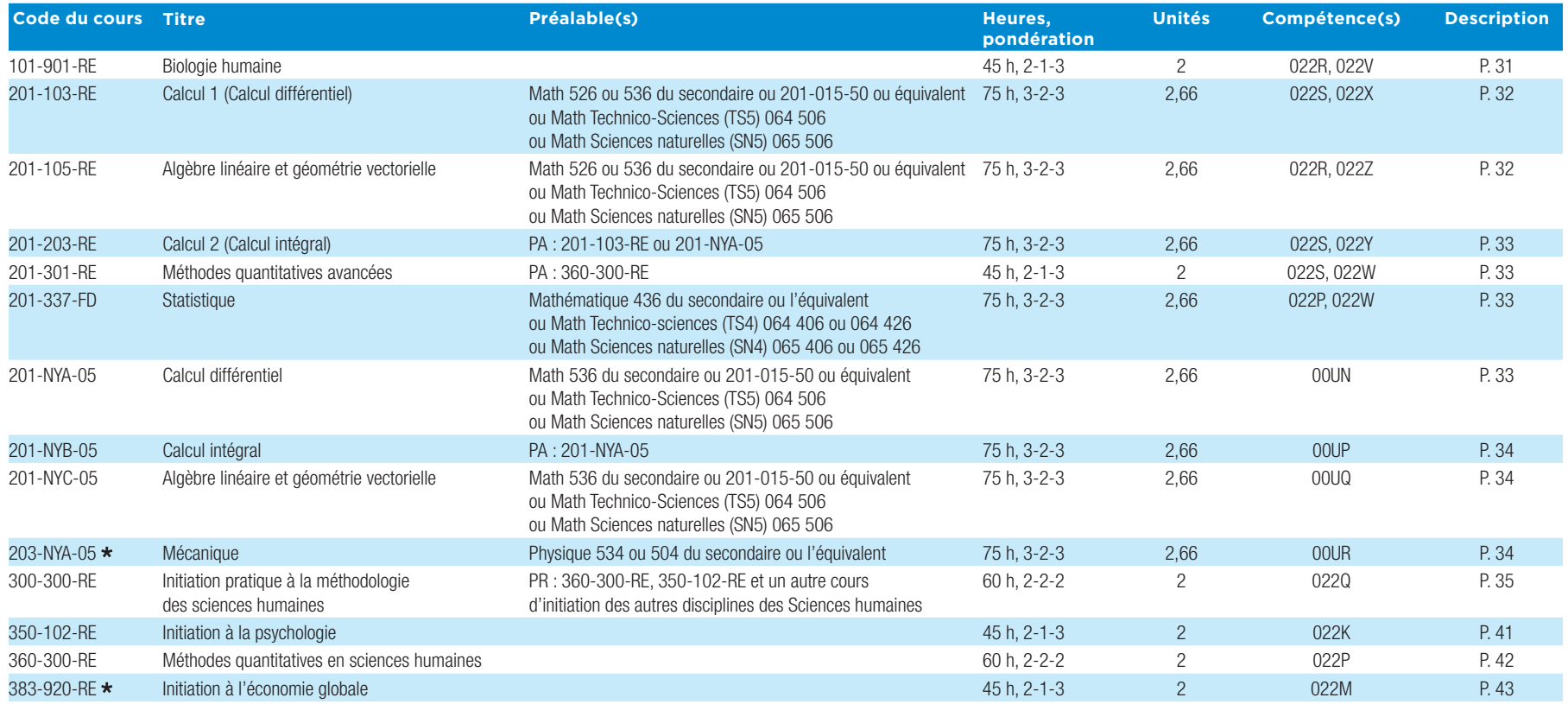

Ce cours a été primé.

# **LISTE DES COURS OFFERTS EN ANGLAIS**

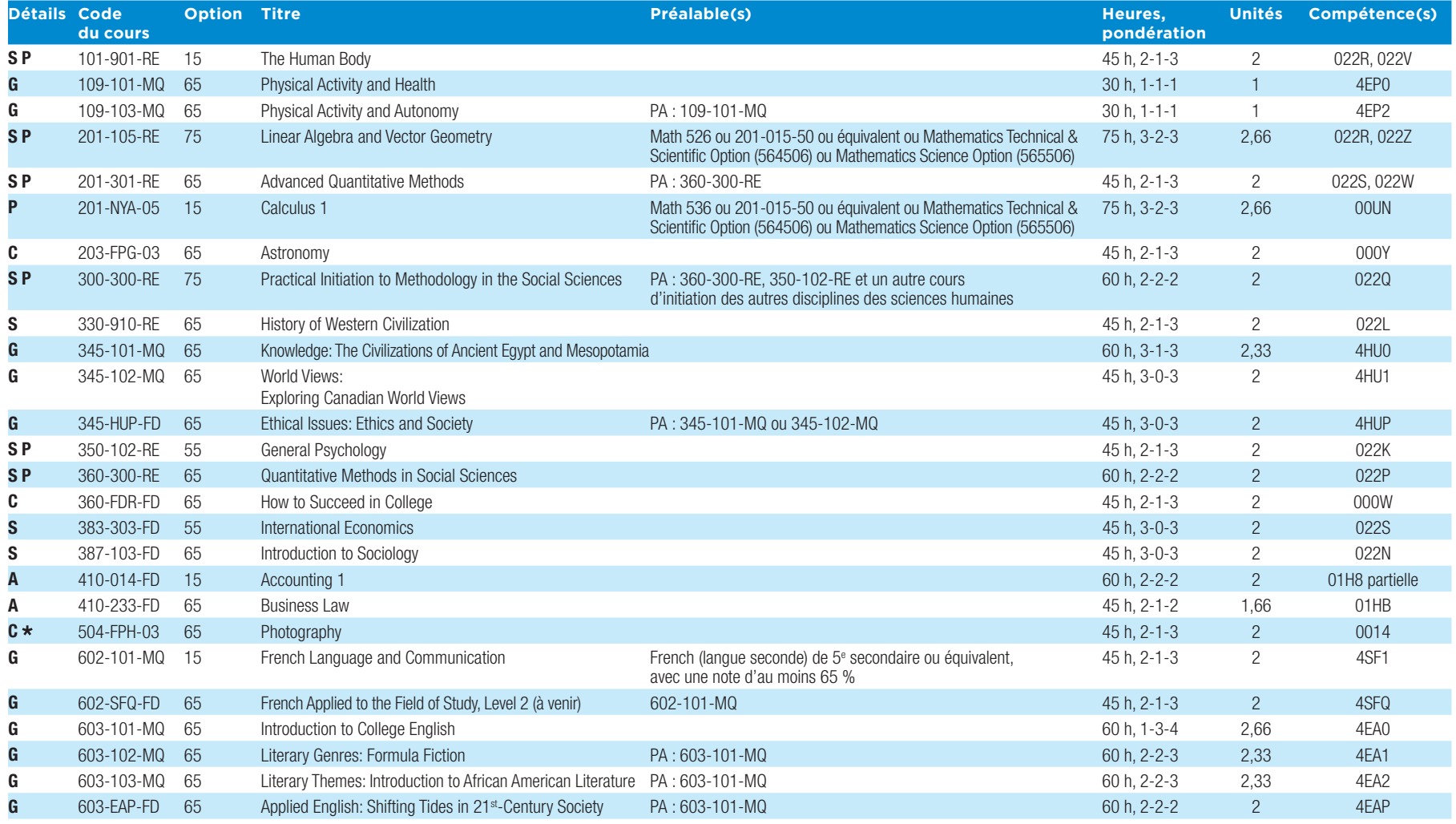

# **Non-credit courses**

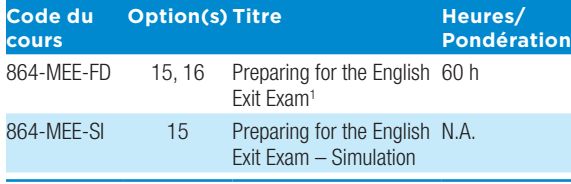

- **A** Ce cours est un cours des programmes de techniques administratives (Business Administration).
- **C** Ce cours est un cours complémentaire (voir p. 21 pour plus de détails sur la formation générale complémentaire).
- **G** Ce cours est un cours de la formation générale commune (voir p. 20 pour plus de détails sur la formation générale commune)
- P Ces cours sont reconnus comme préalables pour certains programmes universitaires.
- **S** Ce cours est un cours des programmes de Sciences humaines (Social Sciences).
- Ce co s a été primé.

Visitez notre site Internet pour prendre connaissance de la description des cours.

**cegepadistance.ca/en 514 864-6464 1 800 665-6400**

### **Si vous désirez suivre un cours en anglais,**

assurez-vous d'indiquer l'option de cours correspondante.

1. Pour les étudiants ayant échoué à l'*Exit Exam* il y a moins de deux ans.

#### **Description des cours**

Ouvrez le rabat de la couverture arrière pour avoir en main l'explication des termes utilisés.

*Matériel technologique obligatoire* : Vous trouverez dans cette section le **matériel technologique obligatoire spécifique au cours**. La responsabilité vous incombe d'avoir ce matériel en votre possession lorsque vous faites une demande d'inscription. Ce matériel s'ajoute au **matériel technologique obligatoire de base** (voir p. 13 ou 14, selon votre situation).

# **COURS PRIMÉS**

Les cours suivants actuellement offerts au Cégep à distance ont été récompensés au fil des ans.

105-FPF-03 Univers de la Science

- 109-103-MQ Activité physique et autonomie
- 190-707-87 Entretien des arbres et arbustes

203-NYA-05 Mécanique

- 320-203-FD Défis géographiques de l'humanité
- 322-733-RL Habiletés de communication professionnelle

322-743-RL Santé de l'enfant en milieu de garde

- 322-753-RL Développement de relations significatives avec l'enfant
- 322-763-RL Développement de l'autonomie de l'enfant
- 322-795-RL Activités éducatives pour les enfants de 0-2 ans
- 322-824-RL Interventions relatives au comportement
- 350-054-RL Introduction au développement global de l'enfant (0-3 ans)
- 350-203-FD Développement de l'enfant et de l'adolescent

383-204-FD Données et analyses macroéconomiques

383-920-RE Initiation à l'économie globale

- 385-103-FD Initiation à la science politique
- 410-113-FD Gestion du fonds de roulement
- 410-233-FD Introduction au droit des affaires
- 410-664-FD Stage en comptabilité et en gestion

504-FPH-03 Photography

604-100-MQ Anglais de base, niveau 1

861-EUF-FD Aide à la réussite de l'épreuve uniforme de français

# **COURS CRÉDITÉS**

# **101-901-RE BIOLOGIE HUMAINE**

#### **Option 10**

Ce cours, un préalable pour accéder aux programmes universitaires en Sciences humaines, constitue une introduction au fonctionnement général du corps humain. Vous y étudierez, entre autres : la cellule, les systèmes nerveux et endocrinien, les mécanismes de l'hérédité et de l'appareil génital.

**Matériel technologique obligatoire** : Lecteur DVD

Cours de 45 h Pondération : 2-1-3 2 unités 4 devoirs Compétences : 022R, 022V

# **105-FPF-03**

#### **UNIVERS DE LA SCIENCE**

#### **Option 60**

Ce cours est un cours complémentaire SAUF pour les programmes de Sciences de la nature et de techniques reliées aux sciences.

Voici quelques-unes des notions abordées par ce cours : la théorie du Bigbang ; la tectonique des plaques; les grandes découvertes de la génétique jusqu'à la théorie de la double hélice de l'ADN; la théorie de l'évolution et de l'origine de l'Homme.

#### **Matériel technologique obligatoire** :

Suite Microsoft Office (Word)

Cours de 45 h Pondération : 3-0-3 2 unités 5 devoirs Compétence : 000X

Consultez **cegepadistance.ca** pour connaitre les frais applicables à chacun des cours. Ouvrez le rabat de la couverture arrière pour avoir

en main l'explication des termes utilisés.

# **109-101-MQ ACTIVITÉ PHYSIQUE ET SANTÉ**

#### **Option 60**

Ce cours porte sur le rapport entre une bonne santé et la pratique de l'activité physique associée à de saines habitudes de vie. Vous aurez à établir la relation entre votre niveau actuel de pratique d'activités physiques, certains de vos comportements et attitudes acquis au cours des années et leurs impacts sur votre santé. Pour ce faire, vous expérimenterez une ou quelques activités physiques et les mettrez en relation avec vos capacités, vos besoins, votre motivation, vos habitudes de vie et vos connaissances en matière de prévention, de manière à faire un choix pertinent et justifié d'activités physiques.

**Matériel technologique obligatoire** : Appareil photo numérique, caméra vidéo (ou tout autre appareil permettant de filmer en format numérique), webcam, logiciel de visioconférence Skype (gratuit en ligne), téléphone, suite Microsoft Office (Word).

**ATTENTION!** Une prolongation sera accordée seulement si la note de votre 4e devoir apparait à votre dossier avant la date d'échéance de ce cours.

Cours de 30 h Pondération : 1-1-1 1 unité 7 devoirs Compétence : 4EP0

Note : Vous devez consentir à vous prendre en photo et en vidéo et à les transmettre à votre tuteur. Vous devez également vous assurer d'avoir le droit de prendre des photos ou des vidéos dans les lieux où vous pratiquez vos activités physiques.

Consultez **cegepadistance.ca** pour connaitre les nouveaux cours

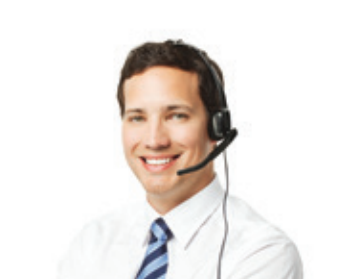

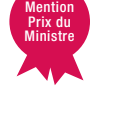

### **109-103-MQ ACTIVITÉ PHYSIQUE ET AUTONOMIE**

**Option 60**

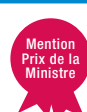

#### **Préalable absolu** : 109-101-MQ

Ce cours vise à vous amener à intégrer la pratique de l'activité physique à votre mode de vie. Il vous permettra d'appliquer les acquis des deux premiers cours d'éducation physique par la conception, l'exécution et l'évaluation de votre programme personnel d'activités physiques (PPAP), dans une perspective de santé. Une fois l'évaluation de votre PPAP terminée, vous serez amené à ajuster votre programme afin de l'adapter à vos besoins et à votre réalité.

**Matériel technologique obligatoire** : Appareil photo numérique, caméra vidéo (ou tout autre appareil permettant de filmer en format numérique), webcam, logiciel de visioconférence Skype (gratuit en ligne), téléphone, suite Microsoft Office (Word).

**ATTENTION!** Une prolongation sera accordée seulement si la note de votre 3e devoir apparait à votre dossier avant la date d'échéance de ce cours.

Cours de 30 h Pondération : 1-1-1 1 unité 5 devoirs Compétence : 4EP2

Note : Vous devez consentir à vous prendre en photo et en vidéo et à les transmettre à votre tuteur. Vous devez également vous assurer d'avoir le droit de prendre des photos ou des vidéos dans les lieux où vous pratiquez vos activités physiques.

# **201-015-50**

**Cours de mise à niveau**

#### **MISE À NIVEAU POUR MATHÉMATIQUE, SÉQUENCE TECHNICO-SCIENCES DE LA 5E SECONDAIRE**

#### **Option 70**

**Préalable** : Math 426 ou 436 ou 526 du secondaire ou équivalent ou Math TS4 (064 406 ou 064 426) ou Math SN4 (065 406 ou 065 426)

Le cours Mise à niveau pour mathématique, séquence Technicosciences de la 5<sup>e</sup> secondaire permet de poursuivre l'acquisition du langage et du raisonnement mathématique appris au niveau secondaire à travers l'étude de l'arithmétique, de l'algèbre et de la géométrie. Ce cours amène l'étudiant à résoudre des situations-problèmes permettant de comprendre les rôles que peuvent jouer les mathématiques dans la vie quotidienne. Ce cours sert de préalable absolu pour certains programmes collégiaux et s'adresse particulièrement à l'étudiant à qui il manque ce préalable pour être admis dans le programme collégial de son choix. Il atteste du développement de la compétence de niveau secondaire : « Analyser des problèmes à l'aide de concepts algébriques et géométriques ».

#### **Matériel technologique obligatoire** : Calculatrice scientifique

Cours de 90 h Pondération : 4-2-4 3,33 unités 4 devoirs

Notes :

- **–** L'ensemble de l'évaluation est en format imprimé (une autoévaluation intégrée à chaque module, quatre devoirs et une évaluation finale).
- **–** Ce cours ne permet pas d'obtenir le diplôme d'études secondaires (DES).
- **–** Ce cours ne contribue pas à l'obtention d'un DEC ou d'une AEC.

# **201-103-RE**

# **CALCUL 1 (CALCUL DIFFÉRENTIEL)**

#### **Option 10**

**Préalable** : Math 526 ou 536 du secondaire ou 201-015-50 ou équivalent ou Math TS5 (064 506) ou Math SN5 (065 506)

Ce cours, un préalable pour accéder aux programmes universitaires en Sciences de l'administration, traite des notions de base du calcul différentiel, dont : les fonctions polynomiales, rationnelles, algébriques, exponentielles, trigonométriques et logarithmiques; la limite et la continuité ; les techniques de dérivation ; l'analyse de fonctions algébriques; les asymptotes et l'analyse de fonctions; les applications relatives au cout et au revenu marginaux; les problèmes d'optimisation.

#### **Matériel technologique obligatoire** : Calculatrice scientifique

Cours de 75 h Pondération : 3-2-3 2,66 unités 4 devoirs Compétences : 022S, 022X

### **201-105-RE ALGÈBRE LINÉAIRE ET GÉOMÉTRIE VECTORIELLE**

**Option 10**

**Préalable** : Math 526 ou 536 du secondaire ou 201-015-50 ou équivalent ou Math TS5 (064 506) ou Math SN5 (065 506)

Ce cours, un préalable pour accéder aux programmes universitaires en Sciences de l'administration, aborde les sujets suivants : matrices; systèmes d'équations linéaires; déterminant et méthode de Cramer; vecteurs géométriques et algébriques; produits de vecteurs; la droite dans R2 ; le plan et la droite dans R3 ; systèmes d'optimisation ; programmation linéaire ; problèmes de transport.

#### **Matériel technologique obligatoire** :

Suite Microsoft Office (Excel), calculatrice scientifique

Cours de 75 h Pondération : 3-2-3 2,66 unités 4 devoirs Compétences : 022R, 022Z

Consultez **cegepadistance.ca** pour connaitre les frais applicables à chacun des cours.

# **201-203-RE CALCUL 2 (CALCUL INTÉGRAL)**

#### **Option 10**

**Préalable absolu** : 201-103-RE ou 201-NYA-05

Ce cours, un préalable pour accéder aux programmes universitaires en Sciences de l'administration, traite des notions suivantes : les limites, les dérivées et la règle de L'Hospital ; la différentielle d'une fonction ; les formules de base des primitives ; les techniques d'intégration ; les équations différentielles à variables séparables; la somme de Riemann et l'intégrale définie ; le théorème fondamental du calcul intégral ; le calcul d'aires planes.

**Matériel technologique obligatoire** : Ordinateur PC, lecteur CD-ROM, calculatrice scientifique

**ATTENTION !** Avec Macintosh, la version 10.6 de Mac OS X (ou plus récente) est nécessaire.

Cours de 75 h Pondération : 3-2-3 2,66 unités 4 devoirs Compétences : 022S, 022Y

# **201-301-RE MÉTHODES QUANTITATIVES AVANCÉES**

#### **Option 10**

#### **Préalable absolu** : 360-300-RE

Avec ce cours axé sur les probabilités et les statistiques, un préalable pour accéder aux programmes universitaires en Sciences humaines, vous étudierez : l'expérience aléatoire et l'espace échantillonnal ; la probabilité d'un évènement ; la variable aléatoire discrète et continue ; la distribution d'une moyenne et d'une proportion ; l'estimation d'une moyenne et d'une proportion ; le test d'hypothèses sur une moyenne et sur une proportion ; le test du khi-deux appliqué à l'ajustement à une distribution.

Cours de 45 h Pondération : 2-1-3 2 unités 4 devoirs Compétences : 022S, 022W

# **201-337-FD STATISTIQUE**

#### **Option 10**

**Préalable** : Mathématique 436 du secondaire ou l'équivalent ou Math TS4 (064 406 ou 064 426) ou Math SN4 (065 406 ou 065 426)

Ce cours, un préalable pour accéder à plusieurs programmes universitaires, vous apprendra à utiliser des outils pour interpréter des données statistiques. Il aborde, entre autres : méthodes aléatoires et non aléatoires d'échantillonnage ; types de variables et de données; mesures de tendance centrale, de dispersion et de position ; probabilités et modèles probabilistes; distributions d'échantillonnage ; estimation ; tests d'hypothèses; association de deux variables.

Cours de 75 h Pondération : 3-2-3 2,66 unités 4 devoirs Compétences : 022W - 022P

# **201-404-FD**

#### **STATISTIQUES APPLIQUÉES AUX TECHNIQUES DE GESTION**

#### **Option 10**

**Préalable** : Mathématique 436 du secondaire ou l'équivalent ou Math TS4 (064 406 ou 064 426) ou Math SN4 (065 406 ou 065 426)

Ce cours vous permettra d'acquérir des notions de base en description et en inférence statistique. Vous verrez, à cet effet : l'étude statistique ; les méthodes d'échantillonnage ; les variables quantitatives discrètes et continues; les variables qualitatives à échelle ordinale et à échelle nominale ; la lecture d'un tableau et d'un graphique ; l'association de deux variables; le test du khi deux; la corrélation linéaire ; les séries chronologiques; la distribution normale et les distributions d'échantillonnage ; l'estimation.

#### **Matériel technologique obligatoire** :

Suite Microsoft Office (Excel), lecteur CD-ROM

Cours de 60 h Pondération : 2-2-2 2 unités 4 devoirs Compétence : 01HC

# **201-NYA-05 CALCUL DIFFÉRENTIEL**

#### **Option 70**

**Préalable** : Math 536 du secondaire ou 201-015-50 ou équivalent ou Math TS5 (064 506) ou Math SN5 (065 506)

Ce cours, un préalable pour accéder aux programmes universitaires en Sciences de la nature, vous initiera aux notions suivantes : caractéristiques d'une fonction définie par une équation ou un graphique cartésien ; limites et continuité d'une fonction algébrique ; taux de variation et fonction dérivée; règles de dérivation; croissance d'une fonction ; asymptotes et analyse d'une fonction algébrique ; fonctions exponentielles, logarithmiques et trigonométriques.

**Matériel technologique obligatoire** : Ordinateur PC, lecteur CD-ROM, calculatrice scientifique

**ATTENTION !** Avec Macintosh, la version 10.6 de Mac OS X (ou plus récente) est nécessaire.

Cours de 75 h Pondération : 3-2-3 2,66 unités 4 devoirs Compétence : 00UN

Consultez **cegepadistance.ca** pour connaitre les frais applicables à chacun des cours.

# **201-NYB-05 CALCUL INTÉGRAL**

#### **Option 70**

**Préalable absolu** : 201-NYA-05

Ce cours, un préalable pour accéder aux programmes universitaires en Sciences de la nature, vous initiera aux notions suivantes : dérivée et continuité ; théorèmes d'analyse ; règle de L'Hospital ; intégrale indéfinie et formules de base; résolution d'équations différentielles; notions de sommations; intégrale définie ; théorème fondamental du calcul ; techniques d'intégration, applications de l'intégrale définie, intégrale impropre; suites et séries.

**Matériel technologique obligatoire** : Ordinateur PC, suite Microsoft Office (Word et Excel), lecteur CD-ROM, calculatrice scientifique

**ATTENTION !** Avec Macintosh, la version 10.6 de Mac OS X (ou plus récente) est nécessaire.

Cours de 75 h Pondération : 3-2-3 2,66 unités 4 devoirs Compétence : 00UP

# **201-NYC-05**

#### **ALGÈBRE LINÉAIRE ET GÉOMÉTRIE VECTORIELLE**

#### **Option 10**

**Préalable** : Math 536 du secondaire ou 201-015-50 ou équivalent ou Math TS5 (064 506) ou Math SN5 (065 506)

Ce cours, un préalable pour accéder aux programmes universitaires en Sciences de la nature, vous initiera aux notions suivantes : point, vecteur, matrices, translation et nombres complexes; combinaison linéaire ; scalaires dans les espaces euclidiens; composantes des vecteurs; coordonnées des points.

#### **Matériel technologique obligatoire** : Calculatrice

Cours de 75 h Pondération : 3-2-3 2,66 unités 4 devoirs Compétence : 00UQ

# **203-FPG-03**

#### **ASTRONOMIE**

#### **Option 60**

Ce cours est un cours complémentaire SAUF pour les programmes de Sciences de la nature et de techniques reliées aux sciences.

**Recommandation** : Avoir une certaine facilité avec les mathématiques et la physique.

Tout en vous initiant à la démarche scientifique, ce cours vous apprendra les notions de base en astronomie : utilisation du logiciel Kepler III; coordonnées terrestres (méridiens et parallèles) et célestes (constellations, nom des étoiles) ; rotation de la Terre ; couches de l'atmosphère terrestre ; révolution de la Terre autour du Soleil ; écliptique, équateur céleste et axe de rotation de la Terre ; mouvements et phases de la Lune et influences sur l'environnement.

**Matériel technologique obligatoire** : Ordinateur PC, Suite Microsoft Office (Word), lecteur CD-ROM

**ATTENTION !** Ce cours ne fonctionne pas avec un système d'exploitation Macintosh.

Cours de 45 h Pondération : 2-1-3 2 unités 4 devoirs Compétence : 000Y

# **203-NYA-05**

# **MÉCANIQUE**

#### **Option 10**

**Préalable** : Physique 534 ou 504 du secondaire ou l'équivalent

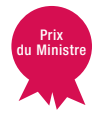

#### **Recommandation** : Avoir suivi le cours 201-NYA-05

Ce cours, un préalable pour accéder aux programmes universitaires en Sciences de la nature, vous initiera aux notions suivantes : système international d'unités, chiffres significatifs, opérations mathématiques et conversion d'unités; vecteurs (définition et représentation, notation cartésienne, opérations sur les vecteurs : méthodes graphique et analytique) ; mouvement en ligne droite (position et déplacement, vitesse, accélération) ; mouvement rectiligne uniforme (MRU) ; mouvement rectiligne uniformément accéléré (MURA) ; mouvement circulaire uniforme (MCU).

#### **Matériel technologique obligatoire** : Ordinateur PC,

lecteur CD-ROM, calculatrice scientifique

Cours de 75 h Pondération : 3-2-3 2,66 unités 6 devoirs Compétence : 00UR

Consultez **cegepadistance.ca** pour connaitre les frais applicables à chacun des cours.

### **300-300-RE INITIATION PRATIQUE À LA MÉTHODOLOGIE EN SCIENCES HUMAINES**

#### **Option 70**

**Préalables relatifs** : 360-300-RE, 350-102-RE et un autre cours d'initiation des autres disciplines des Sciences humaines

Ce cours, un préalable pour accéder aux programmes universitaires en Sciences humaines, vous initiera aux grandes étapes de la démarche scientifique. À cet effet, il traitera des sujets suivants : recherches de types exploratoire, descriptif, relationnel et explicatif; techniques de collecte de données en sciences humaines ; réalisation d'une recherche scientifique et empirique ; formulation d'un objectif ou d'une hypothèse de recherche ; choix de l'outil de collecte de données; analyse et interprétation des résultats; rédaction du rapport de recherche.

#### **Matériel technologique obligatoire** :

Suite Microsoft Office (Word et Excel), lecteur CD-ROM, lecteur DVD

**ATTENTION!** Ce cours ne fonctionne pas avec le système d'exploitation Macintosh OS X 10.7 Lion ou plus récent.

Cours de 60 h Pondération : 2-2-2 2 unités 5 devoirs Compétence : 022Q

# **300-301-RE**

#### **DÉMARCHE D'INTÉGRATION DES ACQUIS EN SCIENCES HUMAINES**

#### **Option 10**

**Préalables absolus** : Avoir réussi au moins 10 cours de la formation spécifique, dont le 300-300-RE et le 360-300-RE.

Vous apprendrez avec ce cours les différentes étapes de réalisation d'un projet, de la conception à la communication écrite et orale. Voici quelques sujets à l'étude : fondements théoriques de la démarche d'intégration proposée ; outils nécessaires à l'intégration (journal de bord, bilan des apprentissages, réseaux de concepts) ; choix de projets personnels à développer dans le cadre d'une analyse interdisciplinaire et selon une des techniques suivantes : étude de cas, résolution de problèmes, recherche documentaire, recherche à utilité sociale.

Cours de 45 h Pondération : 1-2-3 2 unités 4 devoirs Compétence : 022T

Note : Pour les étudiants du Cégep à distance, l'épreuve synthèse du programme 300.A0 est intégrée dans ce cours.

# **305-FPG-03**

### **LE MONDE ACTUEL : LES GRANDS DÉFIS**

#### **Option 10**

Ce cours est un cours complémentaire SAUF pour les programmes de Sciences humaines et de Techniques humaines.

Ce cours vous aidera à découvrir comment les sciences humaines nous permettent de mieux comprendre notre univers. Il constitue une introduction aux disciplines des sciences humaines (histoire, géographie, science politique et science économique) à partir de quatre thèmes : relations internationales, relations Québec-Canada, relations hommes/femmes et phénomène de la croyance et des grandes religions.

Cours de 45 h Pondération : 3-0-3 2 unités 4 devoirs

# **320-103-FD INITIATION À LA GÉOGRAPHIE**

#### **Option 60**

Ce cours vous initiera aux concepts de base et aux méthodes d'analyse propres à la géographie. Il vous renseignera sur la géographie physique (eau, climat, relief, sol, végétation) et humaine (population, politique, économie, etc.) des principales régions du monde et vous permettra de prendre conscience des interrelations entre l'homme et son milieu de vie.

#### **Matériel technologique obligatoire** :

Suite Microsoft Office (Word)

Cours de 45 h Pondération : 2-1-3 2 unités 4 devoirs Compétence : 022N

# **322-19C-FD APPROCHES PÉDAGOGIQUES**

#### **Option 60**

Ce cours s'adresse uniquement aux étudiants inscrit en commandite ou hors programme.

Dans ce cours, l'étudiante est amenée à comparer des approches et des modèles pédagogiques existants pour ensuite s'approprier l'approche préconisée au Québec. C'est en analysant différentes situations d'apprentissage vécues en service de garde qu'elle arrivera à définir l'approche pédagogique à adopter avec un enfant ou un groupe d'enfants en particulier afin de favoriser le développement global par l'apprentissage actif.

#### **Matériel technologique obligatoire** :

Suite Microsoft Office (Word), casque d'écoute ou hautparleurs

Cours de 45 h Pondération : 2-1-2 1,66 unité 4 devoirs Compétence : 019C (atteinte partielle)

Compétence : 000V Consultez **cegepadistance.ca** pour connaitre les frais applicables à chacun des cours.

# **322-704-RL PROFESSION D'ÉDUCATRICE ET D'ÉDUCATEUR À L'ENFANCE**

#### **Option 10**

Ce cours vous fera connaitre la profession d'éducatrice et d'éducateur à l'enfance au Québec, dont : les rôles et les responsabilités; les connaissances, habiletés et attitudes nécessaires à l'exercice de la profession ; l'histoire du développement des services de garde au Québec ; les lois et règlements concernant les services de garde; les caractéristiques des différents milieux de travail; les organismes au service de la profession.

Cours de 60 h Pondération : 2-2-2 2 unités 4 devoirs Compétence : 0190

# **322-713-RL SÉCURITÉ EN MILIEU DE GARDE**

#### **Option 10**

À la fin de ce cours, vous serez en mesure d'agir de façon sécuritaire en milieu de garde. À cet effet, vous étudierez, entre autres : la prévention des blessures et les facteurs de risques; la prévention dans l'environnement, dans l'organisation des activités, lors des sorties et déplacements et la prévention de la transmission des infections; les interventions en situation d'urgence; le dépistage et la prévention de la maltraitance et de la négligence envers les enfants.

#### **Matériel technologique obligatoire** : Lecteur DVD

Cours de 45 h Pondération : 2-1-2 1,66 unité 4 devoirs Compétence : 0193 (atteinte partielle) Note : Ce cours contribue partiellement au développement de la compétence visée. Il doit être complété par le *Stage 1 : Initiation*.

Consultez **cegepadistance.ca** pour connaitre les frais applicables à chacun des cours.

Ouvrez le rabat de la couverture arrière pour avoir en main l'explication des termes utilisés.

# **322-723-RL OBSERVATION DE L'ENFANT**

#### **Option 10**

Ce cours aborde les sujets suivants : les notions théoriques et pratiques liées à l'observation ; les méthodes et les outils disponibles; les étapes de la démarche d'observation : préparation, perception et rédaction des faits, analyse et interprétation des données et autoévaluation de la démarche. À noter que dans le cadre de ce cours, vous aurez à effectuer à 3 reprises, pour une durée de 45 à 60 minutes chaque fois, une démarche d'observation systématique auprès d'un enfant fréquentant un service de garde reconnu.

#### **Matériel technologique obligatoire** : Lecteur DVD

Cours de 45 h Pondération : 1-2-3 2 unités 4 devoirs Compétence : 0191 (atteinte partielle)

Note : Ce cours impose des visites en milieu de garde. Il contribue partiellement au développement de la compétence visée. Il doit être complété par le *Stage 1 : Initiation*.

# **322-733-RL**

#### **HABILETÉS DE COMMUNICATION PROFESSIONNELLE**

#### **Option 10**

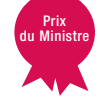

**Recommandation** : Avoir une connaissance des fonctions de base d'un logiciel de traitement de texte.

Ce cours vous permettra de développer et d'évaluer votre habileté à communiquer efficacement dans le cadre de vos fonctions. Pour cela, vous étudierez : le processus et les caractéristiques de la communication efficace ; la formulation de messages verbaux compréhensibles; les principes de l'écoute participante et de l'écoute active ; la communication avec les parents, l'équipe de travail et les partenaires du milieu ; les stratégies de base pour présenter et rédiger des documents.

#### **Matériel technologique obligatoire** :

Suite Microsoft Office (Word), lecteur CD-ROM, lecteur DVD, matériel d'enregistrement audio

Cours de 45 h Pondération : 1-2-2 1,66 unité 5 devoirs Compétence : 0197 (atteinte partielle)

Note : Pour un des devoirs, vous aurez à enregistrer une causerie avec des enfants. Ce cours contribue partiellement au développement de la compétence visée. Il doit être complété par le *Stage 1 : Initiation*.

# **322-743-RL SANTÉ DE L'ENFANT EN MILIEU DE GARDE**

#### **Option 80**

Au terme de ce cours, vous serez en mesure d'évaluer les besoins de l'enfant quant à sa santé physique et de déterminer comment y répondre adéquatement. Le cours traite des notions suivantes : soins quotidiens (hygiène corporelle, sieste, habillage) ; éducation à la propreté ; hygiène et prévention de l'infection ; maladies et malaises les plus fréquents et interventions facilitant le rétablissement de l'enfant; conservation et administration des médicaments.

**Matériel technologique obligatoire** : Ordinateur PC, suite Microsoft Office (Word), lecteur DVD

Cours de 45 h Pondération : 2-1-2 1,66 unité 3 devoirs Compétence : 0195 (atteinte partielle) Note : Ce cours contribue partiellement au développement de la

compétence visée. Il doit être complété par le *Stage 1 : Initiation*.

Consultez **cegepadistance.ca** pour connaitre les frais applicables à chacun des cours.

Ouvrez le rabat de la couverture arrière pour avoir en main l'explication des termes utilisés.

# **322-753-RL**

### **DÉVELOPPEMENT DE RELATIONS SIGNIFICATIVES AVEC L'ENFANT**

#### **Option 10**

Mention Prix de la Ministre

> À la fin de ce cours, vous saurez répondre aux besoins affectifs des enfants de 0 à 12 ans. Voici ce que vous apprendrez pour y arriver : l'évaluation des besoins affectifs du poupon, de l'enfant d'âge préscolaire et scolaire ; les outils d'observation et d'évaluation ; les théories relatives au développement de la personnalité ; les attitudes, l'organisation humaine et physique favorisant le développement affectif et social de l'enfant ; les choix de stratégies appropriées à l'âge et à la personnalité des enfants favorisant la création et le maintien de liens affectifs.

#### **Matériel technologique obligatoire** : Lecteur DVD

Cours de 45 h Pondération : 1-2-2 1,66 unité 3 devoirs Compétence : 0194 (atteinte partielle) Note : Ce cours contribue partiellement au développement de la compétence visée. Il doit être complété par le *Stage 1 : Initiation* et le *Stage 2 : Intégration*.

# **322-763-RL**

#### **DÉVELOPPEMENT DE L'AUTONOMIE DE L'ENFANT**

#### **Option 10**

Ce cours vous aidera à favoriser le développement de l'autonomie d'enfants d'âges variés. Il traite de : la définition de l'autonomie en milieu de garde ; les qualités et comportements de l'éducatrice favorisant le développement de l'autonomie de l'enfant ; les moyens et les outils pour recueillir et communiquer de l'information ; les stratégies favorisant l'autonomie ; l'évaluation de la pertinence de votre action éducative.

#### **Matériel technologique obligatoire** : Lecteur DVD

Cours de 45 h Pondération : 1-2-3 2 unités 4 devoirs Compétence : 019A (atteinte partielle) Note : Ce cours contribue partiellement au développement de la

compétence visée. Il doit être complété par le *Stage 1 : Initiation*.

# **322-779-RL STAGE 1 : INITIATION**

**Option 10\*** : Supervision du tuteur par des visites

**Option 11\*** : Supervision du tuteur par vidéo

**Préalable absolu** : 322-713-RL, cours de secourisme

**Préalables relatifs** : 322-723-RL et 350-054-RL

**Corequis** : 322-704-RL, 322-733-RL, 322-743-RL, 322-753-RL, 350-064-RL et 322-763-RL

Le stage, qui permet de transposer la théorie en pratique, s'étale sur 6 à 9 semaines, à raison de 2 ou 3 jours par semaine et se fait dans un service de garde régi par le ministère de la Famille et des Aînés (milieu scolaire, CPE, milieu familial ou garderie). Durant le stage, vous devrez observer un groupe d'enfants, participer à leurs activités et intervenir auprès d'eux en rapport avec leurs soins de base et de développement.

#### **Matériel technologique obligatoire** : Lecteur CD

# **Matériel supplémentaire obligatoire pour l'option 11** :

Caméscope avec carte mémoire ou DVD ou cassette

Cours de 135 h

Pondération : 2-7-2 3,66 unités

3 visites ou vidéos d'évaluation

Compétences : 0191 – 0192 – 0193 – 0194 – 0195 – 0197 – 019A (atteinte partielle)

37

Le développement des compétences 0191, 0192, 0193, 0195, 0197 et 019A se complète avec ce premier stage. Le développement de la compétence 0194 doit être complété par le *Stage 2 : Intégration*.

\* Préinscription obligatoire (voir note).

Note : Ce cours exige que votre tuteur se déplace dans votre milieu de stage pour vous superviser. Si aucun tuteur n'est disponible dans votre région, vous devrez filmer vos prises en charge et participer à des audioconférences. La supervision par encadrement vidéo (Option 11) se fait obligatoirement sur une durée de neuf semaines, à raison de deux jours par semaines. Le Cégep à distance vous contactera alors afin de vous inscrire à l'option 11 de ce cours. Communiquez avec nous ou visitez cegepadistance.ca pour connaitre la procédure de préinscription au stage et toutes les conditions d'admissibilité.

Pour une période indéterminée, le Cégep à distance n'accepte pas les étudiantes en commandites pour les stages du programme JEE.0K.

Mention Prix du **Ministre** 

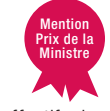

# **322-783-RL HABILETÉS CRÉATIVES EN MILIEU DE TRAVAIL**

#### **Option 80**

Ce cours vous aidera à utiliser votre potentiel créateur dans votre milieu de travail. Voici les sujets qu'il aborde : facteurs de créativité; développement de la créativité à l'aide de matériaux d'expression; attitudes favorisant la créativité ; freins à la créativité ; créativité dans le jeu ; développement de la pensée créative ; application d'interventions permettant l'émergence de la créativité chez l'enfant; planification d'un programme d'activités favorisant l'utilisation du potentiel créatif de l'enfant; évaluation de son propre potentiel de créativité.

#### **Matériel technologique obligatoire** :

Suite Microsoft Office (Word)

Cours de 45 h Pondération : 1-2-2 1,66 unité 4 devoirs Compétence : 019B (atteinte partielle) Note : Ce cours contribue partiellement au développement de la compétence visée. Il doit être complété par le *Stage 2 : Intégration*.

# **322-795-RL**

#### **ACTIVITÉS ÉDUCATIVES POUR LES ENFANTS DE 0-2 ANS**

#### **Option 10**

#### **Préalable relatif** : 322-779-RL

Au terme de ce cours, vous pourrez concevoir, organiser et animer des activités favorisant le développement global de l'enfant de 0 à 2 ans. Le cours aborde les notions suivantes : observation des enfants pour connaitre leurs besoins et champs d'intérêt ; aménagement des lieux d'activités; planification et conception d'activités; choix du matériel éducatif adapté et stimulant l'apprentissage actif ; animation de l'activité et évaluation des résultats de l'activité.

#### **Matériel technologique obligatoire** : Lecteur DVD

Cours de 75 h Pondération : 3-2-2 2,33 unités 5 devoirs Compétences : 019D – 019E – 019F (atteinte partielle)

Note : Dans le cadre de ce cours, vous devez planifier, organiser et animer une activité éducative auprès d'un groupe d'enfants de 0 à 2 ans d'un service de garde ou de votre entourage. Ce cours contribue partiellement au développement des compétences visées. Le développement de ces compétences se poursuit avec les cours *Activités éducatives pour les enfants de 3-5 ans, Activités éducatives pour les enfants de 6-12 ans* et se termine avec le *Stage 2 : Intégration*.

### **322-805-RL ACTIVITÉS ÉDUCATIVES POUR LES ENFANTS DE 3-5 ANS**

#### **Option 70**

Mention Prix de la Ministre

#### **Préalable relatif** : 322-779-RL

Ce cours vous apprendra : à faire une recherche et une compilation d'activités éducatives pour les enfants de 3 à 5 ans; à bien observer les enfants; à choisir des activités favorisant les dimensions physique, motrice, affective, sociale, morale, langagière, cognitive et intellectuelle de son développement; à vous occuper de l'organisation temporelle des activités et de l'aménagement physique et matériel; à utiliser des trucs pour animer des activités éducatives.

# Cours de 75 h

Pondération : 3-2-2 2,33 unités 4 devoirs Compétences : 019D – 019E – 019F (atteinte partielle)

Note : Ce cours contribue partiellement au développement des compétences visées. Le développement de ces compétences se poursuit avec les cours *Activités éducatives pour les enfants de 0-2 ans, Activités éducatives pour les enfants de 6-12 ans* et se termine avec le *Stage 2 : Intégration*.

Consultez **cegepadistance.ca** pour connaitre les frais applicables à chacun des cours.

## **322-815-RL ACTIVITÉS ÉDUCATIVES POUR LES ENFANTS DE 6-12 ANS**

#### **Option 10**

#### **Préalable relatif** : 322-779-RL

Ce cours vous apprendra à : analyser les particularités, les champs d'intérêt et les besoins des enfants de 6 à 12 ans qui fréquentent un service de garde en milieu scolaire ; planifier, concevoir et adapter des activités; aménager les lieux et préparer le matériel éducatif ; organiser des sorties; évaluer les activités réalisées et l'animation.

#### **Matériel technologique obligatoire** :

Suite Microsoft Office (Word), lecteur DVD

Cours de 75 h Pondération : 3-2-2 2,33 unités 4 devoirs Compétences : 019D – 019E – 019F (atteinte partielle)

Notes : Dans le cadre de ce cours, vous aurez à visiter un service de garde en milieu scolaire à deux reprises pour faire le portrait d'un groupe d'enfants et animer une activité à court terme auprès d'eux. Ce cours contribue partiellement au développement des compétences visées. Le développement de ces compétences se poursuit avec les cours *Activités éducatives pour les enfants de 0-2 ans, Activités éducatives pour les enfants de 3-5 ans* et se termine avec le *Stage 2 : Intégration*.

# **322-824-RL**

#### **INTERVENTIONS RELATIVES AU COMPORTEMENT**

#### **Option 10**

Pour vous aider à intervenir au regard du comportement de l'enfant et du groupe d'enfants, ce cours traite : de l'analyse de la situation (comprendre les enfants et leurs comportements) ; des techniques d'intervention (inventaire des techniques) ; de la rédaction du plan d'intervention (formulation des objectifs et des stratégies à utiliser) ; de la mise en œuvre du plan d'intervention (adoption des attitudes et utilisation des moyens qui facilitent l'intervention) ; de l'évaluation du plan d'intervention (analyse des résultats et identification des modifications à apporter).

#### **Matériel technologique obligatoire** : Lecteur DVD

Cours de 60 h Pondération : 2-2-2 2 unités 5 devoirs Compétence : 019J (atteinte partielle) Note : Ce cours contribue partiellement au développement de la compétence visée. Il doit être complété par le *Stage 2 : Intégration*.

# **322-83F-RL STAGE 2 : INTÉGRATION**

**Option 70\*** : Supervision du tuteur par des visites

**Option 71\*** : Supervision du tuteur par vidéo

**Préalables** : Tous les cours du programme doivent être réussis ou en voie de l'être.

Ce deuxième stage est d'une durée de 35 jours et doit se faire à raison de 4 jours par semaine dans un milieu régi (milieu scolaire, CPE, milieu familial ou garderie). Pendant le stage, vous aurez à concevoir, organiser, animer et évaluer des activités éducatives et sécuritaires. Vous devrez également proposer des interventions répondant à des besoins particuliers.

#### **Matériel technologique obligatoire** : Lecteur CD

#### **Matériel supplémentaire obligatoire pour l'option 71** :

Caméscope avec carte mémoire ou DVD ou cassette

Cours de 240 h Pondération : 2-14-2 6 unités 4 visites ou vidéos d'évaluation Compétences : 0194 – 019B – 019D – 019E – 019F – 019J (atteinte partielle)

L'atteinte de ces compétences se complète avec ce dernier stage.

\* Préinscription obligatoire (voir note).

Notes : Ce cours exige que votre tuteur se déplace dans votre milieu de stage pour vous superviser. Si aucun tuteur n'est disponible dans votre région, vous devrez filmer vos prises en charge et participer à des audioconférences. Le Cégep à distance vous contactera alors afin de vous inscrire à l'option 71 de ce cours. Communiquez avec nous ou visitez **cegepadistance.ca** pour connaitre la procédure de préinscription au stage et toutes les conditions d'admissibilité.

Pour une période indéterminée, le Cégep à distance n'accepte pas les étudiantes en commandites pour les stages du programme JEE.0K.

Consultez **cegepadistance.ca** pour connaitre les frais applicables à chacun des cours.

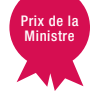

# **330-203-FD**

#### **LA VIE INTERNATIONALE AU XXe SIÈCLE**

#### **Option 60**

Ce cours vous permettra d'approfondir vos connaissances des grands évènements nationaux et internationaux du XX<sup>e</sup> siècle. Voici quelques-uns des thèmes abordés : définition, sens, nature et portée de l'histoire ; Première Guerre mondiale ; ère des traités (1919-1928) ; montée du fascisme et des régimes autoritaires en Europe ; Deuxième Guerre mondiale ; Guerre froide et affrontement américano-soviétique ; colonisation, décolonisation et difficultés du tiers-monde.

#### **Matériel technologique obligatoire** :

Suite Microsoft Office (Word)

Cours de 45 h Pondération : 3-0-3 2 unités 4 devoirs Compétence : 022R

# **330-910-RE**

#### **INITIATION À L'HISTOIRE DE LA CIVILISATION OCCIDENTALE**

#### **Option 60**

40

Ce cours veut favoriser chez l'étudiant une prise de conscience des origines historiques de la société dans laquelle il ou elle vit et de sa culture pour lui permettre d'expliquer certaines caractéristiques essentielles de la civilisation occidentale. Ce cours introductif permet l'apprentissage de notions générales, de concepts et de méthodes favorisant l'acquisition d'habiletés à expliquer des phénomènes historiques. Les apprentissages conceptuels et méthodologiques réalisés dans ce cours favoriseront également le développement des autres compétences proposées dans le programme de Sciences humaines.

Finalement, ce cours, par les contenus qu'il offre et les habiletés qu'il permet de développer, donne à l'étudiant la capacité d'aborder une problématique à partir d'une perspective historique.

Cours de 45 h Pondération : 2-1-3 2 unités 4 devoirs Compétence : 022L

# **340-101-MQ PHILOSOPHIE ET RATIONALITÉ**

#### **Option 60**

Ce cours distingue d'abord la philosophie des discours mythicoreligieux et scientifique. Sur le plan historique, il présente ensuite le passage du mythe à la pensée rationnelle chez les présocratiques, le relativisme des sophismes, la réflexion critique de Socrate, l'idéalisme de Platon, le réalisme d'Aristote et l'art de vivre de quatre écoles de pensée grécolatine. À travers ces contenus, vous apprendrez à produire un texte argumentatif comprenant notamment une thèse, des arguments, une objection et une réfutation et cela en répondant aux exigences de la pensée rationnelle sur une question philosophique.

#### **Matériel technologique obligatoire** :

Suite Microsoft Office (Word), lecteur DVD

Cours de 60 h Pondération : 3-1-3 2,33 unités 4 devoirs Compétence : 4PH0

# **340-102-MQ L'ÊTRE HUMAIN**

#### **Option 60**

#### **Préalable absolu** : 340-101-MQ

Voici quelques-uns des sujets de ce cours qui porte sur les conceptions de l'être humain : contexte historique du siècle de Descartes; courant rationaliste et définition de l'être humain selon Descartes; comparaison des approches de Galilée et de Descartes; historique du naturalisme et théorie de l'évolution selon Darwin ; courant matérialiste et matérialisme historique; courant existentialiste et conception philosophique de Sartre.

#### **Matériel technologique obligatoire** :

Suite Microsoft Office (Word), lecteur DVD

Cours de 45 h Pondération : 3-0-3 2 unités 4 devoirs Compétence : 4PH1

# **340-ASE-FD ÉTHIQUE ET DOPAGE**

#### **Option 60**

#### **Préalable absolu** : 340-101-MQ

Ce cours s'adresse spécialement aux étudiants-athlètes membres de l'Alliance Sport-Études.

Ce cours vous sensibilise aux grands problèmes contemporains concernant l'action humaine. Il expose les problèmes éthiques de la société d'aujourd'hui en mettant l'accent sur les problèmes relatifs à la pratique du sport.

#### **Matériel technologique obligatoire** :

Suite Microsoft Office (Word)

Cours de 45 h Pondération : 3-0-3 2 unités 4 devoirs Compétence : 4PHP

# **340-FPA-FD ÉTHIQUE ET SOCIÉTÉ :**

# **PROBLÈMES CONTEMPORAINS**

#### **Option 60**

**Préalable absolu** : 340-101-MQ

Ce cours est spécialement adapté aux programmes de Sciences et de Techniques humaines et des Arts et lettres.

Ce cours aborde les thèmes suivants : le développement moral, le fait et le droit, le relativisme moral, la philosophie déontologique d'Emmanuel Kant ; l'utilitarisme ; la justice et l'excellence ; l'idéologie, la crise des valeurs et l'éthique universelle. Il fournit aussi des conseils pour rédiger une dissertation.

**Matériel technologique obligatoire** : Suite Microsoft Office (Word)

Cours de 45 h Pondération : 3-0-3 2 unités 4 devoirs Compétence : 4PHP

Consultez **cegepadistance.ca** pour connaitre les frais applicables à chacun des cours.

### **340-FPB-FD ÉTHIQUE ET SOCIÉTÉ : PROBLÈMES CONTEMPORAINS**

#### **Option 60**

**Préalable absolu** : 340-101-MQ

Ce cours est spécialement adapté aux programmes des Techniques de l'administration.

Ce cours, qui traite des problèmes éthiques contemporains, étudie des notions telles que : la différence entre éthique, morale et déontologie ; les droits de l'homme, la justice et le respect de soi. Il fournit aussi des conseils pour rédiger une dissertation.

**Matériel technologique obligatoire** : Suite Microsoft Office (Word)

Cours de 45 h Pondération : 3-0-3 2 unités 4 devoirs Compétence : 4PHP

### **340-FPC-FD ÉTHIQUE ET SOCIÉTÉ : PROBLÈMES CONTEMPORAINS**

#### **Option 60**

**Préalable absolu** : 340-101-MQ

Ce cours est spécialement adapté aux programmes des Sciences de la nature, des Techniques biologiques, des Technologies alimentaires et des Techniques physiques.

Ce cours aborde les thèmes suivants : développement moral, fait et droit, relativisme moral ; la philosophie déontologique d'Emmanuel Kant ; l'utilitarisme ; justice et excellence ; idéologie, crise des valeurs et éthique universelle. Il fournit aussi des activités reliées au champ d'études et des conseils pour rédiger une dissertation.

**Matériel technologique obligatoire** : Suite Microsoft Office (Word)

Cours de 45 h Pondération : 3-0-3 2 unités 4 devoirs Compétence : 4PHP

# **350-054-RL**

#### **INTRODUCTION AU DÉVELOPPEMENT GLOBAL DE L'ENFANT (0-3 ANS)**

**Option 10** : Avec manuel

**Option 11** : Sans manuel\*

\* Si vous avez déjà été inscrit au 350-064-RL au Cégep à distance.

Dans le but de vous amener à connaitre et à comprendre les enfants de 0 à 3 ans, ce cours vous renseignera sur : les principaux concepts en psychologie du développement et les principales approches théoriques ayant marqué l'étude du développement humain ; les caractéristiques du développement physique, sensoriel, psychomoteur, langagier, moral, affectif, sexuel et social d'un enfant de 0 à 3 ans.

#### **Matériel technologique obligatoire** : Lecteur DVD

Cours de 60 h Pondération : 2-2-2 2 unités 4 devoirs Compétence : 0192 (atteinte partielle)

Note : Ce cours contribue partiellement au développement de la compétence visée. Il doit être complété par le cours *Développement global de l'enfant (3-12 ans)* et le *Stage 1 : Initiation*.

**350-064-RL** 

Prix du Ministre

#### **DÉVELOPPEMENT GLOBAL DE L'ENFANT (3-12 ANS)**

**Option 10** : Avec manuel

**Option 11** : Sans manuel\*

\* Si vous avez déjà été inscrit au 350-054-RL au Cégep à distance.

Ce cours est en continuité avec votre premier cours, Introduction au développement global de l'enfant (0-3 ans), où vous avez amorcé l'étude du développement de l'enfant. Il vous présente les caractéristiques du développement physique, moteur, cognitif, langagier, moral, affectif, sexuel et social d'un enfant de 3 à 6 ans et de 7 à 12 ans.

Cours de 60 h Pondération : 2-2-2

2 unités

4 devoirs

Compétence : 0192 (atteinte partielle)

Note : Ce cours contribue partiellement au développement de la compétence visée. Il doit être complété par le cours *Développement global de l'enfant (0-3 ans)* et le *Stage 1 : Initiation*.

# **350-102-RE INITIATION À LA PSYCHOLOGIE**

#### **Option 60**

Ce cours traite des sujets suivants : les principales approches théoriques et méthodes de recherche en psychologie ; le système nerveux (neurones, cortex cérébral, système endocrinien) ; la sensation et la perception ; les états altérés de conscience (sommeil rêve, méditation, hypnose) ; les types d'apprentissage ; les types de mémoire ; les théories cognitives de l'intelligence ; la motivation et les émotions; le stress et la santé.

#### **Matériel technologique obligatoire** :

Ordinateur PC, suite Microsoft Office (Word)

**ATTENTION !** Ce cours ne fonctionne pas avec le système d'exploitation Macintosh.

Cours de 45 h Pondération : 2-1-3 2 unités 4 devoirs Compétence : 022K

Consultez **cegepadistance.ca** pour connaitre les frais applicables à chacun des cours.

#### **350-203-FD DÉVELOPPEMENT DE L'ENFANT ET DE L'ADOLESCENT**

**Matériel technologique obligatoire** :

Suite Microsoft Office (Word)

Compétence : 022R

**350-303-FD** 

**INTERPERSONNELLE**

Cours de 45 h Pondération : 2-1-3

2 unités 4 devoirs

**Option 10**

Cours de 45 h Pondération : 2-1-3

Compétence : 022S

2 unités 3 devoirs

À travers ce cours, vous suivrez le développement d'un individu, de sa conception au seuil de l'âge adulte. Vous étudierez : les facteurs intervenant dans le développement humain ; les approches théoriques et les méthodes de recherche en psychologie du développement ; les mécanismes de transmission génétique et le développement prénatal ; le développement biosocial, cognitif et psychosocial de l'enfant préscolaire, scolaire et de l'adolescent.

**PSYCHOLOGIE DE LA COMMUNICATION** 

Ce cours, un préalable pour accéder aux programmes universitaires en Sciences humaines, vous permettra, à partir de situations concrètes de la vie courante, d'explorer le domaine de la communication et des relations interpersonnelles. Il vous présente les modèles, éléments, caractéristiques et objectifs de la communication interpersonnelle. Il vous apprend comment se connaitre, s'aimer et se présenter à autrui. Et étudie les conflits interpersonnels, les échanges à l'intérieur des groupes et les rapports de pouvoir.

**Option 50**

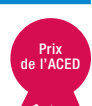

### **350-FPF-03 ÉMOTIONS ET ADAPTATION**

#### **Option 10**

Ce cours est un cours complémentaire SAUF pour les programmes de Sciences humaines et de Techniques humaines.

Les activités d'apprentissage de ce cours vous permettront de comprendre les émotions humaines. Vous étudierez : les bases biologiques et les composantes des émotions; le stress, les troubles anxieux, de l'humeur et l'agressivité ; l'amour ; la motivation et l'émotion ; les émotions et l'adaptation.

Cours de 45 h Pondération : 2-1-3 2 unités 5 devoirs Compétence : 000W

## **360-300-RE MÉTHODES QUANTITATIVES EN SCIENCES HUMAINES**

#### **Option 10**

Ce cours est, entre autres, un préalable pour accéder aux programmes universitaires en Sciences humaines. Il présente la démarche à suivre pour étudier l'homme et les sociétés. Dans cette optique, il traite des sujets suivants : la population, unité statistique et échantillon ; les méthodes d'échantillonnage ; les variables statistiques, quantitatives et qualitatives; les échelles de mesure ; la lecture de tableaux et de graphiques; le test du khi-deux et la corrélation linéaire ; la distribution normale et d'échantillonnage ; l'estimation et la vérification d'une hypothèse.

Cours de 60 h Pondération : 2-2-2 2 unités 4 devoirs Compétence : 022P

## **360-FDR-FD POUR MIEUX RÉUSSIR**

# **SES ÉTUDES COLLÉGIALES**

#### **Option 60**

Ce cours est un cours complémentaire pour tous les programmes.

Afin de vous aider à réussir vos études, le cours aborde les questions suivantes : profil d'apprenant ; motivation, processus d'apprentissage et conditions de vie ; stratégies d'apprentissage et méthodes de travail (gestion du temps, prise de notes, mémoire et concentration, lecture efficace) ; normes de présentation d'un travail ; travail en équipe.

#### **Matériel technologique obligatoire** :

Suite Microsoft Office (Word)

Cours de 45 h Pondération : 2-1-3 2 unités 4 devoirs Compétence : 000W

Note : Ce cours est recommandé aux personnes qui font un retour aux études.

# **381-103-FD INITIATION À L'ANTHROPOLOGIE**

#### **Option 80**

En guise d'initiation, le cours traite de : la nature de l'anthropologie, ses objets d'étude, sa méthodologie et son évolution ; la diversité culturelle et le choc culturel ; les champs d'application ; les défis posés par les domaines de la santé et du développement international.

#### **Matériel technologique obligatoire** :

Suite Microsoft Office (Word)

Cours de 45 h Pondération : 3-0-3 2 unités 3 devoirs Compétence : 022N

Consultez **cegepadistance.ca** pour connaitre les frais applicables à chacun des cours.

### **383-204-FD DONNÉES ET ANALYSES MACROÉCONOMIQUES**

#### **Option 60**

Au terme de ce cours, vous serez en mesure d'utiliser l'information économique à des fins de gestion. Vous étudierez : la définition de l'économie ; le problème de la rareté et la limite des possibilités de production ; les indicateurs macroéconomiques; le PIB et la croissance économique ; l'inflation ; les cycles économiques ; les politiques budgétaires et monétaires; l'analyse structurelle et conjoncturelle des secteurs économiques; la mondialisation, la globalisation et le commerce international; le taux de change et les échanges internationaux.

#### **Matériel technologique obligatoire** :

Suite Microsoft Office (Word et Excel), numériseur

Cours de 60 h Pondération : 2-2-2 2 unités 4 devoirs Compétence : 01HL

# **383-303-FD**

### **ÉCONOMIE INTERNATIONALE**

#### **Option 50**

En plus de vous présenter une vue d'ensemble des relations économiques internationales, le cours aborde les thèmes suivants : les caractéristiques de la mondialisation ; l'évolution de l'économie américaine et son rôle au sein des échanges mondiaux; le développement économique du Japon ; la situation de l'Union européenne ; la transition de l'économie des ex-pays socialistes; les mécanismes d'équilibre de la balance des paiements et la détermination du taux de change ; les fondements théoriques du commerce international, le libre-échange et le protectionnisme.

# **Matériel technologique obligatoire** :

Suite Microsoft Office (Word)

Cours de 45 h Pondération : 3-0-3 2 unités 4 devoirs Compétence : 022S

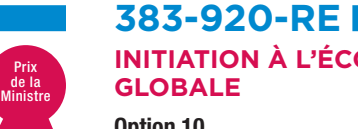

Prix de la

# **INITIATION À L'ÉCONOMIE**

#### **Option 10**

Ce cours, un préalable pour accéder aux programmes universitaires en Sciences de l'administration, traite de : la définition de la science économique ; l'offre et la demande et les principes de base de l'économie de marché ; les trois approches économiques de la comptabilité nationale ; le PIB nominal et le PIB réel ; les types de chômage et les principales interventions pour le diminuer; l'inflation et la déflation ; les finances publiques, le déficit budgétaire et la dette publique; les politiques économiques et monétaires; les échanges extérieurs.

Cours de 45 h Pondération : 2-1-3 2 unités 3 devoirs Compétence : 022M

# **385-103-FD INITIATION À LA SCIENCE POLITIQUE**

#### **Option 60**

Ce cours constitue une initiation aux aspects théoriques et pratiques de la discipline science politique. Il vise à donner une vue d'ensemble du champ de cette discipline afin de développer le sens critique et l'intérêt de l'étudiant pour les questions politiques, et contribuer à en faire un citoyen informé et responsable. Ce cours vise également à montrer à l'étudiant comment expliquer un phénomène de la vie en société du point de vue de la science politique à travers la rédaction de textes explicatifs.

Cours de 45 h Pondération : 3-0-3 2 unités 4 devoirs Compétence : 022N

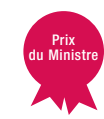

### **385-203-FD LES INSTITUTIONS POLITIQUES CANADIENNES ET QUÉBÉCOISES**

#### **Option 60**

Ce cours propose des repères qui permettent de mieux comprendre votre rôle de citoyen. Les thèmes traités dans ce cours : régime unitaire, fédération et confédération ; établissement et évolution de la Constitution canadienne; caractéristiques du parlementarisme; pouvoir exécutif, législatif et judiciaire ; l'État, les classes sociales, les partis politiques et les groupes de pression.

#### **Matériel technologique obligatoire** :

Suite Microsoft Office (Word)

Cours de 45 h Pondération : 3-0-3 2 unités 4 devoirs Compétence : 022R

# **385-FPF-03 LA DÉMOCRATIE AU QUÉBEC**

#### **Option 10**

Prix de la Ministre

Ce cours est un cours complémentaire SAUF pour les programmes de Sciences humaines et de Techniques humaines.

À travers l'étude de la démocratie au Québec, vous apprendrez à définir une problématique, à la traiter et à en établir les conclusions. Vous verrez : les trois phases de la démocratie ; l'idéologie démocratique ; les origines de la démocratie québécoise ; l'information, les médias et les groupes de pression ; les partis politiques et les élections; le nationalisme québécois; la Constitution canadienne ; la crise d'Octobre 1970 ; les institutions politiques, administratives et judiciaires.

Cours de 45 h Pondération : 2-1-3 2 unités 5 devoirs Compétence : 000W

Consultez **cegepadistance.ca** pour connaitre les frais applicables à chacun des cours.

# **387-103-FD INITIATION À LA SOCIOLOGIE**

#### **Option 60**

Voici les notions abordées dans ce cours : perspective et démarche sociologique ; rapports entre l'individu et la société ; niveaux d'analyse et théories propres à la sociologie ; origine de la sociologie ; création d'un niveau de concepts; identité personnelle et sociale ; multiples influences de la culture ; processus et agents de socialisation ; culture de masse et médias; inégalités sociales et classes sociales.

#### **Matériel technologique obligatoire** :

Suite Microsoft Office (Word), lecteur DVD

Cours de 45 h Pondération : 3-0-3 2 unités 4 devoirs Compétence : 022N

# **387-203-FD LES MÉDIAS AU CŒUR DE LA CULTURE**

**Option 80**

Ce cours aborde la diffusion médiatique en rapport avec la culture. Il traite de : la distinction entre communication et information ; la définition des médias ; l'étude des éléments de la chaine de communication ; les composantes de la culture ; la culture de masse et les rôles des médias; la propagande, la censure et la désinformation ; le portrait des médias d'ici : presse écrite, radio et télévision ; le sport et la télévision.

#### **Matériel technologique obligatoire** :

Suite Microsoft Office (Word)

Cours de 45 h Pondération : 3-0-3 2 unités 4 devoirs Compétence : 022R

#### Consultez **cegepadistance.ca** pour connaitre les frais applicables à chacun des cours.

Ouvrez le rabat de la couverture arrière pour avoir en main l'explication des termes utilisés.

# **387-303-FD FAMILLE ET SOCIÉTÉ**

#### **Option 10**

Ce cours explore des situations concrètes vécues par les familles. Il aborde, les notions suivantes : la définition et les types de familles; le fonctionnalisme, le conflit social et l'interactionnisme ; les quatre étapes de la méthode d'enquête sociologique ; le réseau familial (génogramme) ; la collecte de données en sociologiel ; les sources d'information ; la famille traditionnelle, moderne et postmoderne ; le cycle de vie familiale et les rôles familiaux; la stabilité du couple, la monoparentalité, la fécondité et les familles immigrantes.

**Matériel technologique obligatoire** : Lecteur DVD

Cours de 45 h Pondération : 3-0-3 2 unités 4 devoirs Compétence : 022S

### **401-103-FD INITIATION AU PROCESSUS DE GESTION DE L'ENTREPRISE**

#### **Option 80**

Pour vous permettre de comprendre la structure et les fonctions d'une entreprise, le cours vous présente : les phases de l'évolution et la définition d'une entreprise ; les fonctions marketing, ressources humaines, production, finances et comptabilité ; la gestion de l'entreprise : rôle du gestionnaire, écoles de pensée et outils de gestion ; la définition, les dimensions, les avantages et les inconvénients de la mondialisation ; l'orientation client et l'approche par processus; la gestion mobilisatrice.

#### **Matériel technologique obligatoire** :

Suite Microsoft Office (Word)

Cours de 45 h Pondération : 2-1-3 2 unités 4 devoirs Compétence : 022N

# **401-203-FD PRINCIPES DE GESTION**

#### **Option 60**

Voici quelques-unes des notions présentées dans ce cours qui décrit les quatre moments de la gestion : définition et importance de la gestion ; principes, méthode rationnelle et phases de la prise de décision ; étapes du processus de planification ; notions et processus d'organisation, plan de réalisation et diagramme de Gantt ; habiletés, qualités et styles de leadership ; processus, types et outils de contrôle.

#### **Matériel technologique obligatoire** :

Suite Microsoft Office (Word et Excel)

Cours de 45 h Pondération : 2-1-3 2 unités 4 devoirs Compétence : 022R

# **401-303-FD PRINCIPES COMPTABLES**

#### **Option 60**

Pour vous permettre de traiter manuellement les données comptables d'une petite entreprise, le cours vous explique : les états financiers (bilan, état des capitaux propres et état des résultats) ; la comptabilisation des opérations (débit, crédit, journal général, grand livre général et balance de vérification) ; l'état des résultats, le chiffre d'affaires, le cout des marchandises, les frais d'exploitation et les écritures de fermeture ; les journaux et les grands livres auxiliaires; les salaires et la comptabilisation de la paie ; la petite caisse et le rapprochement bancaire.

#### **Matériel technologique obligatoire** :

Suite Microsoft Office (Word et Excel)

Cours de 45 h Pondération : 2-1-3 2 unités 4 devoirs Compétence : 022S

Note : Ce cours est une adaptation, pour le programme de Sciences humaines, du cours Cycle comptable 1 410-014-FD. Il ne peut pas être crédité à la place du cours Cycle comptable 1, puisqu'il n'est pas aussi complet que ce cours et ne permet pas d'en atteindre tous les objectifs.

# **410-014-FD CYCLE COMPTABLE 1**

#### **Option 50**

Ce cours est une introduction aux concepts fondamentaux de la comptabilité. Vous y apprendrez, entre autres, à produire des états financiers (bilan, état des résultats, état des capitaux propres), à effectuer l'enregistrement manuel des opérations comptables d'une petite entreprise, à maitriser les régulations, le chiffrier et les écritures de clôture, à déterminer l'effet des opérations sur les comptes et à comptabiliser les salaires.

**Matériel technologique obligatoire** : Ordinateur PC, Suite Microsoft Office (Word et Excel), calculatrice

**ATTENTION !** Ce cours ne fonctionne qu'avec Internet Explorer et le système d'exploitation Windows.

Cours de 60 h Pondération : 2-2-2 2 unités 5 devoirs Compétence : 01H8 (atteinte partielle)

# **410-103-FD**

#### **FONCTIONS DE TRAVAIL EN COMPTABILITÉ ET EN GESTION**

#### **Option 80**

Au terme de ce cours, vous saurez tout sur la profession de technicien en comptabilité et en gestion. Vous étudierez : l'évolution des grandes écoles de pensée en gestion ; les secteurs économiques et les perspectives d'emploi ; la mondialisation, l'évolution du marché du travail et l'impact des technologies de l'information et de la communication ; les divers postes administratifs; les compétences requises; les associations professionnelles; l'inventaire des tâches (comptabilité, finance, gestion) ; les critères de performance ; l'éthique professionnelle.

#### **Matériel technologique obligatoire** :

Suite Microsoft Office (Word)

Cours de 45 h Pondération : 2-1-2 1,66 unité 3 devoirs Compétence : 01H5 Note : Ce cours comporte la visite d'une entreprise.

# **410-113-FD**

#### **GESTION DU FONDS DE ROULEMENT**

#### **Option 50**

**Recommandation** : Avoir une connaissance pratique d'un logiciel de gestion (Excel ou autre chiffrier).

#### **Préalable relatif** : 410-014-FD

Ce cours vous permettra de contribuer à la gestion du fonds de roulement. Vous étudierez : la définition et les caractéristiques du fonds de roulement; la gestion de l'encaisse; l'analyse des comptes clients; l'analyse de crédit ; le recouvrement des créances; la gestion des comptes créditeurs.

#### **Matériel technologique obligatoire** :

Suite Microsoft Office (Word et Excel), calculatrice

Cours de 45 h Pondération : 2-1-2 1,66 unité 3 devoirs Compétence : 01HF

# **410-123-FD VISION GLOBALE DE L'ENTREPRISE**

#### **Option 80**

Voici les sujets traités dans le cours : définition de l'entreprise (théorie des systèmes) ; l'entreprise et son environnement ; gestion (planifier, organiser, diriger et contrôler) et structure de l'entreprise ; fonctions de l'entreprise (marketing, production, ressources humaines, finances, informatique) ; mondialisation et évolution de l'entreprise contemporaine ; orientation client ; approche par processus; gestion intégrée ; pratiques de gestion mobilisatrices.

#### **Matériel technologique obligatoire** :

Suite Microsoft Office (Word et Excel)

Cours de 45 h Pondération : 2-1-3 2 unités 4 devoirs Compétences : 01H6 (atteinte partielle) et FN97

#### Consultez **cegepadistance.ca** pour connaitre les frais applicables à chacun des cours.

Ouvrez le rabat de la couverture arrière pour avoir en main l'explication des termes utilisés.

# **410-124-FD PLANIFICATION ET CONTRÔLE BUDGÉTAIRE**

#### **Option 50**

**Recommandation** : Avoir une connaissance pratique du chiffrier électronique Excel.

#### **Préalable absolu** : 410-014-FD

Voici ce dont il sera question dans ce cours : les budgets d'exploitation (état des résultats prévisionnels et du cout de fabrication prévisionnel) ; le budget de caisse et le bilan pro forma ; le budget variable et le contrôle budgétaire ; l'analyse des ratios (mesure de performance, ratios financiers, de gestion et autres) ; la mesure et l'amélioration de la performance (indicateurs de performance de gestion, tableau de bord de gestion).

#### **Matériel technologique obligatoire** :

Suite Microsoft Office (Word et Excel), calculatrice

Cours de 60 h Pondération : 2-2-2 2 unités 4 devoirs Compétence : 01HE

# **410-203-FD SYSTÈME DE GESTION INTÉGRÉE**

#### **Option 10**

#### **Préalable absolu** : 410-123-FD

Ce cours vous explique : le rôle de l'information, la définition et la modélisation du système d'information ; l'amélioration des processus et des systèmes d'information (mesure de performance, étude préliminaire, analyse de la situation et conception d'un nouveau processus et de son système d'information) ; la sélection, le paramétrage et la mise en place d'un progiciel de gestion intégrée (PGI); l'analyse des processus de l'entreprise (quatre grands blocs de processus, méthode BIAIT, typologie des processus selon la norme ISO 9001).

#### **Matériel technologique obligatoire** : Calculatrice

Cours de 45 h Pondération : 2-1-3 2 unités 4 devoirs Compétence : 01H6 (atteinte partielle)

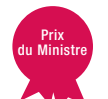

# **410-214-FD**

#### **CYCLE COMPTABLE 2**

#### **Option 60**

**Recommandation** : Avoir une connaissance pratique du chiffrier électronique Excel.

**Préalable absolu** : 410-014-FD

Ce cours traite des notions suivantes : opérations de fin de période (régularisations et corrections, écritures de clôture et de réouverture) ; créances irrécouvrables; effets de commerce (traitement comptable et effets sur les états financiers) ; détermination du cout du stock et comptabilisation des opérations relatives au stock ; immobilisations (caractéristiques, acquisition, dépenses, amortissement, révision du calcul de l'amortissement et de l'épuisement, cession) ; opérations portant sur les capitaux propres d'une société par actions.

#### **Matériel technologique obligatoire** :

Suite Microsoft Office (Word et Excel), calculatrice

Cours de 60 h Pondération : 2-2-2 2 unités 4 devoirs Compétence : 01H8 (atteinte partielle)

Consultez **cegepadistance.ca** pour connaitre les frais applicables à chacun des cours.

Ouvrez le rabat de la couverture arrière pour avoir en main l'explication des termes utilisés.

# **410-223-FD**

#### **APPROCHE CLIENT**

#### **Option 60**

#### **Préalable relatif** : 410-123-FD

Ce cours vous apprendra tout sur le modèle Approche client : le processus de gestion et l'importance de la communication organisationnelle ; les styles de communication ; le travail d'équipe (efficacité, animation et difficultés de fonctionnement) ; la négociation (planification d'une stratégie et optimisation des chances de réussite).

**Matériel technologique obligatoire** : Suite Microsoft Office (Word et Excel), lecteur DVD-ROM, imprimante

Cours de 45 h Pondération : 2-1-3 2 unités 3 devoirs Compétence : 01HA

Note : Pour réussir ce cours, vous devrez participer aux activités notées et obligatoires en équipe de deux ou trois personnes, dans les forums textuels asynchrones. Ainsi, vous devrez vous assurer d'être disponible lors des trois devoirs collaboratifs, la réalisation de chacun nécessitant des échanges ponctuels répartis sur une à deux semaines environ.

#### **410-233-FD INTRODUCTION AU DROIT DES AFFAIRES**

#### **Option 60**

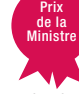

Ce cours vous initiera aux notions suivantes : les sources du droit (lois et règlements, jurisprudence, domaines du droit) ; le processus de recherche juridique ; les droits et libertés dans un contexte d'affaires; le droit civil (notions essentielles, obligations, contrats, responsabilité civile) ; le droit de l'entreprise (formes juridiques, formes de financement) ; le droit du travail (législation sur le travail, association, accréditation, convention collective).

#### **Matériel technologique obligatoire** :

Suite Microsoft Office (Word)

Cours de 45 h Pondération : 2-1-2 1,66 unité 4 devoirs Compétence : 01HB

# **410-303-FD**

#### **UTILISATION D'UN LOGICIEL DE GESTION DE BASES DE DONNÉES**

#### **Option 60**

#### **Préalable absolu** : 420-104-FD

Vous apprendrez, avec ce cours, à : produire une base de données avec le logiciel Access, la modifier et la consulter; utiliser des requêtes à des fins d'analyse ; créer des formulaires simples et élaborés; produire des rapports et les utiliser comme outils d'analyse.

#### **Matériel technologique obligatoire** :

Suite Microsoft Office (Word et Excel), lecteur CD-ROM

Cours de 45 h Pondération : 2-1-3 2 unités 4 devoirs Compétence : 01H7 (atteinte partielle)

Note : L'évaluation finale de ce cours comprend deux parties : une évaluation pratique qui se fait à l'ordinateur à domicile, dans le Campus du Cégep à distance, et une entrevue téléphonique.

# **410-314-FD**

#### **GESTION DES STOCKS ET DE L'APPROVISIONNEMENT**

**Option 60**

#### **Préalable relatif** : 410-123-FD

Ce cours vous apprendra les notions suivantes : le processus global de gestion des stocks et de l'approvisionnement (GSA) ; la relation entre la GSA et les profits de l'entreprise ; le traitement d'une commande pour l'achat de marchandises; la détermination des besoins en matières et de la quantité à commander; la sélection des fournisseurs; la réception et les contrôles quantitatif et qualitatif de la marchandise ; l'entreposage et l'inventaire ; l'expédition du produit au client ; les tendances et perspectives d'avenir.

#### **Matériel technologique obligatoire** :

Suite Microsoft Office (Word, Excel et PowerPoint), calculatrice, lecteur DVD

Cours de 60 h Pondération : 2-2-2 2 unités 4 devoirs Compétence : 01HQ

# **410-320-FD**

# **COMPTABILITÉ ANALYTIQUE DE GESTION**

#### **Option 10**

**Préalable absolu** : 410-214-FD

Ce cours s'intéresse à la comptabilité d'une entreprise de fabrication. Il touche aux sujets suivants : l'état du cout de fabrication ; la fabrication sur commande et la fabrication uniforme et continue ; le budget et le budget variable; l'analyse de rentabilité; la prise de décision ; la comptabilité analytique de gestion et l'informatique.

Cours de 60 h Pondération : 3-1-2 2 unités 5 devoirs Compétence : 01HR

Note : Ce cours de l'ancien programme remplace temporairement le cours 410-564-FD prévu dans le nouveau programme.

### **410-323-FD RECHERCHE ET TRAITEMENT DE L'INFORMATION DE GESTION**

#### **Option 60**

**Préalable relatif** : 420-104-FD

Ce cours vous présente : les types de recherche d'informations (exploratoire, descriptive, causale ou explicative) ; les méthodes de recherche ; les sources d'information (primaires, secondaires, internes, externes) ; la lecture efficace ; les critères d'évaluation de l'information ; l'analyse de l'information ; la présentation écrite de l'information (critères de qualité, normes usuelles de présentation écrite) ; la présentation orale ; les modes de diffusion électroniques de l'information.

#### **Matériel technologique obligatoire** :

Suite Microsoft Office (Word, Excel et PowerPoint), calculatrice

Cours de 45 h Pondération : 2-1-2 1,66 unité 4 devoirs Compétence : 01H9

# **410-404-FD CYCLE COMPTABLE 3**

#### **Option 60**

#### **Préalable absolu** : 410-214-FD

Ce cours vous initiera au logiciel Acomba. Vous apprendrez à utiliser le module Comptabilité (enregistrement des opérations commerciales), à procéder aux opérations de fin de mois, à utiliser le module Fournisseurs (inscription de factures, de notes de crédit et de paiements), à utiliser le module Clients, Inventaire et Gestion de commande (enregistrement des opérations et production de rapports) et le module Paie.

**Matériel technologique obligatoire** : Ordinateur PC, suite Microsoft Office 2010 ou plus récent (Word et Excel), lecteur CD-ROM, imprimante

**ATTENTION !** Ce cours ne fonctionne pas avec Macintosh.

Cours de 60 h Pondération : 1-3-3 2,33 unités 4 devoirs Compétence :01H8 (atteinte partielle)

Note : L'évaluation finale de ce cours comprend deux parties: une évaluation pratique qui se fait à l'ordinateur à domicile, dans le Campus du Cégep à distance, et une entrevue téléphonique.

# **410-413-FD**

#### **APPLICATIONS INFORMATIQUES EN ADMINISTRATION**

#### **Option 60**

**Préalable absolu** : 410-303-FD

#### **Préalable relatif** : 410-203-FD

Voici les objectifs d'apprentissage de ce cours : la conception d'une base de données ; les diagrammes de flux de données (conception des flux sortants, des traitements, des flux entrants) ; le développement d'un site Web (notions de réseautique, architecture et développement d'un site) ; la conception d'un site Web interactif (développement de la base de données, pages Web dynamiques, implantation d'un site transactionnel).

#### **Matériel technologique obligatoire** : Ordinateur PC,

logiciel permettant de faire des dessins (Paint, Word ou Visio), logiciel Bloc-notes, lecteur CD-ROM

**ATTENTION !** Ce cours ne fonctionne pas avec le système d'exploitation Macintosh.

Cours de 45 h Pondération : 1-2-2 1,66 unité 4 devoirs Compétence : 01HJ

# **410-503-FD**

#### **ANALYSE FINANCIÈRE DE PROJETS D'INVESTISSEMENT ET DE FINANCEMENT**

#### **Préalable absolu** : 410-214-FD

Ce cours n'est pas disponible. Le cours 410-942-FD est offert en remplacement.

Consultez **cegepadistance.ca** pour connaitre les frais applicables à chacun des cours.

# **410-513-FD**

# **COMPTABILITÉ FINANCIÈRE SPÉCIALISÉE 1**

#### **Option 60**

#### **Préalable absolu** : 410-214-FD

Ce cours vous permettra, entre autres, de calculer la valeur comptable de tous les actifs immobilisés; d'expliquer les éléments du placement; de comptabiliser les passifs à court et à moyen terme et de présenter les états financiers d'une société par actions.

#### **Matériel technologique obligatoire** : Calculatrice

Cours de 60 h Pondération : 3-1-2 2 unités 5 devoirs Compétence : 01HV Note : Ce cours de l'ancien programme remplace temporairement

le cours 410-634-FD prévu dans le nouveau programme.

### **410-514-FD MÉTHODES ET OUTILS DE GESTION**

#### **Option 60**

48

**Préalable relatif** : 410-123-FD

Ce cours présente : le processus PODC (Planification, Organisation, Direction et Contrôle) ; les avantages, les inconvénients et le processus de la planification stratégique ; les notions et le processus d'organisation, le plan de réalisation et le diagramme de Gantt ; les habiletés et les qualités des leaders, les styles de leadership, les facteurs de motivation ; les qualités et les étapes du processus de contrôle.

#### **Matériel technologique obligatoire** :

Suite Microsoft Office (Word et Excel), calculatrice

Cours de 60 h Pondération : 2-2-2 2 unités 4 devoirs Compétence : 01HG

#### Consultez **cegepadistance.ca** pour connaitre les frais applicables à chacun des cours.

Ouvrez le rabat de la couverture arrière pour avoir en main l'explication des termes utilisés.

# **410-524-FD**

#### **SUPERVISION ET GESTION DU PERSONNEL**

#### **Option 10**

#### **Préalables relatifs** : 410-123-FD et 410-223-FD

Ce cours vous initiera aux divers processus de la direction du personnel : embauche, formation, évaluation de rendement, rémunération, santé et sécurité au travail et quelques éléments du cadre juridique des relations de travail.

Cours de 60 h Pondération : 2-2-2 2 unités 4 devoirs Compétence : 01HH

Note : Le cours est conçu dans une optique de résolution de problèmes inspirés d'une réalité de travail vécue par des superviseurs québécois.

# **410-533-FD DÉMARRAGE D'UNE ENTREPRISE**

#### **Option 60**

**Préalable absolu** : 410-124-FD

**Préalables relatifs** : 383-204-FD, 410-014-FD et 410-123-FD

Ce cours vous apprendra à élaborer toutes les étapes d'un plan d'affaires pour une entreprise en démarrage. Vous apprendrez à effectuer les études préliminaires et à développer le plan stratégique, à élaborer les plans opérationnels et à procéder à la planification financière.

#### **Matériel technologique obligatoire** :

Suite Microsoft Office (Word et Excel), calculatrice

Cours de 45 h Pondération : 2-1-2 1,66 unité 4 devoirs Compétence : 01HM

# **410-543-FD GESTION INTÉGRÉE DE LA QUALITÉ**

#### **Option 60**

#### **Préalable relatif** : 410-123-FD

Ce cours aborde les notions suivantes : les mesures de contrôle et les outils (cartes de contrôle, techniques d'échantillonnage et calculs statistiques à réaliser pour évaluer la qualité des extrants) ; l'analyse des 5M (matériels, matières, méthodes, milieu environnant et main-d'œuvre) ; l'implantation de mesures permettant de réévaluer constamment la qualité des systèmes et des extrants de l'entreprise ; la certification externe cautionnant la qualité ; le déploiement de la fonction qualité et la cartographie du processus de service.

#### **Matériel technologique obligatoire** :

Suite Microsoft Office (Word), lecteur DVD, avoir accès à un numériseur

Cours de 45 h Pondération : 2-1-2 1,66 unité 4 devoirs Compétence : 01HN

# **410-553-FD**

#### **SOUTIEN TECHNIQUE AU SERVICE À LA CLIENTÈLE**

**Option 60**

**Préalable absolu** : 201-404-FD

**Préalables relatifs** : 410-223-FD et 410-123-FD

Voici les sujets principaux du cours : les composantes du service à la clientèle ; la gestion des plaintes et des réclamations dans une perspective de satisfaction de la clientèle ; les concepts clés du marketing ; les types de données provenant d'un système d'information marketing (SIM) ; les composantes du mix marketing (produit, prix, distribution, communication).

#### **Matériel technologique obligatoire** :

Suite Microsoft Office (Word), calculatrice

### Cours de 45 h

Pondération : 2-1-2 1,66 unité 3 devoirs Compétence : 01HP

# **410-564-FD**

#### **COUT DE REVIENT**

#### **Préalable relatif** : 410-214-FD

Ce cours n'est pas disponible. Le cours 410-320-FD est offert en remplacement.

# **410-604-FD**

#### **TRANSACTIONS COMMERCIALES INTERNATIONALES**

#### **Option 60**

#### **Préalable relatif** : 410-123-FD

Ce cours permettra à l'étudiant de développer, dans un contexte d'importation et d'exportation, les habiletés suivantes : reconnaitre les sources de risques associées à une transaction internationale, participer à l'application de la stratégie de marketing international, choisir le mode de règlement de la transaction internationale en fonction des risques repérés, recommander l'Incoterm en fonction des obligations de l'importateur et de l'exportateur, produire les documents et les formulaires dument remplis nécessaires au dédouanement de la marchandise.

#### **Matériel technologique obligatoire** :

Suite Microsoft Office (Word), calculatrice

Cours de 60 h Pondération : 2-2-2 2 unités 4 devoirs Compétence : 01HS

# **410-613-FD**

#### **IMPLANTATION D'UN SYSTÈME COMPTABLE INFORMATISÉ**

#### **Option 60**

**Préalable relatif** : 410-404-FD

**Recommandation** : Maitriser les notions vues dans les cours de gestion, notamment 410-123-FD, 410-223-FD, 410-553-FD, 410-654-FD, 410-014-FD, 410-214-FD et 410-404-FD.

Ce cours vous apprend à implanter le logiciel Acomba et ses modules (comptabilité, fournisseurs, clients et paie). À la fin du cours, vous serez en mesure d'authentifier le bon fonctionnement du système dans son ensemble, de rédiger un guide à l'intention des utilisateurs et à fournir un soutien technique de qualité.

#### **Matériel technologique obligatoire** :

Suite Microsoft Office (Word et Excel), lecteur CD-ROM, imprimante

**ATTENTION !** Ce cours ne fonctionne pas avec les systèmes d'exploitation 64 bits ni avec Macintosh.

Cours de 45 h Pondération : 1-2-2 1,66 unité 4 devoirs Compétence : 01HT

Note : L'évaluation finale de ce cours comprend deux parties : une évaluation pratique qui se fait à l'ordinateur à domicile, dans le Campus du Cégep à distance, et une entrevue téléphonique.

**410-623-FD** 

#### **ÉLÉMENTS DE CONTRÔLE INTERNE ET DE VÉRIFICATION**

#### **Option 10**

**Préalable absolu** : 410-214-FD

**Recommandation** : Avoir suivi les cours 410-513-FD et 410-124-FD.

Ce cours vous apprendra à appliquer les techniques d'évaluation et les procédés de vérification des états financiers d'une petite entre prise. Il traite, entre autres, des notions d'encaisse, de clients, de ventes, de stocks et de couts, d'immobilisation et d'amortissement.

#### **Matériel technologique obligatoire** : Calculatrice

Cours de 60 h Pondération : 2-2-2 2 unités 5 devoirs Compétence : 01HW

Note : Ce cours de l'ancien programme remplace temporairement le cours 410-644-FD prévu dans le nouveau programme.

# **410-625-FD**

#### **SOUTIEN TECHNIQUE EN FISCALITÉ**

#### **Option 60**

#### **Préalable absolu** : 410-014-FD

Ce cours vous apprendra à recueillir et à classer l'information fiscale, à établir le statut fiscal du contribuable, à analyser les données, à produire la déclaration de revenus, à vérifier et à transmettre la déclaration, à assurer le suivi de la correspondance fiscale et à proposer des moyens permettant de réduire l'impôt sur le revenu.

#### **Matériel technologique obligatoire** :

Suite Microsoft Office (Word et Excel), imprimante

**ATTENTION !** Ce cours ne fonctionne pas avec le système d'exploitation Macintosh.

Cours de 75 h Pondération : 2-3-2 2,33 unités 5 devoirs Compétence : 01HU

Note : L'évaluation finale de ce cours comprend deux parties : une évaluation pratique qui se fait à l'ordinateur à domicile, dans le Campus du Cégep à distance, et une entrevue téléphonique.

Consultez **cegepadistance.ca** pour connaitre les frais applicables à chacun des cours.

# **410-634-FD**

# **COMPTABILITÉ SPÉCIALISÉE**

**Préalable absolu** : 410-214-FD

Ce cours n'est pas disponible. Le cours 410-513-FD est offert en remplacement.

# **410-644-FD CONTRÔLE INTERNE ET CERTIFICATION**

**Préalable absolu** : 410-214-FD

Ce cours n'est pas disponible. Le cours 410-623-FD est offert en remplacement.

# **410-654-FD GESTION DE PROJETS**

#### **Option 60**

#### **Préalable absolu** : 410-514-FD

Ce cours, en plus de vous initier à l'utilisation du logiciel Microsoft Office Project Standard 2007, aborde les notions suivantes : processus de gestion de projet ; définition et démarrage d'un projet ; éléments de l'analyse de faisabilité ; planification d'un projet et utilisation d'un outil de gestion de projet informatisé ; exécution d'un projet et suivi à l'aide d'un outil de gestion informatisé ; clôture d'un projet.

#### **Matériel technologique obligatoire** :

Suite Microsoft Office 2007 (Word), lecteur CD-ROM

Cours de 60 h Pondération : 2-2-2 2 unités 4 devoirs Compétence : 01HX Note : L'évaluation finale de ce cours comprend deux parties : une évaluation pratique qui se fait à l'ordinateur à domicile, dans le Campus du Cégep à distance, et une entrevue téléphonique.

#### Consultez **cegepadistance.ca** pour connaitre les frais applicables à chacun des cours.

Ouvrez le rabat de la couverture arrière pour avoir en main l'explication des termes utilisés.

# **410-664-FD**

#### **STAGE EN COMPTABILITÉ ET EN GESTION**

#### **Option 60**

**Préalable** : Être en fin de programme

**Recommandation** : Prévoir entre 4 à 7 semaines pour faire le stage en entreprise.

Voici en quoi consiste ce cours : dans un premier temps, trouver un stage (rémunéré ou non) qui répond aux exigences du Cégep à distance et qui comble vos attentes, en appliquant une démarche structurée et efficace de recherche d'emploi. Dans un deuxième temps, œuvrer au sein d'une équipe de travail, pendant 140 heures réparties sur une période de 4 à 7 semaines, et contribuer à un projet dont votre superviseur contrôlera les résultats et qui fera l'objet de deux comptes rendus : l'un écrit et l'autre oral.

#### **Matériel technologique obligatoire** :

Suite Microsoft Office (Word), imprimante, lecteur DVD-ROM, avoir accès à un numériseur

Cours de 60 h Pondération : 0-4-4 2,66 unités 3 devoirs Compétence : 01HY Note : Pour les étudiants du Cégep à distance, l'épreuve synthèse du programme 410.BO est intégrée dans ce cours.

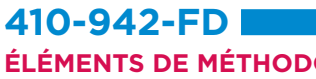

### **ÉLÉMENTS DE MÉTHODOLOGIE QUANTITATIVE ET DE FINANCE**

#### **Option 10**

Prix de la Ministre

#### **Préalable absolu** : 410-214-FD ou l'équivalent

À la fin de ce cours, vous serez en mesure d'utiliser adéquatement une calculatrice financière, de faire un tableau de remboursement de dette, d'estimer un cout en capital représentatif du cout de financement, de tirer avantage de l'effet de levier, d'estimer la valeur d'un projet grâce au calcul du seuil de rentabilité.

Cours de 45 h Pondération : 2-1-2 2 unités 5 devoirs Compétence : 01HD NOTE : Ce cours de l'ancien programme remplace temporairement le cours 410-503-FD prévu dans le nouveau programme.

# **412-763-RL**

#### **RÉDACTION ET RÉSUMÉ DE TEXTES RELATIFS À LA PROFESSION**

**Option 10** : Avec le *Multidictionnaire*

**Option 11**\* : Sans le *Multidictionnaire* 

\* Choisir l'option 11 uniquement si vous possédez déjà le *Multidictionnaire*.

**Recommandation** : Avoir une connaissance des fonctions de base d'un logiciel de traitement de texte.

Le but de ce cours consiste à rendre votre communication écrite plus claire et plus efficace. À cet effet, vous verrez en quoi consiste le schéma de la communication, vous apprendrez à déterminer l'objectif de communication et vous ferez une revue de l'orthographe d'usage, de la syntaxe, des règles d'accord et de ponctuation. Vous découvrirez les outils nécessaires pour rédiger des résumés et autres textes informatifs, des textes expressifs, incitatifs et critiques.

#### **Matériel technologique obligatoire** :

Suite Microsoft Office (Word)

Cours de 45 h Pondération : 1-2-3 2 unités 4 devoirs Compétence : FJ18

# **420-104-FD UTILISATION DE LOGICIELS D'APPLICATION EN GESTION**

**Option 60** : Utilisation de Microsoft Office 2010

**Option 63** : Utilisation de Microsoft Office 2007

Au terme de ce cours, vous serez en mesure d'utiliser, dans le contexte de la gestion et de la comptabilité, les six logiciels les plus couramment utilisés aujourd'hui : système d'exploitation Windows, le navigateur Internet Explorer, le courrier électronique Outlook, Word, PowerPoint et Excel. L'approche par application préconisée dans ce cours vous amènera à suivre un processus de résolution de problèmes pour produire une variété de documents.

**Matériel technologique obligatoire** : Ordinateur PC, suite Microsoft Office 2007 ou 2010 (Word, Excel, Outlook et PowerPoint), Internet Explorer, lecteur CD-ROM, imprimante.

**ATTENTION !** Ce cours est conçu pour les versions 2007 et 2010 de la suite Microsoft Office et ne fonctionne pas avec le système d'exploitation Macintosh.

Cours de 60 h Pondération : 1-3-2 2 unités 4 devoirs Compétence : 01H7 (atteinte partielle)

Note : L'évaluation finale de ce cours comprend deux parties : une évaluation pratique qui se fait à l'ordinateur à domicile, dans le Campus du Cégep à distance, et une entrevue téléphonique.

# **420-105-FD LOGICIELS D'APPLICATION COURANTE**

#### **Option 60**

Au terme de ce cours, vous serez en mesure d'utiliser, dans le contexte de la gestion et de la comptabilité, les six logiciels les plus couramment utilisés aujourd'hui : système d'exploitation Windows, le navigateur Internet Explorer, le courrier électronique Outlook, Word, PowerPoint et Excel. L'approche par application préconisée dans ce cours vous amènera à suivre un processus de résolution de problèmes pour produire une variété de documents, incluant le publipostage et le formulaire interactif.

**Matériel technologique obligatoire** : Ordinateur PC, suite Microsoft Office 2007 (Word, Excel, Outlook et PowerPoint), Internet Explorer, lecteur CD-ROM, imprimante.

**ATTENTION !** Ce cours est conçu pour la version 2007 de la suite Microsoft Office et ne fonctionne pas avec le système d'exploitation Macintosh.

Cours de 75 h Pondération : 1-4-2 2,33 unités 3 devoirs Compétence : FN98 Note : L'évaluation finale de ce cours comprend deux parties : une évaluation pratique qui se fait à l'ordinateur à domicile, dans le Campus du Cégep à distance, et une entrevue téléphonique.

# **504-FPG-03 APPRÉCIER L'ŒUVRE D'ART**

#### **Option 80**

Ce cours est un cours complémentaire SAUF pour les programmes Arts et lettres et les Techniques en arts et communication graphiques.

Ce cours s'adresse à toute personne intéressée, intriguée ou fascinée par le monde de l'art. Il traite de l'utilité de l'art et présente les trois principales composantes de l'œuvre d'art : le contenu (œuvres figuratives et non figuratives), la forme (couleur, lumière, dessin et espace) et l'expression sous ses divers aspects. Finalement, il aborde la question de styles et de courants, dont l'abstraction, le classicisme et l'expressionnisme.

#### **Matériel technologique obligatoire** :

Suite Microsoft Office (Word)

Cours de 45 h Pondération : 2-1-3 2 unités 4 devoirs Compétence : 0013

Consultez **cegepadistance.ca** pour connaitre les frais applicables à chacun des cours.

# **504-FPH-03 PHOTOGRAPHIE NUMÉRIQUE**

#### **Option 10**

Ce cours est un cours complémentaire SAUF pour les programmes Arts et lettres et les Techniques en arts et communication graphiques.

Si la photo vous intéresse, ce cours est pour vous. Vous étudierez l'appareil photo et ses parties essentielles. Vous verrez les éléments du langage photographique et les réglages fondamentaux (mise au point et exposition). Vous aborderez l'organisation de l'image photographique (profondeur de champ et situations particulières), la prise de vue et le portrait.

**Matériel technologique obligatoire** : Ordinateur muni d'un graveur de CD, appareil photo numérique avec carte mémoire offrant la possibilité de réglages manuels comportant des modes de prise de vue en priorité vitesse et priorité ouverture.

**ATTENTION !** Les appareils haut de gamme (réflex ou « bridge ») comprennent tous ces fonctionnalités, mais seule une minorité d'appareils compacts répond à cette exigence. On les reconnait habituellement par la présence d'une molette de sélection des modes de prise de vue sur le dessus de l'appareil où figurent les mentions S, T ou Tv (pour priorité à la vitesse) et A ou Av (pour priorité à l'ouverture).

Cours de 45 h Pondération : 2-1-3 2 unités 4 devoirs Compétence : 0014

Note : Avant de vous inscrire, assurez-vous d'avoir en main le type d'appareil photo numérique nécessaire pour suivre ce cours, tel qu'indiqué ci-dessus dans le *Matériel technologique obligatoire*.

# Compétence : 4EF1 Consultez **cegepadistance.ca** pour connaitre les frais

applicables à chacun des cours.

Ouvrez le rabat de la couverture arrière pour avoir en main l'explication des termes utilisés.

# **601-013-50**

**Cours de mise à niveau** 

#### **RENFORCEMENT EN FRANÇAIS, LANGUE D'ENSEIGNEMENT**

#### **Option 60**

**Admissibilité** : Tout étudiant ayant obtenu une note inférieure à 65 % au cours de français écrit de 5e secondaire. L'étudiant de ce cours a été identifié par son collège ou par le Cégep à distance parce qu'il éprouve des difficultés en français écrit. Ce cours permet donc à l'étudiant d'améliorer ses connaissances en français écrit jusqu'au niveau nécessaire lui permettant de poursuivre des études collégiales.

Au terme de ce cours, vous devriez être en mesure de rédiger un texte de 500 mots (comportant un maximum de 28 erreurs) lié à la compréhension d'un texte littéraire. Dans cette optique, le cours est axé sur le développement d'habiletés en lecture, en compréhension et en analyse de textes, sur l'écriture, sur la révision des notions grammaticales et sur l'autocorrection.

#### **Matériel technologique obligatoire** :

Suite Microsoft Office (Word)

Cours de 60 h Pondération : 2-2-2 2 unités 5 devoirs Note : Ce cours ne contribue pas à l'obtention d'un DEC ou d'une AEC.

# **601-101-MQ ÉCRITURE ET LITTÉRATURE**

#### **Option 60**

**Préalable** : Avoir obtenu 65 % ou plus dans le cours de français de 5e secondaire ou avoir réussi un cours de mise à niveau en français.

Au terme de ce cours, vous devriez être en mesure de rédiger un commentaire composé d'au moins 700 mots. Ce cours vise à vous initier à l'analyse de textes littéraires et à en rendre compte dans un texte cohérent, écrit correctement. Vous aborderez l'étude des mouvements littéraires, dont le classicisme et le romantisme. Vous verrez également le théâtre et la comédie du XVIIe siècle. Vous apprendrez en quoi consistent les étapes de l'analyse d'un texte et à situer une œuvre dans son contexte. Vous développerez des stratégies de rédaction, de révision et de correction d'un texte.

#### **Matériel technologique obligatoire** :

Suite Microsoft Office (Word)

Cours de 60 h Pondération : 2-2-3 2,33 unités 4 devoirs Compétence : 4EF0

# **601-102-MQ**

### **LITTÉRATURE ET IMAGINAIRE**

**Option 60**

#### **Préalable absolu** : 601-101-MQ

Au terme de ce cours, vous serez en mesure de rédiger une dissertation explicative d'au moins 800 mots. Tout au long du cours, vous serez appelé à mettre en application une méthodologie qui vous permettra de maitriser les principales étapes menant à la rédaction de la dissertation (tableau-synthèse, plan détaillé, rédaction des différentes parties de la dissertation et révision).

#### **Matériel technologique obligatoire** :

Suite Microsoft Office (Word)

Cours de 60 h Pondération : 3-1-3 2,33 unités 4 devoirs

# **601-103-MQ LITTÉRATURE QUÉBÉCOISE**

#### **Option 60**

**Préalable absolu** : 601-102-MQ

Avec ce cours, vous serez en mesure de rédiger une dissertation critique d'au moins 900 mots à partir de textes de la littérature québécoise et d'un sujet déterminé. Le cours vous permet, par le fait même, de vous préparer à l'Épreuve uniforme de français qui consiste justement à rédiger une dissertation critique d'au moins 900 mots.

#### **Matériel technologique obligatoire** :

Suite Microsoft Office (Word)

**Remarque** : L'inscription à l'Épreuve uniforme de français se fait auprès du Collège qui émet le diplôme.

Cours de 60 h Pondération : 3-1-4 2,66 unités 4 devoirs Compétence : 4EF2

# **601-FPA-FD**

#### **PRINCIPES ET PROCÉDÉS DE LA COMMUNICATION**

#### **Option 60**

Ce cours est spécialement adapté aux programmes des Sciences humaines, des Techniques humaines, des Arts et lettres.

Au terme de ce cours, vous serez en mesure de produire différents types de discours oraux et écrits dans des situations de communication liées à votre champ d'études. Vous apprendrez à analyser une situation de communication, puis à élaborer un discours en suivant une démarche rigoureuse : choix d'un sujet, recherche d'informations, détermination d'un objectif et d'une stratégie de communication. Vous approfondirez trois types de discours : informatif, expressif et critique.

**Matériel technologique obligatoire** :

Suite Microsoft Office (Word)

#### Cours de 60 h

Pondération : 2-2-2 2 unités 5 devoirs Compétence : 4EFP

# **601-FPB-FD PRINCIPES ET PROCÉDÉS**

**DE LA COMMUNICATION**

# **Option 60**

Ce cours est spécialement adapté aux programmes des Techniques de l'administration.

Au terme de ce cours, vous serez en mesure de produire différents types de discours oraux et écrits dans des situations de communication liées à votre champ d'études. Vous apprendrez à analyser une situation de communication, puis à élaborer une communication en suivant une démarche rigoureuse : choix d'un sujet, recherche d'informations, détermination d'un objectif et d'une stratégie de communication. Vous approfondirez trois types de discours : informatif, expressif et critique.

#### **Matériel technologique obligatoire** :

Suite Microsoft Office (Word)

Cours de 60 h Pondération : 2-2-2 2 unités 5 devoirs Compétence : 4EFP

## **601-FPC-FD PRINCIPES ET PROCÉDÉS DE LA COMMUNICATION**

#### **Option 60**

Ce cours est spécialement adapté aux programmes des Sciences de la nature, des Techniques physiques, des Techniques biologiques et des Techniques agroalimentaires.

Au terme de ce cours, vous serez en mesure de produire différents types de discours oraux et écrits dans des situations de communication liées à votre champ d'études. Vous apprendrez à analyser une situation de communication, puis à élaborer une communication en suivant une démarche rigoureuse : choix d'un sujet, recherche d'informations, détermination d'un objectif et d'une stratégie de communication. Vous approfondirez trois types de discours : informatif, expressif et critique.

#### **Matériel technologique obligatoire** :

Suite Microsoft Office (Word)

Cours de 60 h Pondération : 2-2-2 2 unités 5 devoirs Compétence : 4EFP

# **604-002-50**

#### **Cours de mise à niveau MISE À NIVEAU POUR ANGLAIS, LANGUE SECONDE DE LA 5E SECONDAIRE**

#### **Option 64**

Ce cours s'adresse aux élèves qui n'ont pas réussi le 5<sup>e</sup> cours d'anglais au secondaire. Par l'entremise de mises en situation, vous écouterez, visionnerez et lirez des extraits audios, vidéos et écrits. Au terme du cours, vous pourrez ainsi communiquer en anglais sur une variété de sujets d'ordre courant, vous comprendrez des messages simples, oraux ou écrits, et vous pourrez rédiger des textes simples.

**Matériel technologique obligatoire** : Suite Microsoft Office (Word), microphone et hautparleurs (ou écouteurs), lecteur CD-ROM

Cours de 60 h Pondération : 2-2-3 2,33 unités 4 devoirs

Note :

- **–** Ce cours ne permet pas d'obtenir le diplôme d'études secondaires (DES).
- **–** Ce cours ne contribue pas à l'obtention d'un DEC ou d'une AEC.

# **604-100-MQ ANGLAIS DE BASE, NIVEAU 1**

#### **Option 60**

**Préalable** : Test de classement

À travers des thèmes d'intérêt général (mondialisation, cinéma, musique rock, etc.), ce cours vous permettra d'acquérir une connaissance suffisante du code grammatical et de la ponctuation de base de l'anglais. Vous serez ainsi en mesure de poser des questions et d'y répondre dans un dialogue sur des sujets familiers.

**Matériel technologique obligatoire** : Suite Microsoft Office (Word), microphone, hautparleurs ou écouteurs, lecteur CD

Cours de 45 h Pondération : 2-1-3 2 unités 4 devoirs Compétence : 4SA0

Consultez **cegepadistance.ca** pour connaitre les frais applicables à chacun des cours.

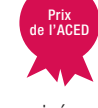

# **604-101-MQ**

#### **LANGUE ANGLAISE ET COMMUNICATION, NIVEAU 2**

#### **Option 60**

**Préalable** : Test de classement

Ce cours vous propose des textes à lire associés à des activités d'écriture et de conversation aussi bien qu'à des exercices grammaticaux, à du vocabulaire et à l'écoute de clips audios. Vous aurez l'occasion de converser avec votre tuteur à plusieurs reprises durant le cours.

**Matériel technologique obligatoire** : Suite Microsoft Office (Word), microphone, hautparleurs ou écouteurs, lecteur CD-ROM

Cours de 45 h Pondération : 2-1-3 2 unités 5 devoirs Compétence : 4SA1

# **604-102-MQ LANGUE ANGLAISE ET CULTURE, NIVEAU 3**

#### 54

#### **Préalable** : Test de classement

**Option 60**

Par l'entremise d'enjeux sociaux, culturels et littéraires, ce cours vise la maitrise d'une langue seconde, soit lire et comprendre les détails et la structure d'articles de magazines; comprendre un message oral d'une durée de 5 minutes; faire un exposé oral de 5 minutes et écrire un texte de 400 mots.

**Matériel technologique obligatoire** : Suite Microsoft Office (Word), microphone, hautparleurs ou écouteurs, lecteur CD

Cours de 45 h Pondération : 2-1-3 2 unités 5 devoirs Compétence : 4SA2

# **604-103-MQ**

#### **CULTURE ANGLAISE ET LITTÉRATURE, NIVEAU 4**

#### **Option 60**

#### **Préalable** : Test de classement

Ce cours fera connaitre la littérature anglaise (poème, essai, roman). L'expression orale et la rédaction constituent les deux objectifs premiers du cours. Ainsi, vous aurez à présenter à votre tuteur, oralement, et par écrit, l'analyse d'une production littéraire.

**Matériel technologique obligatoire** : Suite Microsoft Office (Word), microphone, hautparleurs ou écouteurs, lecteur CD

Cours de 45 h Pondération : 2-1-3 2 unités 4 devoirs Compétence : 4SA3

# **604-303-FD ANGLAIS DES AFFAIRES**

#### **Option 60**

**Préalable absolu** : 604-101-MQ ou les deux cours suivants : 604-100-MQ et 604-SAP-FD

Ce cours vise à vous rendre apte à communiquer en anglais dans un contexte d'affaires. Tout en explorant des sujets du monde des affaires tels que les marques, les voyages d'affaires, l'éthique, l'organisation en entreprise et le leadership, vous apprendrez à communiquer avec divers intervenants, à rédiger des documents et à interpréter le contenu de documents rédigés en anglais. Vous aurez l'occasion de converser à quelques reprises avec votre tuteur.

**Matériel technologique obligatoire** : Suite Microsoft Office (Word), microphone, hautparleurs ou écouteurs, lecteur CD-ROM

Cours de 45 h Pondération : 2-1-2 1,66 unité 4 devoirs Compétence : 01HK

# **604-SAP-FD**

#### **COMMUNICATION ANGLAISE, NIVEAU 1**

#### **Option 60**

#### **Préalable absolu** : 604-100-MQ

À la fin de ce cours, vous serez capable de communiquer plus facilement en anglais et de dégager le sens d'un message, qu'il soit oral ou écrit. En plus d'approfondir vos connaissances en grammaire (temps de verbe, notion de singulier et de pluriel, adjectifs et adverbes, etc.), vous améliorerez vos habiletés langagières orales et écrites grâce aux exercices d'écoute, d'écriture, de lectures et de conversation du cours. Vous aurez l'occasion de converser avec votre tuteur.

**Matériel technologique obligatoire** : Suite Microsoft Office (Word), lecteur CD, microphone, hautparleurs ou écouteurs

Cours de 45 h Pondération : 2-1-3 2 unités 4 devoirs Compétence : 4SAP

# **604-SAQ-FD**

#### **COMMUNICATION ANGLAISE, NIVEAU 2**

**Option 60**

#### **Préalable absolu** : 604-101-MQ

Grâce à des activités d'écriture, d'écoute et de conversation (vous aurez l'occasion de converser avec votre tuteur), et à des exercices grammaticaux et de vocabulaire, ce cours vous permettra d'améliorer votre compréhension orale et votre compréhension de textes, de même que votre expression orale et écrite.

**Matériel technologique obligatoire** : Suite Microsoft Office (Word), lecteur CD, microphone, hautparleurs ou écouteurs

Cours de 45 h Pondération : 2-1-3 2 unités 4 devoirs Compétence : 4SAQ

Consultez **cegepadistance.ca** pour connaitre les frais applicables à chacun des cours.

# **604-SAR-FD**

#### **COMMUNICATION ANGLAISE, NIVEAU 3**

#### **Option 60**

#### **Préalable absolu** : 604-102-MQ

Ce cours, avec ses activités de lecture et de visionnement, ses exercices d'écriture et de conversation, vous permettra de communiquer avec aisance en anglais et de comprendre les messages écrits et oraux. De plus, ce qu'il vous enseignera relativement à la rédaction de lettres et de votre curriculum vitae vous aidera dans votre éventuelle recherche d'emploi.

**Matériel technologique obligatoire** : Suite Microsoft Office (Word), lecteur CD, microphone, hautparleurs ou écouteurs

Cours de 45 h Pondération : 2-1-3 2 unités 4 devoirs Compétence : 4SAR

# **607-FPF-03 ESPAGNOL 1, DESTINOS 1**

#### **Option 10**

Ce cours est un cours complémentaire SAUF pour le programme Arts et lettres.

#### **Préalable** : Test de classement

À la fin de ce cours, qui utilise le téléroman Destinos comme toile de fond, vous pourrez : saisir un grand nombre de phrases dites en espagnol; parler espagnol, avec le bon accent, dans un grand nombre de situations courantes; lire et comprendre des textes courts, même écrire en espagnol.

**Matériel technologique obligatoire** : Lecteur CD, lecteur DVD

Cours de 45 h Pondération : 2-1-3 2 unités 4 devoirs Compétence : 000Z

# **607-FPG-03**

#### **Option 10**

#### **ESPAGNOL 2, DESTINOS 2**

Ce cours est un cours complémentaire SAUF pour le programme Arts et lettres.

**Préalable absolu** : 607-FPF-03 ou l'équivalent ou test de classement

Ce cours vous permettra d'approfondir votre compréhension de l'espagnol. Vous parlerez avec plus de facilité ; vous rédigerez des textes de plus en plus longs et vous comprendrez presque tout ce que vous lirez. Et comme le téléroman Destinos vous fait voyager dans l'ensemble des pays hispanophones, vous en découvrirez la culture et l'histoire.

**Matériel technologique obligatoire** : Lecteur CD, lecteur DVD

Cours de 45 h Pondération : 2-1-3 2 unités 5 devoirs Compétence : 0010

# **607-FPH-03 ESPAGNOL 3, DESTINOS 3**

#### **Option 10**

Ce cours est un cours complémentaire SAUF pour le programme Arts et lettres.

**Préalable absolu** : 607-FPG-03 ou l'équivalent ou test de classement

Notez que, dans ce cours avancé, les consignes vous seront données presque uniquement en espagnol. De plus, les textes que vous lirez et analyserez sont tirés de revues espagnoles, de journaux et d'écrits conçus pour des lecteurs hispanophones. La réussite de ce cours vous permettra de poursuivre vos études en littérature espagnole.

**Matériel technologique obligatoire** : Lecteur CD, lecteur DVD

Cours de 45 h Pondération : 2-1-3 2 unités 5 devoirs Compétence : 0067

# **608-FPF-03**

### **ITALIEN ÉLÉMENTAIRE 1, IN ITALIANO 1**

#### **Option 10**

Ce cours est un cours complémentaire SAUF pour le programme Arts et lettres.

Ce cours, avec ses documents écrits, visuels et audiovisuels, vous invite à un voyage en Italie. Au terme du voyage, au cours duquel vous découvrirez villes, coutumes et traditions italiennes, vous comprendrez ce que vous lisez et vous pourrez exprimer oralement un message simple. Vous pourrez également écrire un court texte en italien.

**Matériel technologique obligatoire** : Lecteur CD, lecteur DVD

Cours de 45 h Pondération : 2-1-3 2 unités 6 devoirs Compétence : 000Z

# **608-FPG-03 ITALIEN ÉLÉMENTAIRE 2, IN ITALIANO 2**

Ce cours est un cours complémentaire SAUF pour le programme Arts et lettres.

**Option 10** : Avec manuel\*

**Option 11** : Sans manuel\*

\* Le même manuel est utilisé pour Italien élémentaire 1 et 2.

**Préalable absolu** : 608-FPF-03 ou l'équivalent

Ce cours vous donnera les outils nécessaires pour acquérir une plus grande connaissance de la langue italienne et une meilleure capacité d'expression. Votre voyage en Italie se poursuit, de même que votre apprentissage de l'italien.

**Matériel technologique obligatoire** : Lecteur CD, lecteur DVD

Cours de 45 h Pondération : 2-1-3 2 unités 6 devoirs Compétence : 0010

Consultez **cegepadistance.ca** pour connaitre les frais applicables à chacun des cours.

# **PERFECTIONNEMENT ET COURS NON CRÉDITÉS**

Le Cégep à distance offre de nombreux modules de formation en micro-informatique et en bureautique (Word, Excel, etc.), ainsi que les cours présentés dans cette page. Ces cours sont non crédités, c'est-à-dire qu'ils ne donnent pas droit à des unités pouvant mener à un diplôme. Toutefois, la plupart de ces cours permettent d'obtenir des unités d'éducation continue (UEC)<sup>1</sup>.

Le Cégep à distance est membre institutionnel autorisé par la Société de formation et d'éducation continue (SOFEDUC) à émettre des unités d'éducation continue (UEC).

Plus de détails à **cegepadistance.ca/uec**.

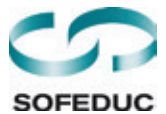

1. « Une UEC correspond à 10 heures de participation à une activité structurée de formation, organisée et dirigée par une organisation agréée, animée par des formateurs compétents et sanctionnée par une évaluation.» (Manuel des

# normes de qualité de la SOFEDUC, 2009, p. 6). **190-707-87**

### **ENTRETIEN DES ARBRES ET ARBUSTES**

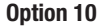

Au terme de ce cours, l'entretien des arbres et des arbustes n'aura plus de secret pour vous. Voici ce que vous aurez étudié : la taille des jeunes arbres, des arbres fruitiers, des arbustes, des arbrisseaux, des haies et des rosiers; l'élagage des arbres; la protection hivernale ; la protection des arbres lors de travaux de construction ; l'abattage des arbres; diagnostic et évaluation des végétaux d'ornement ; la gestion de l'arbre en milieu urbain.

Cours de 75 h Pondération : 3-2-2 7,5 UEC 5 devoirs Note : Ce cours est uniquement offert hors programme.

# **836-CEC-FD COMPAGNONNAGE ET COACHING**

#### **Option 10 et 80**

Cette formation non créditée, élaborée en collaboration avec Emploi-Québec et transmise principalement par une vidéo de deux heures, vous préparera à transmettre vos compétences pratiques. Que vous soyez compagnon, coach, parrain, tuteur ou superviseur de stage, vous découvrirez une méthode pour structurer la formation en milieu de travail. À l'aide d'un texte de cours qui complète la vidéo, vous apprendrez à préparer la formation, expliquer et démontrer une tâche, donner de la rétroaction, soutenir votre apprenti et évaluer ses apprentissages.

**Matériel technologique obligatoire** : Lecteur DVD

**Matériel supplémentaire obligatoire pour l'option 80** : Suite Microsoft Office (Word)

Cours de 30 h Pondération : 1-1-0 3 UEC 3 devoirs Note : Ce cours est uniquement offert hors programme.

# **841-CAD-01 ANALYSE D'UN PORTEFEUILLE EN ASSURANCE DE DOMMAGES**

#### **Option 80**

Mention Prix du Ministre

> Ce cours non crédité vous permettra d'améliorer vos habiletés à analyser et à gérer un portefeuille en assurance de dommages; pour y arriver, vous étudierez une méthode de travail permettant de mieux répondre aux besoins de vos clients, actuels et futurs. En appliquant le processus d'analyse proposé, vous permettrez à vos clients de mieux comprendre l'étendue et la nature des risques qu'ils présentent. Somme toute, une valeur ajoutée pour votre travail!

#### **Matériel technologique obligatoire pour l'option 80** :

Suite Microsoft Office (Word et Excel)

Cours de 30 h Pondération : 2-0-2 3 UEC 2 devoirs Note : Ce cours est uniquement offert hors programme.

# **861-EUF-FD**

#### **AIDE À LA RÉUSSITE DE L'ÉPREUVE UNIFORME DE FRANÇAIS**

Prix du Ministre

**Option 10** : Avec manuel **Option 11** : Sans manuel

Si vous avez échoué à votre Épreuve uniforme de français depuis moins de deux ans, cette formation individualisée, non créditée, est pour vous! À la suite d'une analyse de vos difficultés, votre tutrice ou tuteur vous proposera une formation adaptée à votre situation. Les devoirs vous permettront de réaliser chacune des étapes de l'Épreuve tout en obtenant une rétroaction appropriée. En fin de parcours, la réalisation d'une simulation de l'Épreuve et le commentaire de votre tuteur sur votre dissertation augmenteront vos chances de réussite de l'Épreuve.

**Matériel technologique obligatoire** : Suite Microsoft Office (Word), grammaire, dictionnaire, autres outils de référence

Cours de 60 h 4 devoirs Note : Ce cours ne donne pas droit à des UEC.

# **861-EUF-SI**

### **AIDE À LA RÉUSSITE DE L'ÉPREUVE UNIFORME DE FRANÇAIS – SIMULATION**

#### **Option 10**

Si vous désirez vérifier votre aptitude à réussir l'Épreuve uniforme de français ou si vous avez échoué à votre Épreuve depuis plus de deux ans, ce service vous offre la possibilité de faire sous surveillance une simulation de l'Épreuve uniforme de français qui sera évaluée par un correcteur de l'Épreuve ministérielle.

Note : Ce cours ne donne pas droit à des UEC.

Consultez **cegepadistance.ca** pour connaitre les frais applicables à chacun des cours.

**COORDINATION** Jean-François Lapierre

MEMBRES DU COMITÉ DE RÉDACTION Marie-Josée Coutu Ryan W. Moon

#### REMERCIEMENTS

Les membres du comité de rédaction remercient toutes les personnes du Cégep à distance qui ont contribué de près ou de loin à la réalisation de ce document.

DESIGN GRAPHIQUE ET INFOGRAPHIE Épicentre

ILLUSTRATION ET PHOTOS Couvertures : iStock, Jesussanz Photos sans mention : iStock, Shutterstock et Thinkstock

Le Cégep à distance se réserve le droit de modifier les renseignements de ce guide sans préavis. Juin 2016

# **Mises à jour**

Visitez régulièrement **cegepadistance.ca** pour prendre connaissance des modifications et des nouveaux cours.

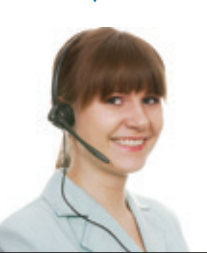

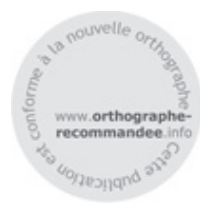

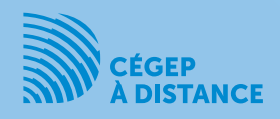

Cégep à distance 6300, 16e Avenue Montréal (Québec) H1X 2S9

Téléphone

**514 864-6464 1 800 665-6400**

Télécopieur **514 864-6400** 

infoscol@cegepadistance.ca **cegepadistance.ca**

 $\bigcirc$ 

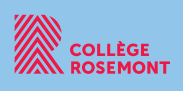

Consultez ce guide en ligne à **cegepadistance.ca/guide**.

F

# **LE CÉGEP À DISTANCE EN BREF...**

**16 000 ÉTUDIANTS ÂGÉS DE 16 À 72 ANS** 

**PLUS DE 150 COURS OFFERTS DONT 28 EN ANGLAIS** 

**25 000 COURS SUIVIS PAR ANNÉE** 

**25 ANS D'EXISTENCE** 

**MEMBRE DU RÉSEAU DES COLLÈGES PUBLICS** 

**PARTENAIRE DU RÉSEAU DES COLLÈGES PRIVÉS**

# **MODE D'EMPLOI : SIGLES, DÉFINITIONS, OPTIONS ET MATÉRIEL**

Utilisez ce rabat pour avoir en main l'explication des termes utilisés dans la description des programmes et des cours pendant que vous parcourez ces sections.

# **PRÉALABLES**

- **PA** : Préalable absolu Avoir suivi ce cours et obtenu une note de 60 % ou plus
- **PR** : Préalable relatif Avoir suivi ce cours et obtenu une note d'au moins 40 %
- **CR** : Corequis Avoir suivi ce cours ou le suivre en même temps

# **RECOMMANDATION**

Lorsque cette mention apparait, le Cégep à distance vous encourage fortement à suivre la recommandation indiquée afin d'augmenter vos chances de réussite.

# **PONDÉRATION**

- **1er chiffre** Nombre d'heures théoriques par semaine pour une session régulière de 15 semaines de cours
- **2e chiffre** Nombre d'heures de travaux pratiques par semaine pour une session régulière de 15 semaines de cours
- **3e chiffre** Nombre d'heures de travail personnel par semaine pour une session régulière de 15 semaines de cours

# **COMPÉTENCES**

Voir **cegepadistance.ca/competences**.

# **NON DISPONIBLE**

**ND** : Ce cours n'est pas offert au Cégep à distance.

# **OPTIONS DES COURS**

#### **10**, **11**, **12**,

- **20** et **21** Cours imprimé, devoirs par la poste **50** Cours en ligne pouvant contenir du matériel d'accompagnement imprimé, devoirs par Internet
- **60** et **63** Cours imprimé et en ligne, devoirs par Internet
- **64** Cours imprimé et en ligne, devoirs par Internet (avec encadrement enrichi)
- **70** et **71** Cours imprimé et en ligne, devoirs par la poste
- **80** Cours imprimé, devoirs par Internet